# **DISEÑO E IMPLEMENTACIÓN DE UN CONTROLADOR DISTRIBUIDO UTILIZANDO DINÁMICAS DE REPLICADORES**

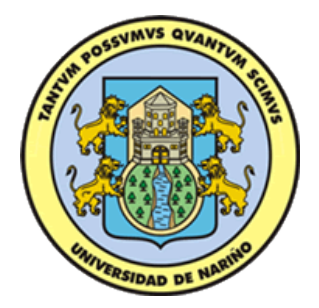

# **PRESENTADO POR: NOHORA LUCÍA ESPAÑA MEJÍA**

**UNIVERSIDAD DE NARIÑO FACULTAD DE INGENIERÍA DEPARTAMENTO DE ELECTRÓNICA SAN JUAN DE PASTO 2014** 

# **DISEÑO E IMPLEMENTACIÓN DE UN CONTROLADOR DISTRIBUIDO UTILIZANDO DINÁMICAS DE REPLICADORES**

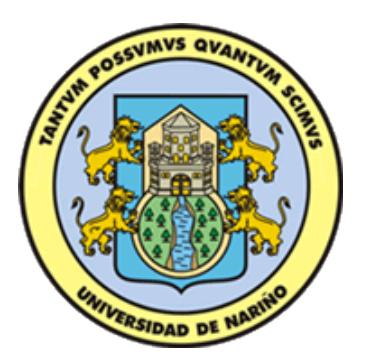

# **PRESENTADO POR: NOHORA LUCÍA ESPAÑA MEJÍA**

# **TRABAJO DE GRADO DE GRADO PARA OPTAR POR EL TÍTULO DE INGENIERA ELECTRÓNICA**

**ASESOR:** 

**PhD. ANDRES PANTOJA BUCHELI** 

**UNIVERSIDAD DE NARIÑO FACULTAD DE INGENIERÍA DEPARTAMENTO DE ELECTRÓNICA SAN JUAN DE PASTO 2014**

## **NOTA DE RESPONSABILIDAD**

"La Universidad de Nariño no se hace responsable por las opiniones o resultados obtenidos en el presente trabajo y para su publicación priman las normas sobre el derecho de autor".

Acuerdo 1. Artículo 324. Octubre 11 de 1966, emanado del honorable Consejo Directivo de la Universidad de Nariño.

# NOTA DE ACEPTACIÓN

Firma del Presidente del Jurado

Firma Jurado 1

Firma Jurado 2

San Juan de Pasto, 6 de marzo de 2014

## **AGRADECIMIENTOS**

*Agradezco a:* 

*Agradezco a Dios por su fidelidad y acompañamiento permanente durante este proceso. A mis padres por su apoyo y amor incondicional. A mi asesor por su tiempo, colaboración y dedicación empleados a mi formación académica, desarrollo y culminación de este trabajo.* 

# **DEDICATORIA**

*Dedicado a:* 

*Tatiana. Para ti que eres mi sol y principal fuente de motivación.* 

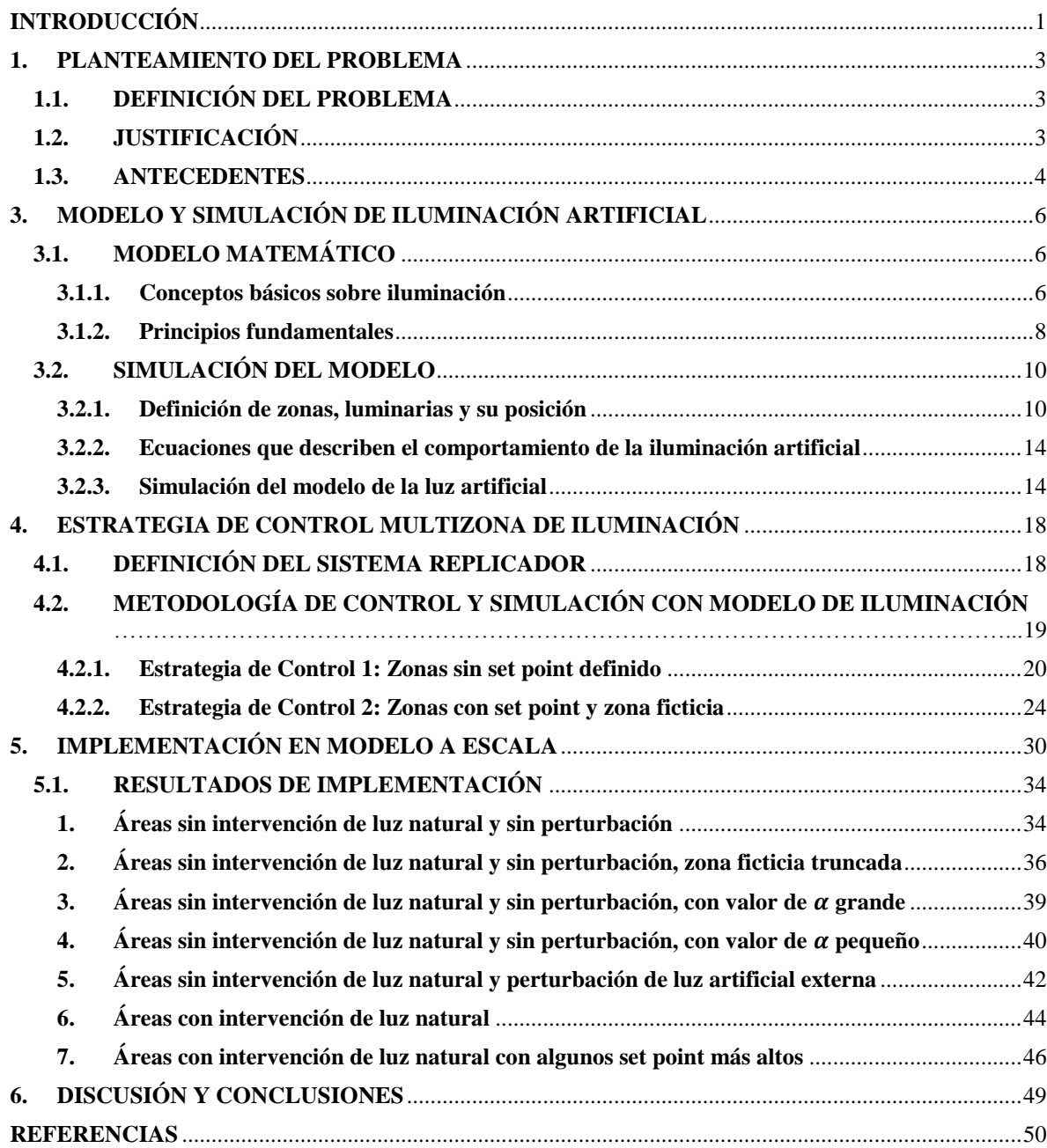

# **Índice General**

# **Índice de Figuras**

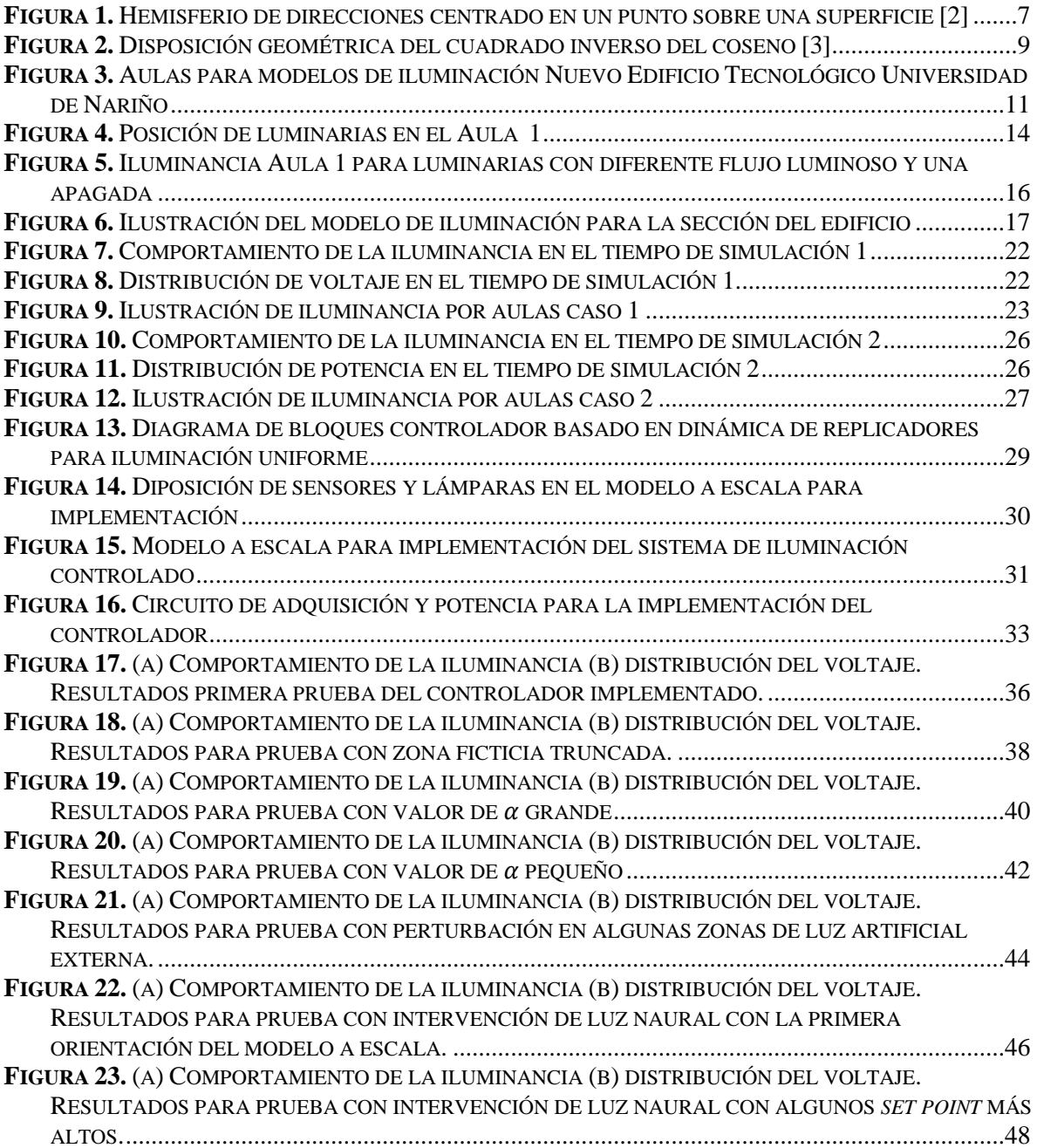

## **Índice de Tablas**

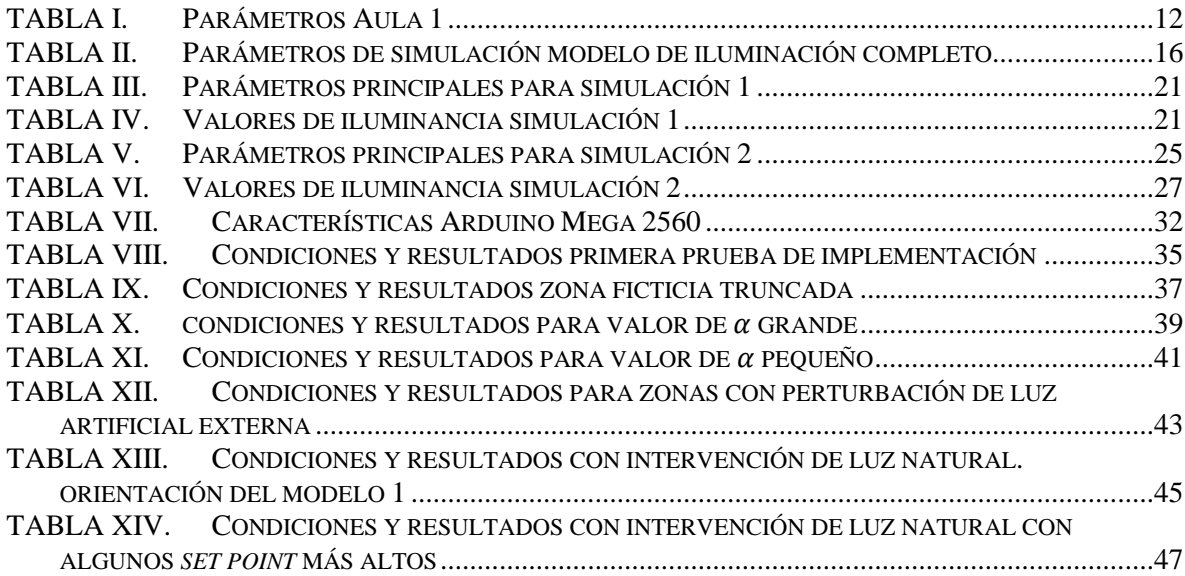

## **Índice de Anexos**

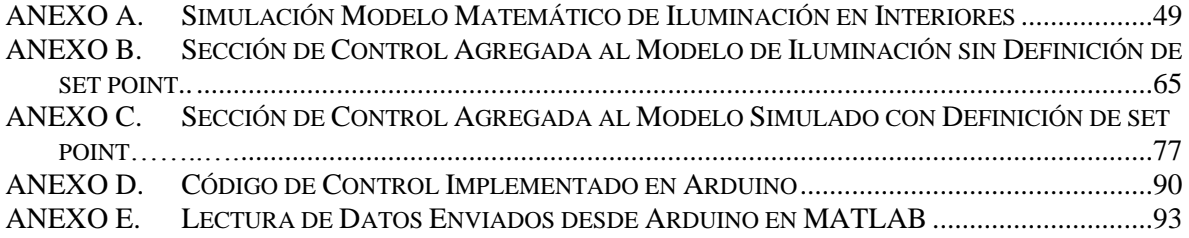

#### **RESUMEN**

En este documento se presenta el desarrollo e implementación de una estrategia de control distribuido basada en dinámicas poblacionales aplicada a la regulación de la iluminación en sistemas de edificaciones. Con el fin de realizar las pruebas preliminares del sistema, se estableció un modelo matemático simplificado de la propagación de luz en interiores debida a luminarias LED y de esta manera lograr un ambiente de simulación apropiado. Con base en los requerimientos analizados en la formulación del modelo, se propone un sistema de control distribuido utilizando dinámicas de replicadores para zonas con diferentes requerimientos de iluminación, teniendo en cuenta una estructura jerárquica e intercambio de información en sensores y actuadores a nivel local. Una vez definidas las dinámicas del controlador, se realizaron simulaciones del desempeño del sistema en el modelo de iluminación teniendo en cuenta diferentes escenarios. Finalmente, se desarrolló el prototipo del hardware del control distribuido en un modelo a escala con varias zonas, actuadores y sensores, con la estrategia de control digital implementada en un sistema embebido que demuestra la aplicabilidad de este trabajo en un entorno real.

### **ABSTRACT**

In this paper the development and implementation of a distributed control strategy based on population dynamics applied to the lighting control systems in buildings is presented . To pretesting system , a simplified mathematical model of indoor light propagation due to LED luminaries and thus achieve a proper simulation environment established . Based on the requirements discussed in the formulation of the model, a distributed control system using replicator dynamics for areas with different lighting requirements , taking into account a hierarchical structure and information exchange in sensors and actuators locally is proposed. Once defined the dynamic controller , simulations of system performance in the lighting model were performed considering different scenarios. Finally , the prototype hardware distributed control a scale model with multiple zones, actuators and sensors with digital control strategy implemented in an embedded system that demonstrates the applicability of this work in a real environment was developed

## **INTRODUCCIÓN**

<span id="page-11-0"></span>Los sistemas de control distribuido son sistemas de control en los cuales los elementos de control están distribuidos y conectados a una red con el propósito de comunicación y supervisión [\[25\].](#page-61-0) En este sentido, mediante estas estrategias se aplican a sistemas con gran cantidad de nodos con sensores y actuadores que deben comunicarse a través de una red. Problemas de control en redes de energía, control ambiental, señales de tráfico y de radio, gestión de agua, redes de sensores y edificios inteligentes entre otros son sistemas en los que el control distribuido es la opción más adecuada ya que se tiene gran cantidad de señales de entradas y salidas. En el caso de controladores centralizados, el costo económico y computacional es elevado ya que para estos existe un solo controlador donde confluyen todas las señales de entrada, se procesan todos los algoritmos de control y se generan todas las señales de salida, además de requerir una red muy confiable de comunicaciones en configuraciones poco robustas. Al surgir el control distribuido estos problemas se eliminan por su construcción en red, dando lugar a una simplificación del cableado al interior del sistema, por otro lado, los sistemas distribuidos exigen menor tiempo de diseño, y menores costes de operación y mantenimiento [\[23\].](#page-61-1)

Los sistemas de control distribuido surgieron en gran parte dada una mayor disponibilidad de microprocesadores, y desde sus inicios hasta la actualidad han surgido nuevas técnicas que pueden ser fácilmente implementadas dentro de estos sistemas, sin modificar sus características principales. Una de ellas es la planteada en este trabajo, la cual consiste en una técnica de control basada en dinámicas de replicadores. Esta estrategia hace parte de la Teoría de Juegos Evolutiva que es ampliamente usada para modelamiento matemático de comportamiento biológico y económico, entre otros [\[26\].](#page-61-2) Para este trabajo de investigación se propone la resolución de la ecuación de dinámicas de replicadores dentro de un problema de distribución de potencia dirigido a iluminación en interiores.

Con el fin de aplicar la estrategia en un ambiente real, se escoge una sección del edificio tecnológico de la Universidad de Nariño para realizar un modelo a escala y comprobar el comportamiento del controlador para diferentes puntos de operación que definen niveles de iluminancia diferentes de acuerdo al tipo de entorno. En adición a la implementación del controlador, este estudio presenta un modelo matemático simplificado de iluminación para fuentes LED aplicado a una sección amplia de un edificio con varias áreas y diferentes requerimientos de iluminación. Este modelo permite la aproximación al comportamiento de la luz en interiores cerrados de modo que a partir de simulaciones se identifiquen los parámetros principales a controlar en un sistema con varios sensores y actuadores que permitan ajustar independientemente los niveles de iluminación en cada una de las zonas que constituyen la sección escogida.

Para validar resultados de la eficiencia de la metodología de control planteada, se realizan simulaciones empleando el modelo de iluminación en espacios cerrados y finalmente, se implementa el controlador en un sistema basado en microcontrolador para aplicarse en un modelo real a escala. Con estas pruebas se corrobora la aplicabilidad de la estrategia en sistemas embebidos y su posible implementación en ambientes a escala real.

El desarrollo de este trabajo se describe a continuación: en la Sección 1 se describe el planteamiento del problema de investigación, la justificación y los antecedentes a este. En la Sección 2 se definen los objetivos general y específicos. En la Sección 3 se define el modelo matemático para la iluminación en entornos cerrados, iniciando con la introducción de conceptos básicos que son primordiales para la definición del modelo final, se especifican las ecuaciones del modelo y a partir de estas se presentan las simulaciones y sus resultados. En la Sección 4 se presenta la estrategia de control, una definición conceptual, la adaptación al modelo de iluminación y los resultados correspondientes a las simulaciones hechas a partir de las dos estrategias planteadas. En la Sección 5 se presenta las principales características de la implementación del controlador en un modelo a escala real, las pruebas realizadas y resultados. Finalmente, una discusión y conclusiones respecto a los resultados obtenidos en el trabajo.

#### **1. PLANTEAMIENTO DEL PROBLEMA**

## <span id="page-13-1"></span><span id="page-13-0"></span>**1.1. DEFINICIÓN DEL PROBLEMA**

La energía eléctrica representa el principal insumo que mueve al mundo industrial, sin ella, las empresas se detendrían y las economías enteras entrarían en crisis. En el contexto mundial, existe un uso ineficiente de la energía eléctrica [\[17\],](#page-61-3) lo que se traduce en pérdida de recursos económicos destinados a pagar un servicio que no se consume apropiadamente.

En las edificaciones de gran tamaño, existe un gran consumo de energía y un porcentaje considerable de este se destina a iluminación. De acuerdo con la Agencia Internacional de Energía el 19% del consumo de energía está destinado a iluminación. Además, según algunos estudios el 75% de la tecnología usada en la iluminación es obsoleta [\[18\]](#page-61-4) incurriendo en un gasto excesivo del recurso.

Por otro lado, según la Organización Mundial de la Salud más del 30% de la población tiene algún problema relacionado con su salud visual, ya sea por enfermedad desarrollada o por fatiga ocular. Este padecimiento puede causar: ojos irritados o llorosos, visión borrosa, escozor ocular, párpados cansados y dolor de cabeza; y un factor que incide directamente en la fatiga ocular es la mala iluminación [\[19\]](#page-61-5)**.** Adicional a esto, según la Organización Internacional del Trabajo (OIT), el 4% del PIB mundial se pierde a causa de los costes directos e indirectos relacionados con enfermedades laborales tales como la fatiga ocular [\[20\].](#page-61-6)

Por lo anterior, se propone un control distribuido en el cual pueda establecerse límites de potencia para la iluminación de acuerdo a cada zona de trabajo, de modo que la iluminación en cada lugar sea la apropiada, asegurando el ahorro energético y una iluminación acorde con las necesidades de quienes frecuentan la zona.

### <span id="page-13-2"></span>**1.2. JUSTIFICACIÓN**

Dentro del ambiente laboral, se pueden encontrar diversos entornos donde la iluminación artificial requerida sea diferente de acuerdo con las necesidades del entorno o simplemente sea suficiente con la proporcionada por la luz natural. Como se mencionó anteriormente, una iluminación inadecuada puede originar diferentes enfermedades y accidentes laborales que pueden ser evitados con la implementación de un sistema de control de iluminación. Este sistema debe permitir la selección de diferentes puntos de operación para evitar los cambios bruscos de luz y el aprovechamiento de la iluminación natural para el uso eficiente de energía. Un ambiente bien iluminado no es solamente aquel que tiene suficiente cantidad de luz sino que además se debe tener en cuenta la distribución uniforme de los niveles de iluminación dado que la desigual distribución de las lámparas produce diferencias de intensidad luminosa generando los problemas antes mencionados [\[11\].](#page-60-1)

Cuando se habla de consumo de energía en iluminación el porcentaje es alto si se tiene en cuenta que el consumo de un edificio común, puede llegar hasta el 40% del consumo total de la edificación. La forma de reducir este consumo no implica sacrificar la cantidad ni la calidad de la luz ya que esto afectaría el confort y el bienestar de las personas, sino implementar el uso de sistemas de iluminación más eficientes [\[12\].](#page-60-2) Con sistemas avanzados de iluminación implementados en edificaciones se ha demostrado ahorros entre un 30% y 60% [\[13\].](#page-60-3)

Al entender la prioridad en el uso racional de la energía, la incidencia en la salud de las personas y la ineficacia de los sistemas de iluminación convencionales (basados en el uso de lámparas fluorescentes), es necesario pensar en el control distribuido de estos sistemas como una solución a ser implementada con resultados deseables. Los sistemas de control distribuido han sido desarrollados para resolver la adquisición de grandes volúmenes de información, su tratamiento en centros de supervisión y mando, y la actuación en tiempo real sobre el proceso a controlar.

El control distribuido de sistemas de iluminación se aplica a sistemas a gran escala tales como: redes de energía eléctrica, de comunicaciones, de sensores o control eficiente de edificios, donde los controles centralizados son ineficientes o no implementables, ya que se debe manejar una gran cantidad de variables y existe una necesidad de sincronismo lo que incrementa su costo [\[13\].](#page-60-3)

Con el desarrollo de la investigación se pretende implementar el control distribuido a la iluminación de modo que en ésta se pueda adecuar a los requerimientos de los diferentes entornos a partir de una potencia suministrada limitada.

#### <span id="page-14-0"></span>**1.3. ANTECEDENTES**

Debido al gran impacto dado por la implementación de controladores en edificios para ajustar todos los parámetros que definen un entorno confortable son muchos los estudios que se han realizado respecto a estos controladores. Han sido planteadas estrategias de control que deben caracterizarse por ser eficientes y eficaces en el momento de proporcionar entornos agradables con el mínimo consumo de potencia ante el cambio en las condiciones ambientales del lugar. Algunas de las estrategias implementadas se describen a continuación.

En [\[21\],](#page-61-7) se define un controlador basado en lógica difusa con el objetivo de optimizar la iluminación en un ambiente cerrado, logrando finalmente que el sistema controlado solo use un cuarto de la energía que usaría un sistema de iluminación convencional brindando buenas condiciones de iluminación. En [\[22\]](#page-61-8) se describe la aplicación de un método estocástico para el control de iluminación usando sensores de luminosidad denominado *Stochastic Hill Climbing with Variable Neighborhood*, mostrando como resultado de los experimentos allí planteados que el sistema responde a cambios en el entorno al converger rápidamente al nivel de iluminación objetivo con un consumo de energía eléctrica menor.

Actualmente se han establecido sistemas de control bio-inspirados, los cuales a través de la observación del comportamiento de individuos en una población o la dinámica de las poblaciones, establecen una selección de recursos y una búsqueda de un mejor desempeño individual y/o grupal.

Este desempeño se logra teniendo en cuenta ciertas estrategias con el fin de optimizar recursos o características, tales como: energía, alimento, descendencia, hábitat, bienestar o fitness, entre otras.

Sistemas de control como el establecido en [\[13\]](#page-60-3) basan su estrategia en la distribución de cierto bienestar o *fitness* en una población, en la cual se realiza selección natural de acuerdo a cambios en las características de sus individuos, debida a su ubicación en diferentes hábitats y condiciones. Además incluyendo una teoría de juegos evolutiva, se describe la dinámica de cada individuo jugando cada estrategia, de acuerdo a una función de pago en cada ambiente. Con éste proceso se logra establecer una analogía apropiada del procedimiento donde se resuelve el problema de asignación de recursos (potencia), haciendo que una cantidad fija de recursos debe ser distribuida entre diferentes agentes (luminarias) para obtener un resultado óptimo.

En [\[9\]](#page-60-4) se explica la utilización de dinámicas de replicadores para la resolución de un problema de optimización distribuido a través de la Ecuación Replicadora Local (LRE), mostrando la factibilidad del uso de esta estrategia al demostrar la convergencia de la ecuación a un resultado óptimo en ciertos problemas de asignación de recursos. En el caso de la iluminación, la LRE puede ser usada para ubicar óptimamente el recurso de la potencia, considerando el control de iluminación con varias zonas de iluminación, distribuidas como un problema de optimización. Aquí, una magnitud limitada de recursos (potencia eléctrica con un límite superior  $P_{Tot}$ ) es aplicada a varias lámparas para obtener la misma iluminación en todo el ambiente con un mínimo de desviación desde un *set point* establecido.

En este proyecto se propone establecer un modelo matemático apropiado para probar estrategias de control similares a las descritas previamente, analizar su desempeño en un sistema con múltiples zonas con diferentes requerimientos de iluminación y determinar el flujo de información requerido entre actuadores y sensores para realizar una implementación en un modelo a escala.

## **3. MODELO Y SIMULACIÓN DE ILUMINACIÓN ARTIFICIAL**

## <span id="page-16-1"></span><span id="page-16-0"></span>**3.1. MODELO MATEMÁTICO**

#### <span id="page-16-2"></span>**3.1.1. Conceptos básicos sobre iluminación**

#### - **Flujo Luminoso**

El Flujo Luminoso que produce una fuente de luz es la cantidad total de luz emitida o radiada, en un segundo, en todas direcciones, entonces, se llama flujo luminoso de una fuente a la energía radiada que recibe el ojo medio humano según su curva de sensibilidad y que transforma en luz durante un segundo. El flujo luminoso se representa por la letra griega  $\Phi$  y su unidad es el lumen  $(lm)$  [\[1\]](#page-60-5).

#### - **Rendimiento Luminoso**

El Rendimiento luminoso (eficacia luminosa) de una fuente de luz, indica el flujo que emite la misma por cada unidad de potencia eléctrica consumida para su obtención. Se representa por la letra griega ε, siendo su unidad el *lumen/vatio*  $\lfloor lm/W \rfloor$  [\[1\].](#page-60-5) La fórmula que expresa la eficacia luminosa es:

$$
\varepsilon = \frac{\phi}{P} (lm/W) \tag{1}
$$

### - **Intensidad Luminosa**

Esta magnitud se entiende únicamente referida a una determinada dirección y contenida en un ángulo sólido [\[1\].](#page-60-5) El ángulo sólido subtendido por una fracción de superficie en un punto  $x$  se obtiene por la proyección de la fracción sobre la esfera unitaria cuyo centro está en  $x$ ; el área resultante es el ángulo sólido requerido denotado con el símbolo  $\omega$ , cuya unidad es el estereorradián  $(sr).$ 

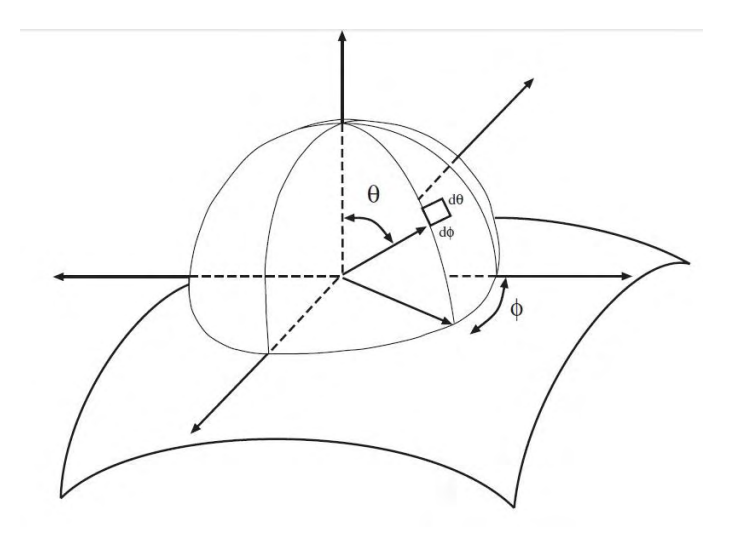

**Figura 1.** Hemisferio de direcciones centrado en un punto sobre una superficie [2]

<span id="page-17-0"></span>El *ángulo sólido* puede escribirse en términos de coordenadas angulares usuales sobre una esfera. De la [Figura 1](#page-17-0) y la expresión para la longitud de arcos circulares, se tienen pasos infinitesimales  $(d\theta, d\phi)$  en los ángulos  $\theta$  y  $\phi$  cortan una región de ángulo sólido en una esfera [\[1\],](#page-60-5) se tiene que:

#### $d\omega = \sin \theta \, d\theta d\phi$

La intensidad luminosa de una fuente de luz es igual al flujo emitido por unidad de ángulo sólido en esa dirección [\[1\].](#page-60-5) Su símbolo es  $I$ , su unidad es la candela  $(cd)$ , y la fórmula que la expresa:

$$
I = \frac{\phi}{\omega} \left( \ln/sr \right) \tag{4}
$$

#### - **Iluminancia**

La Iluminancia o nivel de iluminación de una superficie es la relación entre el flujo luminoso que recibe la superficie y su área [\[1\].](#page-60-5) Se simboliza por la letra E, y su unidad es el lux  $(lx)$ . La fórmula que expresa la iluminancia es:

$$
E = \frac{\Phi}{A} \left( lx = lm/m^2 \right) \tag{5}
$$

#### - **Luminancia**

Luminancia es el efecto de luminosidad que produce una superficie en la retina del ojo, tanto si procede de una fuente primaria que produce luz, como si procede de una fuente secundaria o superficie que refleja luz. La luminancia mide brillo de las fuentes luminosas primarias y de las fuentes que constituyen los objetos iluminados. Este término ha sustituido a los conceptos de brillo y densidad de iluminación, aunque como concepto interesa recordar que el ojo no ve colores sino brillo, como atributo del color. La luminancia de una superficie iluminada es el cociente entre la

intensidad luminosa de una fuente de luz, en una dirección, y la superficie de la fuente proyectada según dicha dirección, es independiente de la distancia de observación [\[1\].](#page-60-5)

$$
L = \frac{I}{A \cos \beta} \qquad [cd/m^2 = nt]
$$

Donde  $A \cos \beta$  es la superficie aparente que corresponde a la vista por el observador en la dirección de la observación.

#### <span id="page-18-0"></span>**3.1.2. Principios fundamentales**

#### - **Ley de la Inversa del Cuadrado de la Distancia**

Establece que la iluminancia  $E$  en un punto sobre una superficie varía directamente con la intensidad luminosa  $I$  de la fuente, e inversamente con el cuadrado de la distancia  $d$  entre la fuente y el punto [\[1\].](#page-60-5) Si la superficie en el punto es normal a la dirección de la luz incidente, la ley puede expresarse de la siguiente manera:

$$
E = \frac{I}{d^2} \quad [lx] \tag{6}
$$

Esta ley se cumple cuando se trata de una fuente puntual de superficies perpendiculares a la dirección del flujo luminoso. Sin embargo, se puede suponer que la ley es lo suficientemente exacta cuando la distancia a la que se toma la medición es, por lo menos, cinco veces la máxima dimensión de la luminaria.

#### Ley del Coseno

Para el caso en el cual entre la superficie y la dirección de los rayos forman un ángulo  $\xi$ , de modo que la ley del coseno queda expresada como:

$$
E = \frac{I}{d^2} \cos(\xi) \quad [lx] \tag{7}
$$

En términos de la altura entre la superficie y la luminaria se tiene:

$$
E = \frac{I}{h^2} \cos^3(\xi) \quad [lx]
$$

Entonces, la iluminancia en un punto cualquiera de una superficie es proporcional al coseno del ángulo de incidencia de los rayos luminosos en el punto iluminado [\[1\].](#page-60-5)

#### - **Transferencia de Flujo Directo**

Predecir la transferencia de flujo de una fuente a una superficie receptora es fundamental para todos los cálculos de iluminación. Este transporte es a través de aire, el cual se supone no es absorbente ni dispersor [\[1\].](#page-60-5) La transferencia de flujo está clasificada en 6 tipos por geometría y tipo de emisor pero la descripción se basará en uno de ellos dado que es el modelo a usarse en el presente trabajo dentro de las simulaciones.

*Fuente de área no difusa a un área de recepción* [\[3\]](#page-60-6)*.* El flujo puede ser analizado direccionalmente en términos del ángulo sólido  $\omega$ . Si el origen del sistema de coordenadas esféricas

está localizado en la fuente, y el área A es pequeña con respecto a la distancia D [\(Figura 2\)](#page-19-0), entonces:

$$
\omega = \frac{A}{D}\cos(\xi)
$$

Dónde:  $D =$  distancia entre la fuente y el punto P

 $\xi = \text{Ángulo entre la normal a la superficie } A$  y la dirección de la distancia D

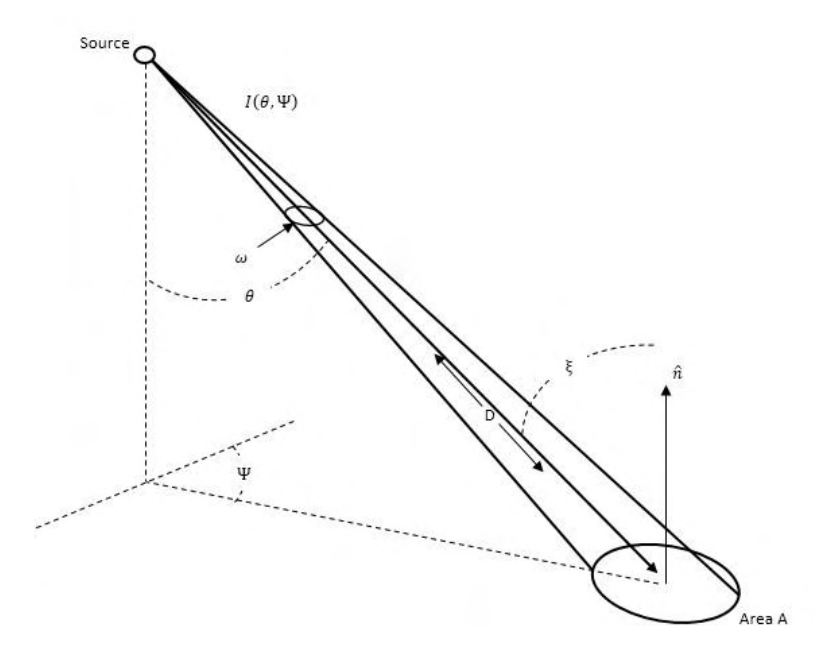

**Figura 2.** Disposición geométrica del cuadrado inverso del coseno [3]

<span id="page-19-0"></span>Sabiendo que la intensidad luminosa es:  $I(\theta, \psi) = \frac{\phi}{\phi}$  $\omega$ 

La dependencia que presenta la intensidad luminosa  $I$  en  $\theta$  y  $\psi$  para este trabajo no se presenta directamente como la medida del ángulo sino como la posición en  $x y y$  del área A respecto a la fuente [\(Figura 2\)](#page-19-0).

Si la superficie emisora no difusa se define como  $A_1$  y la superficie receptora como  $A_2$ , y además asumiendo homogeneidad luminaria, se tiene:

$$
E_2 = \frac{1}{A_1} \int \frac{1}{A_2} \int \frac{I(\theta, \psi) \cos \xi}{D^2} dA_1 dA_2
$$

La integral doble de área por lo general no puede ser evaluada analíticamente, y una doble sumatoria se usa como aproximación. En este caso la luminaria y la superficie receptora son discretizadas en áreas pequeñas, y se tiene que:

$$
E_2 = \frac{1}{A_1} \frac{1}{A_2} \sum_i \sum_j I(\theta_{ij}, \psi_{ij}) \cos \xi_{ij} \frac{a_{1i} a_{2j}}{D_{ij}^2}
$$
(15)

Se escoge este modelo matemático dado que presenta una mayor aproximación al comportamiento real de la iluminación al tomar diferenciales de área para el área de emisión  $(A_1)$  y el área de recepción  $(A_2)$ . De este modo es posible hacer un barrido de ellas calculando la influencia de cada diferencial de área emisora  $(a_{1i})$  en cada diferencial de área receptora  $(a_{2i})$ .

### <span id="page-20-0"></span>**3.2.SIMULACIÓN DEL MODELO**

#### <span id="page-20-1"></span>**3.2.1. Definición de zonas, luminarias y su posición**

Para realizar pruebas sobre el modelo matemático de iluminación y la estrategia de control, se escogió una parte del nuevo edificio tecnológico de la Universidad de Nariño[4], seleccionando de sus planos una zona con sitios dedicados a diferentes actividades (ej., salones de clase, pasillos, laboratorios), de tal manera que cada uno tenga un nivel de iluminación diferente. De este modo se garantiza que el nivel de iluminación se ajuste a las necesidades y permita probar el funcionamiento del sistema de control, teniendo en cuenta también la influencia de la luz natural proveniente de las ventanas en cada aula. En la [Figura 3](#page-21-0) se observa los espacios escogidos extraídos del plano para el cuarto piso del edificio, que corresponde a una sección en donde se ubica un aula de clases, escaleras, partes de un pasillo, aula de laboratorio con cuartos oscuros y salas de extracción y pesaje. Se escoge esta sección porque en ella se realizan diferentes actividades y para cada una de ellas se debe adecuar los espacios en cuanto a iluminación adecuada.

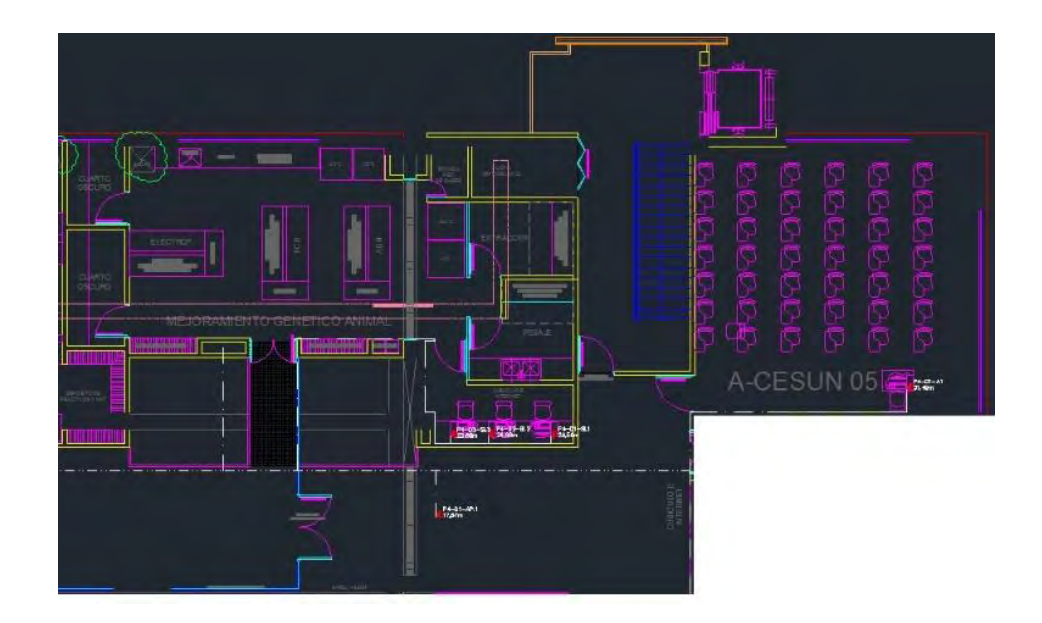

**Figura 3.** Aulas para modelos de iluminación Nuevo Edificio Tecnológico Universidad de Nariño

<span id="page-21-0"></span>Para la disposición final de las lámparas se tiene en cuenta los planos de salida de luminarias [\[4\]](#page-60-7) y la cantidad de luminarias que se toman para cada aula planteada mediante el cálculo según el "Método de Lúmenes"[5]. Este método establece la cantidad de lámparas necesarias para obtener un nivel determinado de iluminación de acuerdo con las siguientes ecuaciones.

$$
\Phi_T = \frac{E_m S}{C_u C_m} \tag{16}
$$

Siendo:

 $\Phi_T$  flujo luminoso (lm) que una determinada área necesita

 $E_m$  nivel de iluminación medio (lux)

 $c_u$  coeficiente de utilización

 $C_m$  coeficiente de mantenimiento

área a iluminar

$$
NL = \frac{\Phi_T}{n \, \Phi_L} \tag{17}
$$

Donde:

número de luminarias adecuado

 $\Phi_L$  flujo luminoso (lm) de una lámpara

 $n$  número de lámparas por luminaria

 Para hacer la verificación se tomó el Aula 1 (nombrada en el plano como A-CESUN-05) que se puede observar en la [Figura 3](#page-21-0) y a partir de esto se hace el cálculo teniendo en cuenta la información de la [TABLA I.](#page-22-0)

<span id="page-22-0"></span>TABLA I. PARÁMETROS AULA 1

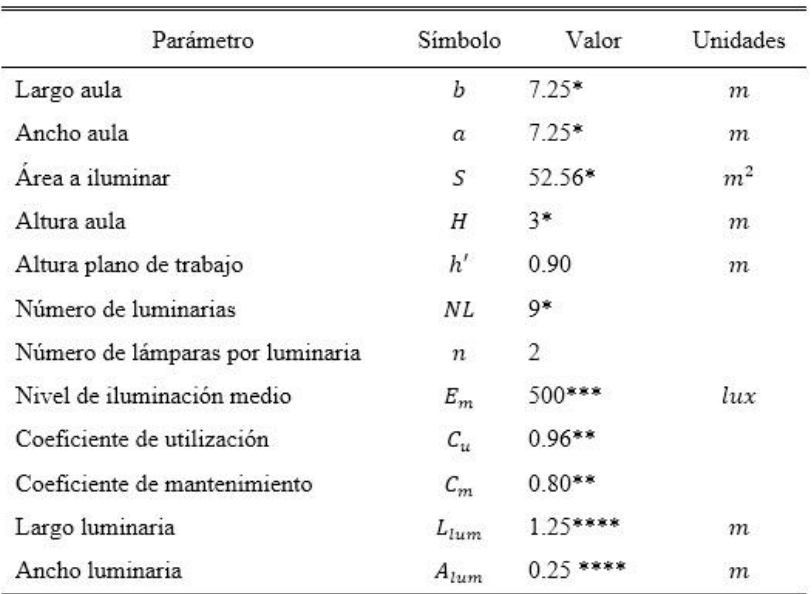

\*Datos obtenidos de los planos del nuevo edificio tecnológico de la Universidad de Nariño [1].

\*\* Ya que en los datasheet consultados de lámparas LED tubulares no se encontraron estos datos se asumen teniendo en cuenta [2].

\*\*\*Tomado de [3] niveles de iluminación recomendados para aulas de clases.

\*\*\*\* Se asume estos valores teniendo en cuenta que se dispondrán de luminarias con

dos lámparas cada una, de las cuales las dimensiones se obtienen de [5]

 Teniendo en cuenta las características físicas del aula, se desea conocer a partir de las ecuaciones (16) y (17) el flujo luminoso por lámpara que debe tenerse para establecer una iluminación de acuerdo a los requerimientos. De esta manera se tiene:

$$
\Phi_L = \frac{E_m S}{C_u C_m n N L} = \frac{500 * 52.56}{0.96 * 0.8 * 2 * 9} = 1902.04 \, lm \tag{18}
$$

Dado que dentro de los catálogos para lámparas tubulares LED los valores de flujo luminoso están entre 800 y 2100 lm, es posible que con 18 lámparas (9 luminarias) de este tipo se pueda satisfacer la cantidad de iluminancia requerida. Con base en [\[6\]](#page-60-8) se establece la disposición de las luminarias como se muestra en la [Figura 4](#page-24-2) para el Aula 1.

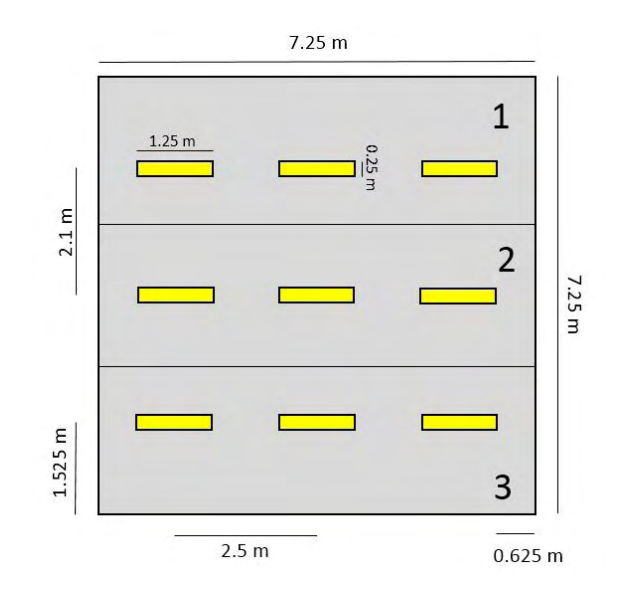

**Figura 4.** Posición de luminarias en el Aula 1

#### <span id="page-24-2"></span><span id="page-24-0"></span>**3.2.2. Ecuaciones que describen el comportamiento de la iluminación artificial**

Se define la simulación a partir de la ecuación (15) tomando como área emisora  $A_1$  las áreas de las luminarias seleccionadas, el valor correspondiente a cada una es de  $A_1 = 0.3125 m^2$  y los diferenciales de área correspondientes  $a_{1i} = 0.0063$   $m^2$ . El tamaño del área receptora está dada por las dimensiones de cada una de las aulas, para el caso del Aula 1  $A_2 = 52.5625 m^2$  y los diferenciales de área son para todos los casos  $a_{2i} = 0.01 \, m^2$ .

#### <span id="page-24-1"></span>**3.2.3. Simulación del modelo de la luz artificial**

Haciendo uso de MATLAB se genera un código en donde se especifican las características de las lámparas y la zona que para el caso solo se examinó el modelo en el Aula 1 (dimensiones del aula A-CESUN de la [Figura 3\)](#page-21-0). De acuerdo a la información antes registrada se definen los parámetros como:

- 1) Dimensiones de aula y luminarias
- 2) Matriz de asignación de flujo luminoso a cada lámpara
- 3) Definición de divisiones (longitud y área) para el área del plano de trabajo y el área de cada luminaria, para hacer uso de las ecuaciones definidas para la transferencia de flujo directo dada una fuente de área no difusa a un área de recepción.
- 4) Matriz de posiciones para cada división de plano de trabajo y de luminaria.

A partir de esta definición se realizan los cálculos de iluminancia en cada área del plano de trabajo siguiendo el siguiente orden:

- 1) Cálculo de distancias para cada división del plano a cada una de las divisiones de las luminarias en el aula.
- 2) Cálculo del ángulo sólido correspondiente a cada una de las distancias.
- 3) Cálculo de la intensidad luminosa dependiente de la matriz de flujo luminoso supuesta para las lámparas.
- 4) Se aplica la ecuación (15) de modo que se obtiene la iluminancia en cada diferencial de área dependiente de todas las lámparas en el aula.
- 5) Haciendo uso de la función *imshow* en MATLAB se obtiene una gráfica que asigna cada valor de iluminancia por división del plano a una escala de grises, de modo que para iluminancias altas se tendrá una imagen más clara, y viceversa.
- 6) Se realiza una zonificación determinada por tres luminarias y un sensor, y se hace el cálculo de iluminancia para cada zona [\(Figura 4\)](#page-24-2).
- 7) Se calcula la iluminancia promedio para cada zona.

Para lo anteriormente descrito no se tiene en cuenta la iluminación recibida por luz natural y se asume que sin importar el lugar donde se posicione el sensor se tendrá siempre el valor de iluminancia correspondiente al promedio de toda la zona.

Para observar los resultados del modelo de iluminación presentado, se asume como ejemplo que se establece una matriz de flujo luminoso  $\Phi$  con diferentes valores, que representa la capacidad de cada una de las luminarias como se muestra a continuación:

$$
\Phi = \begin{bmatrix} 1600 & 4200 & 2400 \\ 2000 & 0^* & 1800 \\ 3000 & 3600 & 4000 \end{bmatrix} \, lm
$$

 ${}^*\Phi_{2,2} = 0$  representa que la luminaria 2 de la zona 2 está apagada.

A partir de esta condición se obtuvieron los siguientes valores de iluminancias:  $E = 430.06 \, \text{lux}$ promedio para toda el aula, y en promedio para las zonas se tiene:  $E_1 = 458.71 \text{ lux}, E_2 =$ 248.14 lux y  $E_3 = 585.83$  lux. Se pueden observar en la [Figura 5](#page-26-0) que a pesar que la luminaria 2 de la zona 2 está apagada en esta parte del plano de trabajo se percibe iluminancia dada por la influencia de las demás lámparas vecinas.

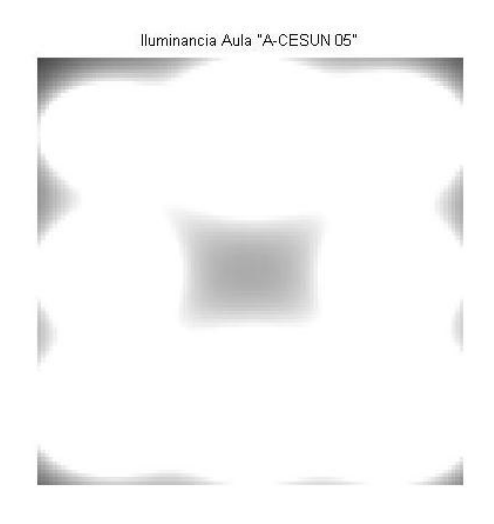

**Figura 5.** Iluminancia Aula 1 para luminarias con diferente flujo luminoso y una apagada

<span id="page-26-0"></span>Con base en lo anterior, se realiza la simulación de iluminación para todas las zonas descritas en la Figura 3. Para ello se usan arreglos de hiper-matrices en MATLAB para agilizar el proceso de cálculos de modo que la simulación se lleva a cabo en 10.21 segundos. En la Figura 6 se observa la distribución de iluminancia obtenida asumiendo diferentes valores de  $\Phi$  para las luminarias en cada aula, los cuales fueron registrados en la [TABLA II.](#page-26-1) La gráfica se obtiene gracias a la función *pcolor*  en MATLAB.

En la [Figura 6](#page-27-0) se hace notoria la diferencia de iluminancia entre las aulas dados los diferentes valores de flujo luminoso asumidos en cada caso, además se debe tener en cuenta la influencia del valor de área para cada aula y la cantidad de luminarias dispuestas dentro de ella. Por otro lado, por facilidad en simulación del modelo no se tuvo en cuenta la influencia del flujo luminoso producido por las luminarias del aula de laboratorio sobre el área del pasillo interno y viceversa, situación que en el modelo real si se presenta.

| Parámetro           | Símbolo | Valor | Unidades |
|---------------------|---------|-------|----------|
| Aula A-CESUN 05     | ф       | 1000  | lm       |
| Aula Laboratorio    | Ф       | 400   | lm       |
| Cuartos Oscuros     | Ф       | 1200  | lm       |
| Extracción y pesaje | Φ       | 900   | lm       |
| Pasillo 1           | Ф       | 1300  | lm       |
| Pasillo 2           | Φ       | 1000  | lm       |
| Pasillo interno     | Ф       | 1100  | lm       |
| Escaleras           | Ф       | 1200  | lm       |

<span id="page-26-1"></span>TABLA II. PARÁMETROS DE SIMULACIÓN MODELO DE ILUMINACIÓN COMPLETO

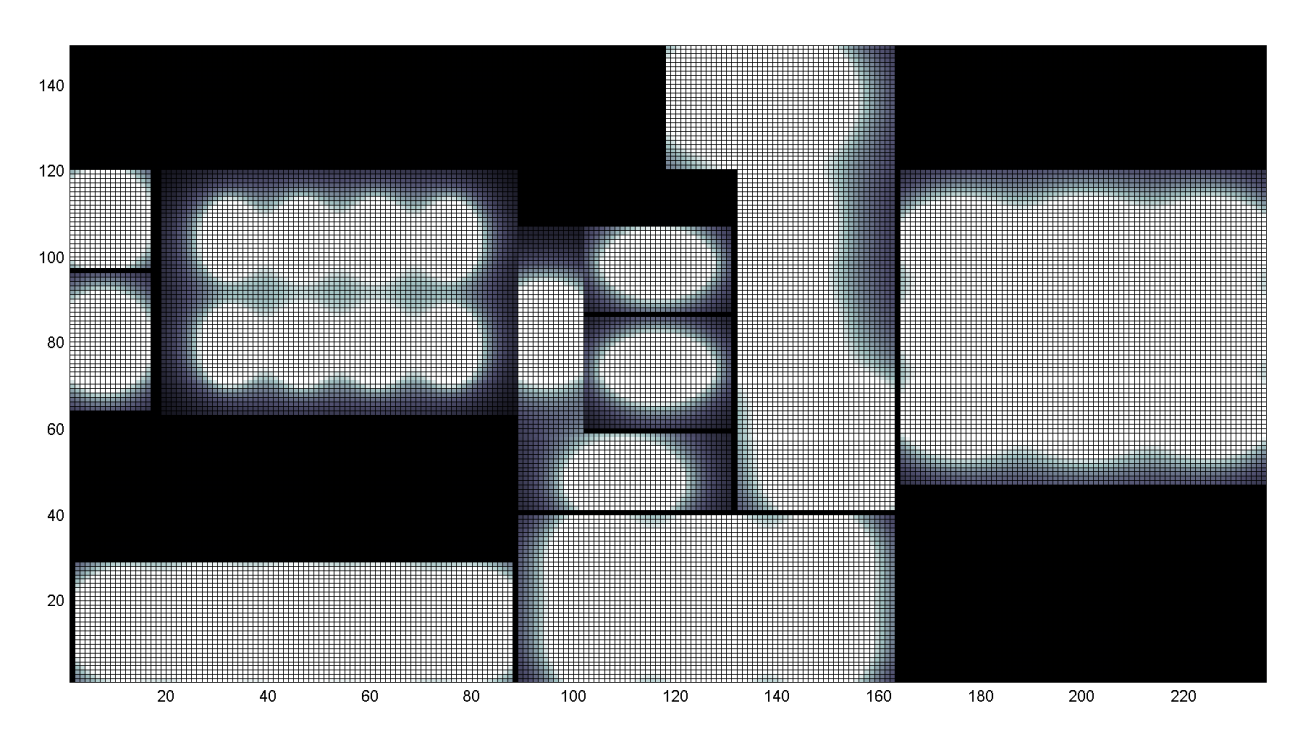

<span id="page-27-0"></span>**Figura 6.** Ilustración del modelo de iluminación para la sección del edificio

### **4. ESTRATEGIA DE CONTROL MULTIZONA DE ILUMINACIÓN**

<span id="page-28-0"></span>La metodología de control propuesta para mantener uniforme la iluminancia de cada zona de acuerdo con niveles ajustables en cada una de ellas, está basada en las dinámicas de replicadores. En este caso, se toma como referencia el control propuesto en [\[9\]](#page-60-4) y se aplica el principio a un modelo con diferentes áreas y se agrega la posibilidad de definir diferentes valores de iluminancia a cada una de ellas. Por otro lado, cada área posee zonas las cuales están definidas por un conjunto de lámparas y un sensor.

### <span id="page-28-1"></span>**4.1. DEFINICIÓN DEL SISTEMA REPLICADOR**

Un replicador es una unidad fundamental en el proceso evolutivo, y es análogo a un individuo en una población. Los sistemas replicadores son fundamentales para muchos procesos naturales, y han sido usados para modelar diferentes tipos de sistemas. Estos sistemas son universales precisamente porque capturan las dinámicas esenciales de los sistemas que contienen múltiples agentes cooperando y compitiendo. Ejemplos de replicadores incluyen comportamientos familiares en modelos sociales, especies en un sistema Lotka-Volterra, estrategias en ciertos juegos de N personas, y reactantes en reacciones auto catalíticas. En efecto, cualquier modelo de ecuaciones diferenciales de primer orden puede ser relacionado con un modelo replicador [\[1\].](#page-60-5)

Para la definición de las dinámicas de replicadores, generalmente se hace referencia al comportamiento de poblaciones de individuos que se descomponen en subgrupos en donde cada individuo escoge una estrategia que maximice su bienestar o "*fitness*". Los pagos en este juego representan el efecto de incrementar su función de fitness que depende tanto de la estrategia escogida como de la que escogen los demás individuos. El estado de la población corresponde al número de individuos en los diferentes subgrupos. Las dinámicas de los replicadores buscan que las reparticiones en los subgrupos sean estables en el tiempo [\[8\]](#page-60-9) comparando su propia *fitness* con la *fitness* promedio de toda la población, en un conjunto de ecuaciones diferenciales de primer orden dadas por:

$$
\dot{p}_i = \frac{p_i}{P_{tot}} \Big( f_i(p) - \bar{f}(p) \Big) \tag{19}
$$

para i= 1, 2, ..., N, donde N representa el número de estrategias puras,  $p_i(t) \ge 0$  es la cantidad de individuos jugando la estrategia *i*,  $p = [p_1, ..., p_N]^T$  es el estado de la población, y  $P_{tot}$  es el total de la población [\[9\].](#page-60-4) Asumiendo que el número de jugadores en la población es grande como para aproximar la cantidad de individuos como una variable continua, las dinámicas de replicador están dadas por (19), donde  $f_i(p)$  representa la función *fitness* percibida en el i – ésimo subgrupo y  $\bar{f}(p)$ es el *fitness* promedio de la población dado por:

$$
\bar{f}(p) = \frac{1}{P_{tot}} \sum_{j=1}^{N} p_j f_j(p)
$$
 (20)

El principio fundamental de este concepto es que la población, después de un proceso evolutivo, tiende a buscar un punto de equilibrio donde todos los individuos alcanzan el mismo *fitness* (21). En este sentido, cada individuo intenta maximizar su rentabilidad con la influencia de las estrategias de otros mientras que un bienestar social común se obtiene para la población total [\[9\].](#page-60-10)

$$
\dot{p}_i = \frac{p_i}{P \cot} \left( f_i(p) - \bar{f}(p) \right) = 0 \rightarrow f_i(p) = \bar{f}(p) \tag{21}
$$

Esta teoría se adapta al problema de iluminación, al considerar la población como el voltaje suministrado y los subgrupos como las zonas definidas en cada área de trabajo, es así como se tiene que el nivel de voltaje evoluciona buscando el punto de equilibrio para el cual se logra una iluminancia uniforme en las zonas.

## <span id="page-29-0"></span>**4.2.METODOLOGÍA DE CONTROL Y SIMULACIÓN CON MODELO DE ILUMINACIÓN**

Para la formulación de la metodología de control distribuido de iluminación se establece el controlador basado en Dinámicas de Replicadores contemplando dos casos basados en (19) y (20). Estos casos se definen con el fin de plantear dos alternativas de control, de modo que se ilustre de mejor manera las dinámicas generales del sistema.

En la primera situación se tiene un controlador para el cual no se determina un *set point* a seguir pero se limita el potencial suministrado a cada zona dados unos porcentajes escogidos tal que se tenga una aproximación a los estándares impuestos por IESNA [\[3\]](#page-60-6) para iluminación en interiores. Con estos porcentajes no se obtendrá el valor exacto de iluminancia requerida para cada área de trabajo, pero se limita de modo que para zonas con mayor requerimiento de iluminancia se tenga un mayor valor de voltaje suministrado a las luminarias.

En el segundo caso, se define un sistema en el cual se hace seguimiento de referencia escogiendo valores de iluminancia como lo mencionado en el caso anterior, pero esta vez se espera conseguir el valor requerido en *luxes* en cada área de trabajo. Adicional a esto, se tiene la definición de una *zona ficticia* para cada aula.

La idea de los dos casos de controladores es poder establecer una iluminancia uniforme en todas las zonas de cada habitación (o aula), permitiendo tener diferentes niveles de luz en diferentes ambientes. De esta manera, se supone que en toda la sección que se desea controlar se tienen  $H$ aulas, cada una de las cuales se divide en zonas, cuyo número depende del tamaño y cantidad de luminarias y sensores que posea.

Para definir la notación, se denomina  $j \in \{1,2,\dots,H\}$  al subíndice que denota las aulas, e  $i \in \{1, 2, ..., N_i\}$  al subíndice para las zonas de la j-ésima habitación. De aquí que  $N_i$  es el número  $de zonas en el aula j.$ 

#### <span id="page-30-0"></span>**4.2.1. Estrategia de Control 1: Zonas sin set point definido**

Para una habitación j se debe determinar el voltaje que se aplica a las lámparas de cada una de las zonas para alcanzar el objetivo de control. En este sentido, si  $p_{ij}$  es el voltaje asignado a la iésima zona de la j-ésima habitación y  $E_{ij}$  la iluminancia percibida en esa misma zona, las dinámicas de replicadores están dadas por:

$$
f_{ij} = B - E_{ij}
$$
\n
$$
\overline{f_j} = \frac{1}{Ptot_i} \sum_{j}^{N_j} p_{ij} f_{ij}
$$
\n(23)

$$
\frac{dp_{ij}}{dt} = \frac{p_{ij}}{Ptot_i} (f_{ij} - \overline{f}_j)
$$
 (24)

Donde  $B = 10000$  y Ptot<sub>i</sub> es un porcentaje del voltaje total disponible para todas las habitaciones que se destina al aula j. Esta fracción se asigna de forma conveniente con base en la iluminancia deseada para cada habitación. En (22) se define la *fitness* ( $f_{ij}$ ) para cada zona que depende de la iluminancia percibida por el sensor en dicha área. El valor de B se escoge suficientemente alto para garantizar siempre la positividad de  $f_{ij}$ , y de esta manera prevenir cruces por cero sucesivos en la resolución de las ecuaciones diferenciales en la simulación [9]. La función de fitness promedio  $(\bar{f}_l)$  definida en (23) se calcula para la habitación j con base en los voltajes y fitness de todas sus zonas. Finalmente, se tiene que el valor de  $f_{ij}$  será mayor para valores pequeños de iluminancia, situación que sugiere un aumento de voltaje suministrado a las lámparas ubicadas en la zona *j* del aula *i*, y viceversa, alcanzando así el equilibrio para las dinámicas lo cual se traduce en uniformidad de iluminancia. La ecuación (24) define las dinámicas del nivel de voltaje para la zona *i* en el aula *j*.

Los resultados de simulación se presentan en la [Figura 7](#page-32-0) y en la [Figura 8,](#page-32-1) donde se aprecia la distribución de voltaje y la iluminancia resultante para cada habitación respectivamente. Los parámetros de simulación principales fueron los consignados en la [TABLA III.](#page-31-0) La resolución de la ecuación diferencial en MATLAB se obtuvo con la función *ode23s*.

| Parámetro                            | Símbolo            | Valor                   | Unidades |
|--------------------------------------|--------------------|-------------------------|----------|
| Voltaje total                        | $P_{tot}$          | 2000                    | V        |
| Voltaje A-CESUN 05                   | $P_{\text{rot1}}$  | $0.2 * P_{tot}$         | V        |
| Voltaje aula de laboratorio          | $P_{tot2}$         | $0.2 * P_{tot}$         | V        |
| Voltaje aulas oscuras                | $P_{\text{tot3}}$  | $0.1 * P_{tot}$         | V        |
| Voltaje salas de extracción y pesaje | $P_{\text{tot5}}$  | $0.15 * P_{tot}$        | V        |
| Voltaje pasillo 1                    | $P_{\text{tot7}}$  | $0.05 * P_{\text{tot}}$ | V        |
| Voltaje pasillo 2                    | $P_{\text{tot8}}$  | $0.05 * P_{tot}$        | V        |
| Voltaje pasillo interno              | $P_{tot10}$        | $0.05 * Prot$           | V        |
| Voltaje escaleras                    | $P_{\text{tot}11}$ | $0.1 * Ptot$            | V        |
| Paso de integración                  | t                  | 1                       | s        |

<span id="page-31-0"></span>TABLA III. PARÁMETROS PRINCIPALES PARA SIMULACIÓN 1

<span id="page-31-1"></span>Con los valores de distribución de voltaje observados en la [Figura 8](#page-32-1) se obtuvieron los niveles de iluminancia como se muestra en la [Figura 9](#page-33-0) y su comportamiento en el tiempo de simulación en la [Figura 7.](#page-32-0) La simulación se llevó a cabo en 299 iteraciones en un tiempo aproximado de 7.6 minutos.

| Parámetro                                   | Símbolo        | Valor    | Unidades   |
|---------------------------------------------|----------------|----------|------------|
| Iluminancia A-CESUN 05                      | $E_1$          | 117.1651 | lux        |
| Iluminancia aula de laboratorio             | E <sub>2</sub> | 73.5595  | lux        |
| Iluminancia aulas oscuras                   | $E_3$          | 193.0834 | lux        |
| Iluminancia salas de extracción y<br>pesaje | $E_{5}$        | 259.2253 | lux        |
| Iluminancia pasillo 1                       | $E_7$          | 86.8460  | lux        |
| Iluminancia pasillo 2                       | $E_8$          | 67.1293  | lux        |
| Iluminancia pasillo interno                 | $E_{10}$       | 230.7662 | lux        |
| Iluminancia escaleras                       | $E_{11}$       | 74.1388  | lux        |
| Tiempo de simulación                        |                | 4        | <i>min</i> |
| Número de iteraciones                       |                | 299      |            |

TABLA IV. VALORES DE ILUMINANCIA SIMULACIÓN 1

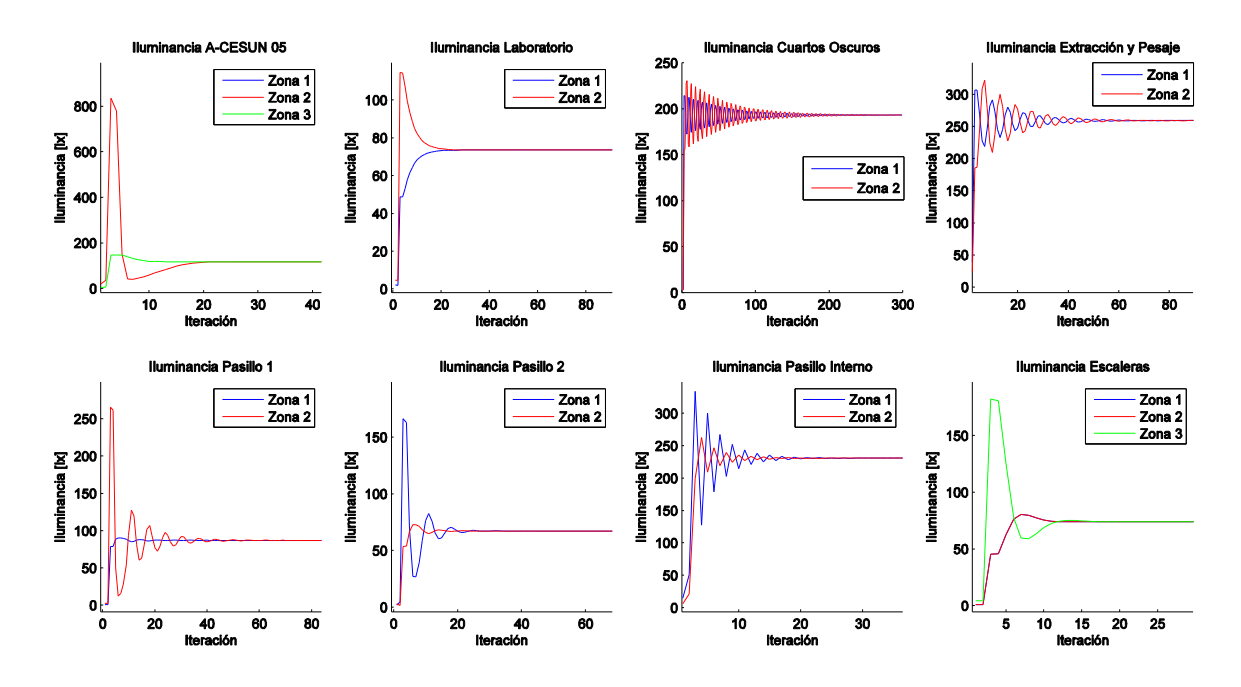

<span id="page-32-0"></span>**Figura 7.** Comportamiento de la iluminancia para simulación del modelo con controlador sin definición de set point

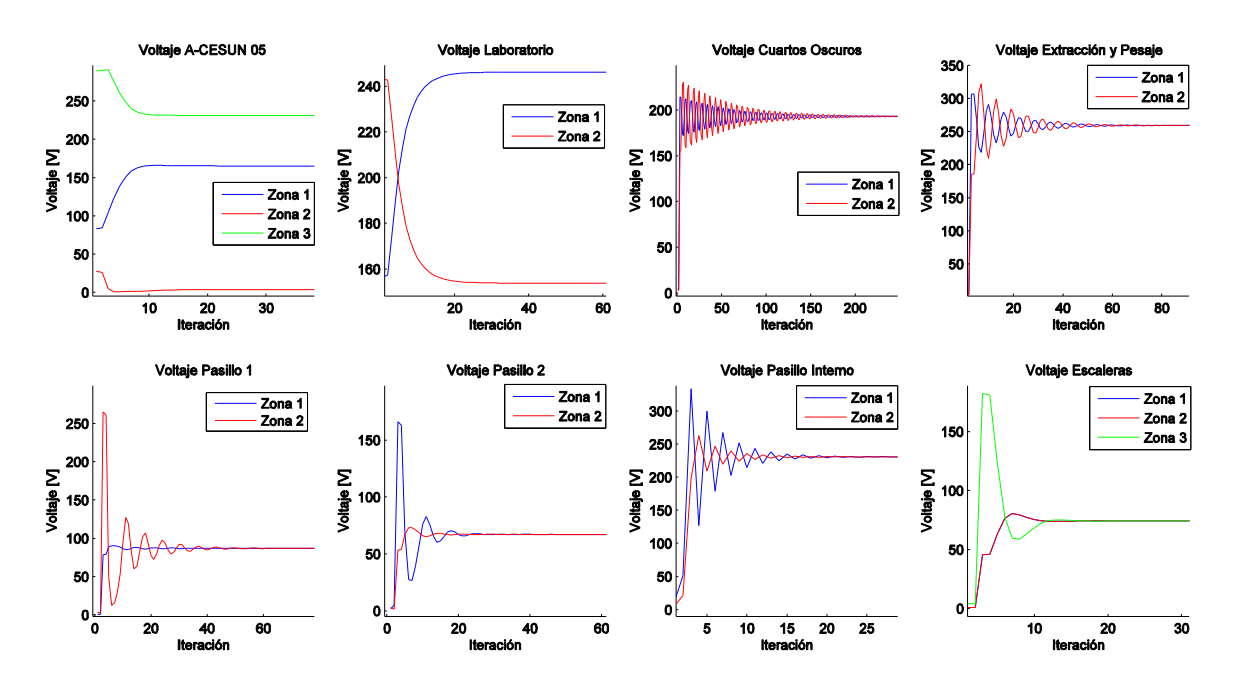

<span id="page-32-1"></span>**Figura 8.** Distribución de voltaje para simulación del modelo con controlador sin definición de set point

En la [Figura 9](#page-33-0) se tiene el comportamiento de la iluminancia como respuesta al cambio en el voltaje suministrado a las luminarias en las diferentes zonas. Este comportamiento presenta

sobrepasos de gran amplitud, lo cual no es un resultado pertinente ya que esos desajustes bruscos en la iluminancia pueden causar incomodidad visual como deslumbramiento. Por otro lado, se presentan oscilaciones que como en el caso de los "Cuartos Oscuros" y "Extracción y Pesaje" son bastante sostenidas en el tiempo de simulación. Estas oscilaciones tampoco son deseadas en el comportamiento del sistema dado que provocan intermitencia en la iluminancia percibida, sensación que es molesta y dañina para el sentido de la visión.

La [Figura 8](#page-32-1) muestra las variaciones de voltaje en cada una de las zonas como respuesta a las dinámicas del controlador buscando el equilibrio. Se observan sobrepasos muy altos en el nivel de voltaje lo cual al igual que las oscilaciones representan daños a las luminarias. Este efecto debe reducirse garantizando el mínimo daño a las lámparas.

En la [Figura 9](#page-33-0) se tiene una ilustración del resultado final que presenta el sistema controlado. Se evidencia en el aula de laboratorio menor iluminancia en la zona afectada por las luminarias centrales, dada la fracción reducida de voltaje que se aplica a ellas. Por otro lado, en el aula A-CESUN se observa como en la zona 2 (zona media) se tiene menor flujo luminoso proveniente de las tres lámparas que la conforman ya que está influenciada por el flujo luminoso de las dos áreas contiguas, de este modo se obtiene en toda el área una iluminancia uniforme.

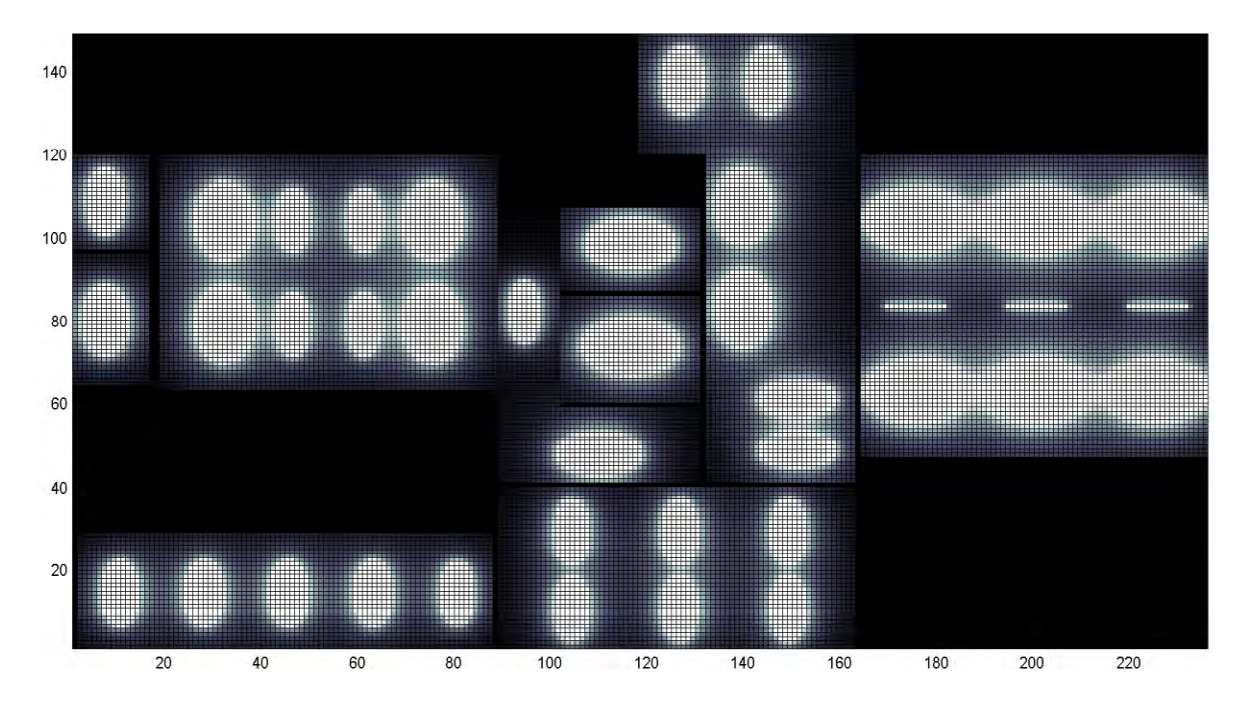

<span id="page-33-0"></span>**Figura 9.** Ilustración de iluminancia por aulas para simulación del modelo con controlador sin definición de set point

#### <span id="page-34-0"></span>**4.2.2. Estrategia de Control 2: Zonas con set point y zona ficticia**

Para el caso anterior, todos los recursos disponibles eran consumidos por las lámparas por lo que se puede decir en términos de optimización se tiene un sistema balanceado. Con el objetivo de alcanzar una iluminación de referencia en cada espacio, se necesita definir un problema de optimización no balanceado, es decir, que se tiene un sistema en el cual todos los recursos no necesariamente serán utilizados mientras se tenga abundancia. En este caso, el total del voltaje suministrado no es usado por las lámparas y se necesita una *zona ficticia* con una fitness constante definida en (26), estrategia útil dado que a esta zona se dirige el voltaje sobrante sin ser usado para iluminación, permitiendo alcanzar la referencia deseada.

Se define una zona ficticia por cada habitación (representada por  $zf_i$ ), y como en el caso anterior,  $P_{tot}$ ; es el porcentaje de la potencia total definida para la j-ésima habitación y  $B = 10000$ . Entonces, en este caso se tiene un total de  $N_j + 1$  zonas para el aula j. Con esta condición, las dinámicas de replicadores para seguir el set point de la habitación  $(SP_i)$  está dada por:

$$
f_{ij} = B + SP_j - E_{ij} \quad para \ i = 1, 2, ..., N_j \quad (25)
$$

$$
f_{zf_j} = f_{iN_j+1} = B \quad (26)
$$

$$
\overline{f_j} = \frac{1}{Ptot_j} \sum_{j=1}^{N_j+1} p_{ij} f_{ij} \quad (27)
$$

$$
\frac{dp_{ij}}{dt} = \frac{p_{ij}}{Ptot_i} (f_{ij} - \overline{f_j}) \quad para \ i = 1, 2, ..., N_j + 1 \quad (28)
$$

Es de destacar que en este caso se tiene una ecuación diferencial más que en el caso anterior, sin embargo, la complejidad en el cálculo de las dinámicas no se incrementa sustancialmente ya que la fitness de la zona ficticia es una constante

Los resultados de simulación se presentan en la [Figura 10](#page-36-0) y en la [Figura 111](#page-36-1) donde se aprecia la distribución de potencia y la iluminancia como en el caso anterior, se resuelve la ecuación diferencial con la función *ode23s* igualmente y para este caso, no se establece un nivel diferente de potencia a las lámparas intermedias en las habitaciones con mayor número de ellas. En la [TABLA](#page-35-0)  [V](#page-35-0) se presentan los parámetros principales para la simulación y en la [TABLA VI](#page-37-1) los valores de iluminancia obtenidos para cada habitación. La simulación tardó aproximadamente 22.4 minutos con 383 iteraciones.

En (25) se define la *fitness* para una zona *j* en un aula *i*, con el mismo parámetro  $B = 10000$  de modo que se garantice la positividad de  $f_{ij}$ , y esta vez se agrega un nuevo parámetro que permite que el sistema siga una referencia dado por el *set point SP* para cada aula *i*. Por lo tanto, cuando se llega al equilibrio, todas las *fitness* deben ser iguales a B (situación forzada por la zona ficticia), y de acuerdo a (25), la iluminancia en cada ambiente es igual al set point determinado.

<span id="page-35-0"></span>

| Parámetro                              | Símbolo            | Valor            | Unidades      |
|----------------------------------------|--------------------|------------------|---------------|
| Voltaje total                          | $P_{tor}$          | 10000            | V             |
| Voltaje A-CESUN 05                     | $P_{\text{tot1}}$  | $0.3 * P_{tot}$  | V             |
| Voltaje aula de laboratorio            | $P_{tot2}$         | $0.1 * P_{tot}$  | V             |
| Voltaje aulas oscuras                  | $P_{\text{tot2}}$  | $0.01 * P_{tot}$ | V             |
| Voltaje salas de extracción y pesaje   | $P_{tot5}$         | $0.05 * P_{tot}$ | V             |
| Voltaje pasillo 1                      | $P_{\text{tot7}}$  | $0.04 * P_{tot}$ | V             |
| Voltaje pasillo 2                      | $P_{\text{tot}8}$  | $0.3 * P_{tot}$  | V             |
| Voltaje pasillo interno                | $P_{\text{rot10}}$ | $0.1 * Ptot$     | V             |
| Voltaje escaleras                      | $P_{\text{rot11}}$ | $0.1 * Ptot$     | V             |
| Set point A-CESUN 05                   | SP <sub>1</sub>    | 500              | lnx           |
| Set point Laboratorio                  | SP <sub>2</sub>    | 500              | lnx           |
| Set point aulas oscuras                | SP3                | 80               | lux           |
| Set point salas de extracción y pesaje | SP <sub>5</sub>    | 300              | lnx           |
| Set point pasillo 1                    | SP7                | 100              | lux           |
| Set point pasillo 2                    | SP8                | 100              | lux           |
| Set point pasillo interno              | SP10               | 100              | lnx           |
| Set point escaleras                    | SP11               | 150              | lux           |
| Paso de integración                    | t                  | 1                | $\mathcal{S}$ |

TABLA V. PARÁMETROS PRINCIPALES PARA SIMULACIÓN 2
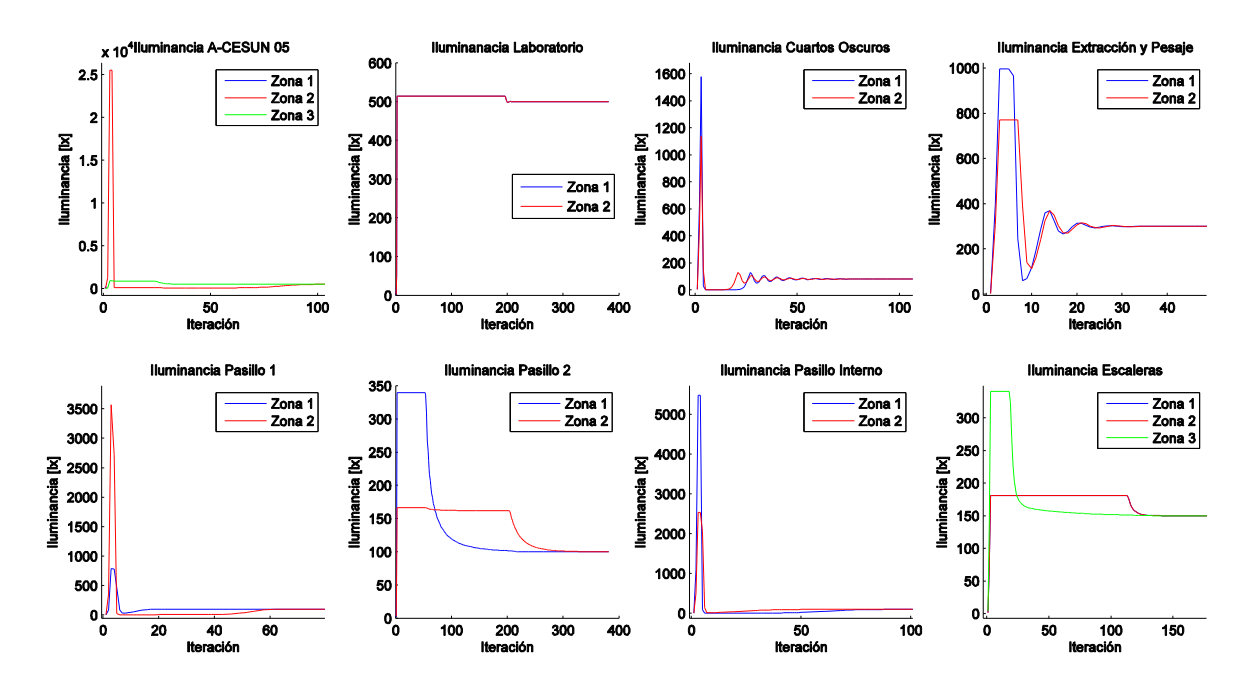

<span id="page-36-0"></span>**Figura 10.** Comportamiento de la iluminancia para simulación del modelo con controlador con definición de set point

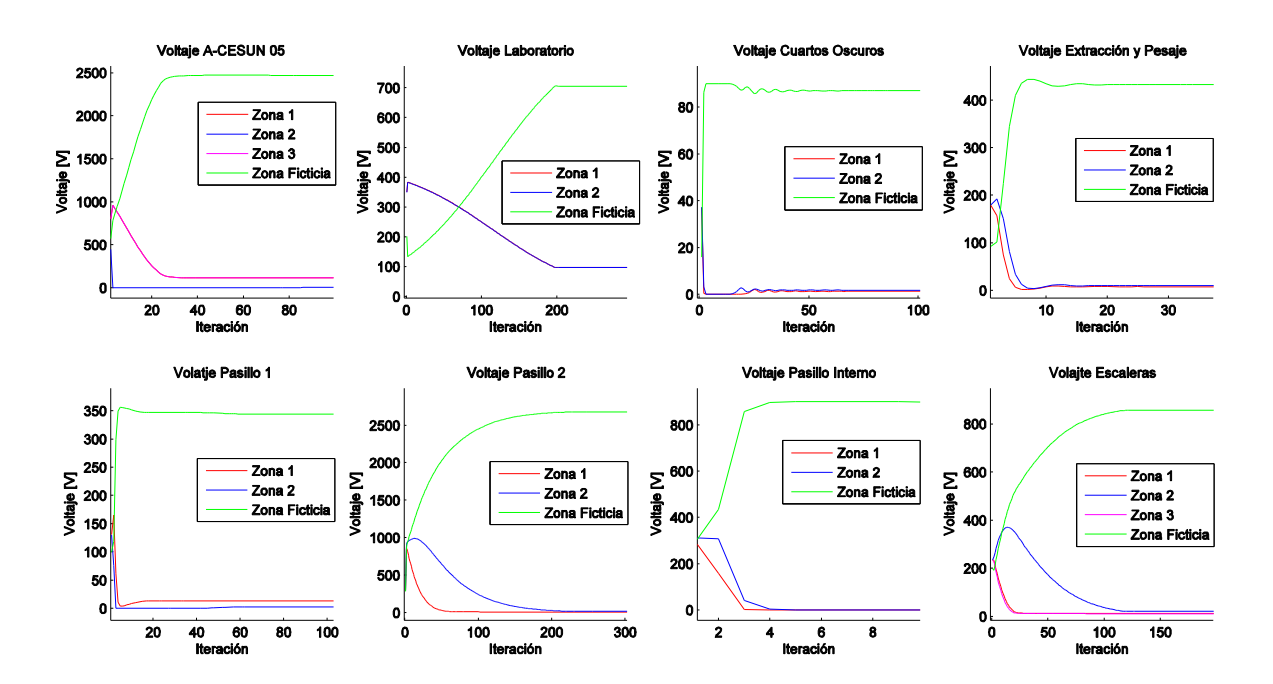

<span id="page-36-1"></span>**Figura 11.** Distribución de potencia para simulación del modelo con controlador con definición de set point

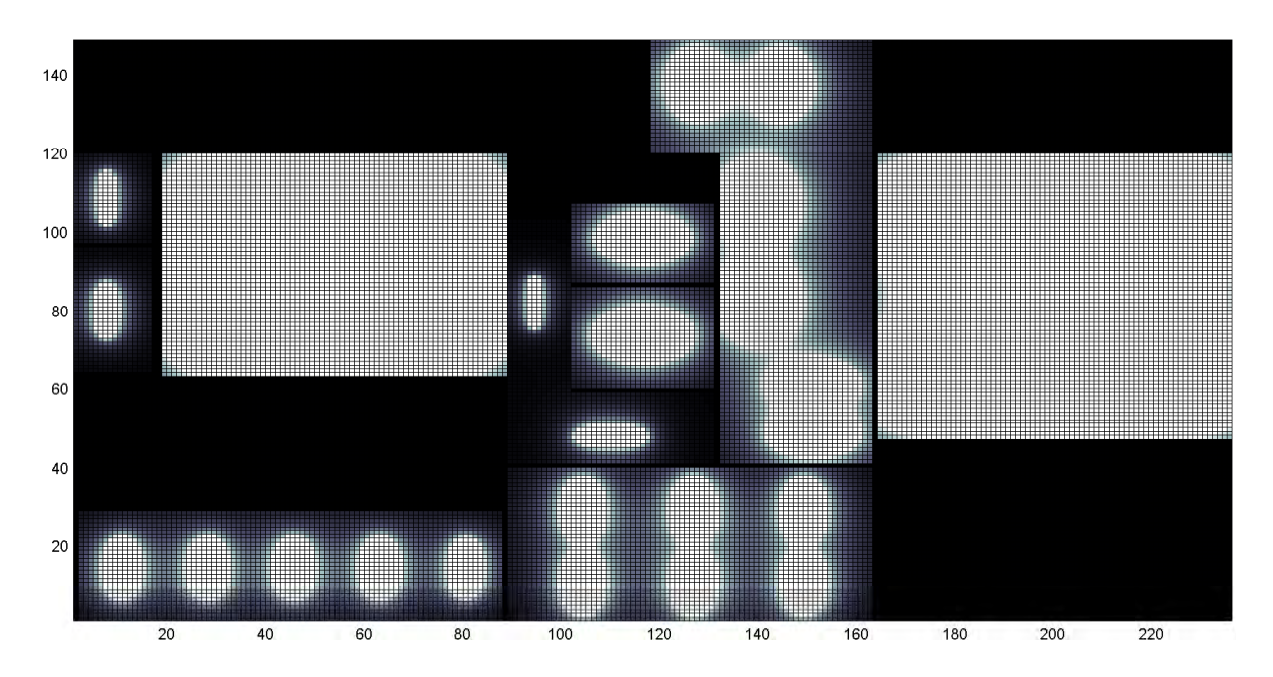

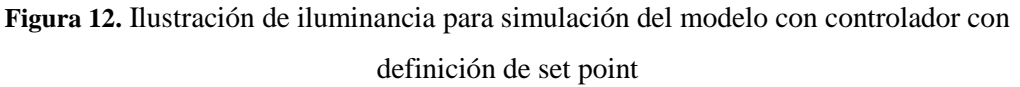

<span id="page-37-0"></span>Los *set point* mencionados en la [TABLA V](#page-35-0) se establecen teniendo en cuenta [3], donde se describe los niveles adecuados de iluminancia dependiendo del tipo de zona y actividad allí realizado. Es importante el uso de este criterio dado que niveles inadecuados en la vida real provocan enfermedades y accidentes por cansancio o inexactitud en la realización de actividades en los lugares de trabajo.

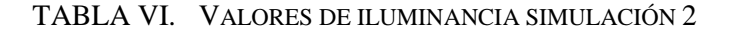

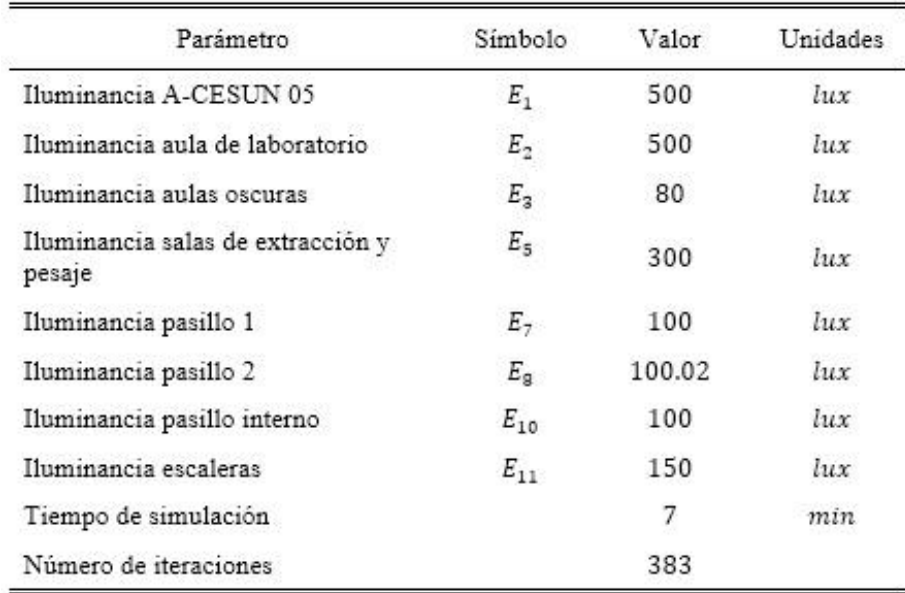

En la [Figura 10](#page-36-0) se observa el comportamiento de los valores de iluminancia. En comparación con los resultados de la simulación anterior se tienen igualmente sobrepasos, resultado poco deseable dado los problemas ya mencionados para el caso anterior, pero presenta una recuperación rápida al sobrepaso para casi todas las zonas. Por otro lado, se observa que se disminuyeron drásticamente las oscilaciones, mejorando visualmente la respuesta del sistema dado que de este modo no se genera intermitencia en la iluminación.

En la [Figura 11](#page-36-1) es notorio que el voltaje suministrado a las lámparas presenta un comportamiento más estable y en el estado transitorio un cambio más suavizado. Por otro lado, se observa el funcionamiento de la zona ficticia, tomando en cuenta que el voltaje suministrado sobrepasa el valor realmente usado para el seguimiento de la referencia. Por la [TABLA VI](#page-37-0) se tiene que el controlador llega al punto de equilibrio logrando tener una iluminancia como la requerida, en todos los casos exactamente en el valor de SP impuesto, y con una diferencia de iluminancia percibida en el "Pasillo 2" y el SP para esta zona de valor despreciable.

Como característica sobresaliente para las estrategias de control propuestas se tiene que definen un aspecto importante dentro del Control Distribuido ya que a pesar de necesitar un agente central, este se usa solamente para la coordinación entre los agentes distribuidos, siendo en estos últimos donde se llevan a cabo las principales operaciones de control. En la Figura 13 se muestra el diagrama de bloques correspondiente al controlador basado en dinámicas de replicadores, para el cual el agente central se encarga del cálculo del fitness promedio y a partir de esta información y de la información local de voltaje e iluminancia los agentes distribuidos realizan los cálculos principales que definen las dinámicas del controlador y potencia que se aplica a cada lámpara. La iluminancia de cada zona se obtiene con las medidas de cada sensor, que como se explicó en el modelo matemático, depende del flujo luminoso de todas las lámparas. En el caso de la [Figura 13,](#page-39-0) la expresión del cálculo de la iluminancia se simplifica mediante la notación  $g_i(p)$ .

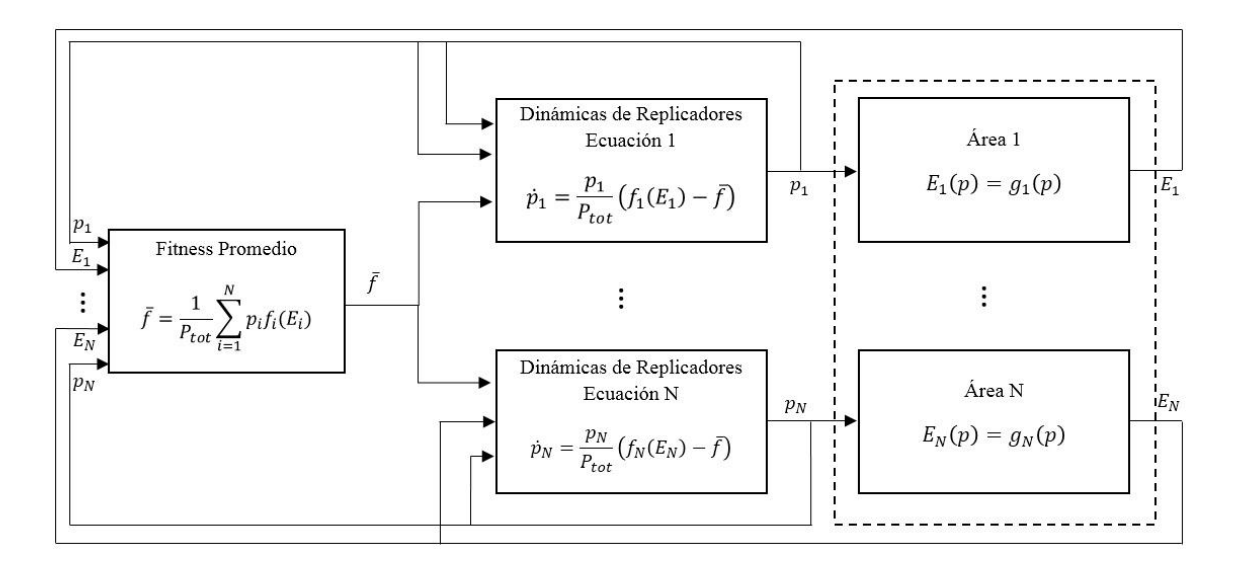

<span id="page-39-0"></span>**Figura 13.** Diagrama de bloques controlador basado en dinámica de replicadores para iluminación uniforme

# **5. IMPLEMENTACIÓN EN MODELO A ESCALA**

Se tiene un modelo a escala de la sección escogida del cuarto piso del Edificio Tecnológico de la Universidad de Nariño, en el cual se introducen luces tipo LED intentando aproximarse al entorno real. En la [Figura 14](#page-40-0) se puede observar el plano de la sección escogida la disposición de los sensores y la influencia de luz natural en la misma.

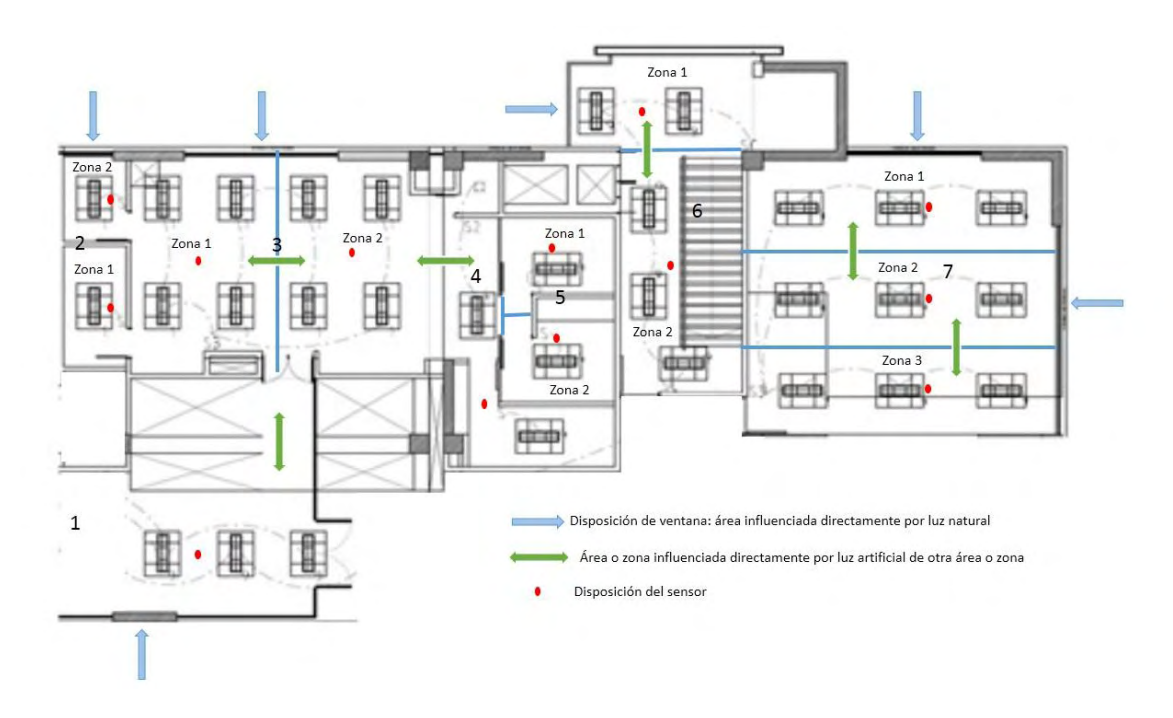

<span id="page-40-0"></span>**Figura 14.** Diposición de sensores y lámparas en el modelo a escala para implementación

En la [Figura 14](#page-40-0) se muestra divisiones dentro de las diferentes áreas en zonas, para cada zona existe una disposición de lámparas y de un sensor (punto rojo). En algunas áreas no se definen zonas dado que son áreas pequeñas con poca disposición de lámparas. Las flechas de color verde indican la influencia de una zona a otra debida a la luz artificial existente en ellas y con las flechas azules se indica la influencia en algunas áreas por parte de la luz natural debido a la existencia de ventanas. Hay 8 áreas diferentes para las cuales se definen *set point* diferentes dado que en cada una de ellas se realizan actividades diferentes.

El área 1 corresponde a un pasillo igual que el área 4, el área 2 representa cuartos oscuros dentro de un laboratorio que es el área 3, y el área 5 corresponde a salas de extracción y pesaje de materiales dentro del mismo laboratorio. El área 6 corresponde a las escaleras y el área 7 a un aula de clases.

Se elaboró una maqueta [\(Figura 15\)](#page-41-0) a escala aproximada de 25:1 el diseño de la maqueta está basado en los planos originales del edificio y conserva detalles como ventanas y puertas de modo que se pueda examinar la influencia interzonal y de luz natural. Para el modelo de implementación las lámparas corresponden a segmentos de "cinta LED" de 5 cm de largo cada una. Los sensores de luz ambiente usados son GA1A2S100SS los cuales se escogieron ya que su salida es un valor de corriente lineal respecto al valor de iluminancia (lux) [\[14\].](#page-60-0)

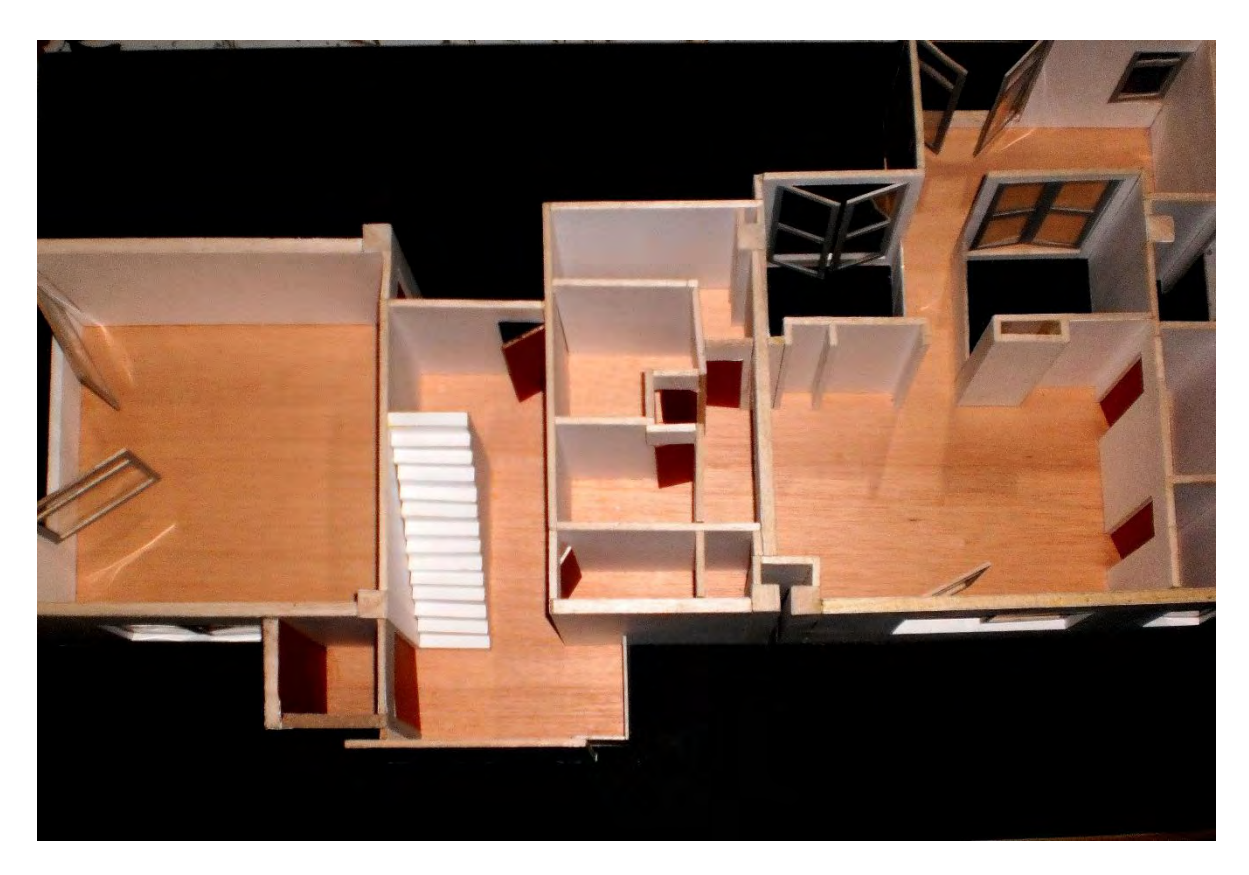

**Figura 15.** Modelo a escala para implementación del sistema de iluminación controlado

<span id="page-41-0"></span>El algoritmo de control fue implementado en una placa Arduino Mega 2560 [\[15\],](#page-61-0) al ser una placa de desarrollo de fácil conexión y programación, además de tener interfaz en MATLAB. Sus principales características se detallan en l[a TABLA VII.](#page-42-0)

<span id="page-42-0"></span>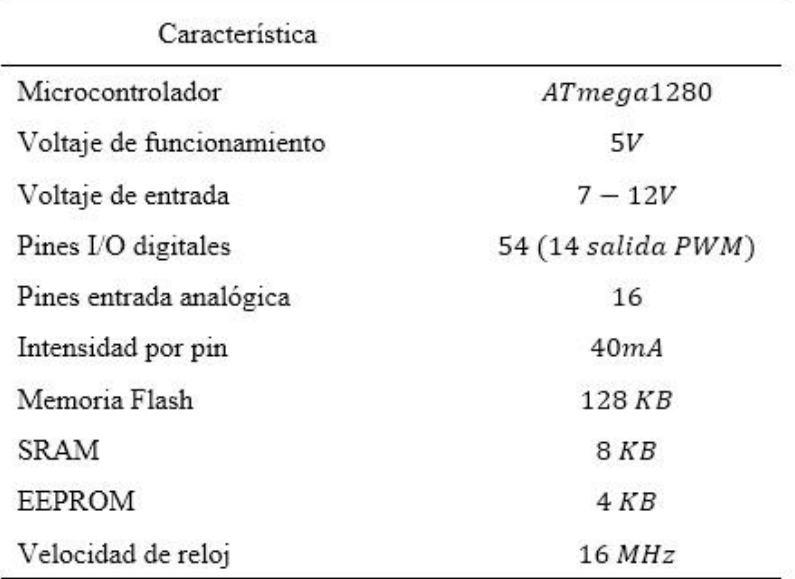

#### TABLA VII. CARACTERÍSTICAS ARDUINO MEGA 2560

Se usan las entradas analógicas  $A0 - A12$  para la adquisición de la señal de los sensores que a su vez están alimentados con la fuente de 5V que provee la placa. La adquisición de la señal se obtiene aplicando una división de voltaje dado que la señal de salida de los sensores es un valor de corriente. Esta señal es filtrada y amplificada a partir de un amplificador operacional TL074, (su hoja de características se puede consultar en [\[16\]\)](#page-61-1), el filtro se implementa disminuyendo en un porcentaje considerable el nivel de ruido que acompaña la señal del sensor, y por otro lado es necesario la amplificación de la misma, ya que para valores mínimos de iluminación la señal suministrada no puede ser registrada por las entradas análogas de la placa.

El esquema del circuito para la adquisición de la señal se detalla en la [Figura 16](#page-43-0) junto al circuito de potencia que debió ser implementado dado que las salidas de la placa Arduino Mega 2560 no suministran la potencia suficiente para alimentar las lámparas dispuestas en el modelo de implementación. La cinta LED debe ser alimentada con voltaje mínimo entre 6 V y 7 V, este voltaje no se puede proveer directamente por la placa ya que el voltaje máximo que provee la salida PWM es de 5 V, por otro lado es necesario tener en cuenta la potencia requerida para encender la cinta LED. Es por esta razón que la etapa de potencia es importante dentro del funcionamiento del sistema.

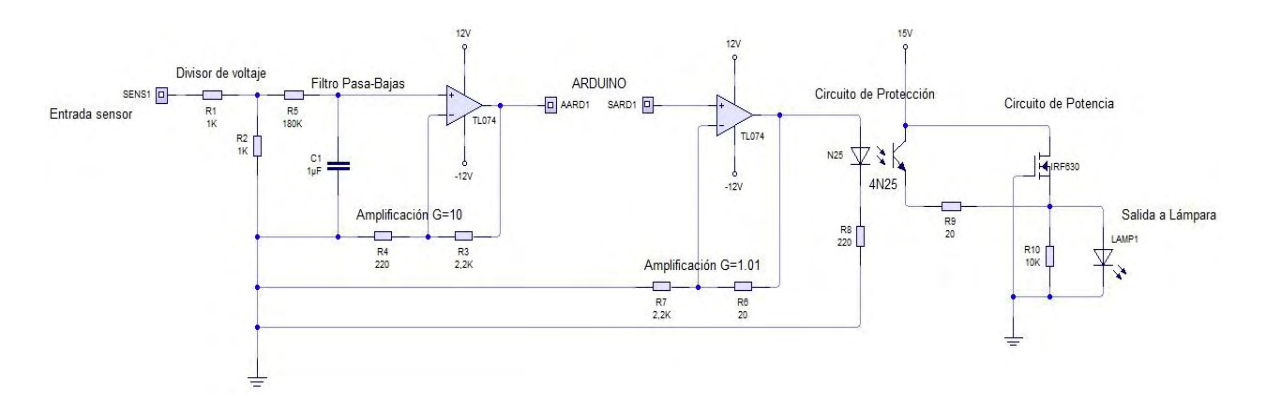

**Figura 16.** Circuito de adquisición y potencia para la implementación del controlador

<span id="page-43-0"></span>En el algoritmo de control programado en la placa se hace uso de la ecuación del replicador en tiempo discreto (29), ya que para el caso de la implementación no se resuelve una ecuación diferencial en tiempo continuo sino una ecuación en diferencias [\[26\].](#page-61-2)

$$
p_{ij}(k) = p_{ij}(k-1)\frac{\alpha + f_{ij}(k-1)}{\alpha + \bar{f}_j(k-1)}
$$
(29)

Donde

$$
f_{ij} = B + SP_j - E_{ij}
$$

$$
f_{zf} = B
$$

$$
\bar{f}_{ij} = \frac{1}{Ptot} \sum_{n=j+1} p_{nj} * f_{nj}
$$

 $\alpha$  es un parámetro ajustable que regula la razón de cambio de las estrategias.

Para el cual se tiene como lo descrito anteriormente diferentes áreas j y zonas i definidas en algunas de ellas. Se define una sola zona ficticia y una única potencia a distribuir. Para este caso de implementación se toman valores de voltaje suministrado por las salidas PWM de la placa Arduino, y los resultados presentados se tendrán en unidades de voltaje suministrado a las zonas.

Dentro del algoritmo se establecen cotas para los valores de voltaje resultantes de la resolución de la ecuación (29). La cota máxima se establece para una valor de 5  $V$  dado que la salida PWM de la placa no puede superar este valor, y la cota mínima se establece en  $0, V$ , porque valores negativos de voltaje no son posibles.

La calibración de los sensores se realizó con ayuda del luxómetro SMT LX101. Para las diferentes áreas se definió un entorno sin intervención de luz natural, y se varió el voltaje proporcionado a las lámparas y para cada una de las situaciones se hacía registro del valor obtenido por el sensor GA1A2S100SS en la zona y el valor registrado por el luxómetro. A partir de estos datos, en la programación se determina para cada sensor un factor que multiplica el valor obtenido por adquisición.

Finalmente, se usó la función *Serial.print* para realizar las gráficas de iluminancia y voltaje obtenidos en todas las pruebas realizadas en el prototipo elaborado para el controlador. Esta interfaz

solo se usa para graficar dado que toda la programación de adquisición, procesamiento y salida se hace en la placa Arduino. El código usado puede consultarse en los Anexos D y E.

# **5.1.RESULTADOS DE IMPLEMENTACIÓN**

A continuación se presentan los resultados implementación del controlador definiendo cambios en algunos parámetros como lo son *set point*, voltaje (potencia distribuida) y  $\alpha$ , para el modelo a escala sin intervención de la luz natural en las áreas. En una de las condiciones y sin intervención de luz natural se introduce perturbaciones en algunas zonas generadas por luz artificial externa producida por linternas. Finalmente, se expone el modelo a escala a luz natural y definida una situación de las pruebas anteriores se examina el comportamiento de las zonas con esta influencia. Los valores de iluminancia que se presentan para todos los casos en las tablas corresponden al último valor obtenido en el tiempo de adquisición de los datos que es el tiempo de duración de las pruebas.

#### **1. Áreas sin intervención de luz natural y sin perturbación**

Esta prueba se estableció como una línea base para determinar el funcionamiento inicial de la estrategia de control propuesta. Para esto se examina el comportamiento del sistema controlado para las diferentes áreas en el modelo a escala, sin intervención de luz natural y en condiciones aisladas de perturbación (luz externa). Este caso servirá en adelante como referencia en cuanto a resultados para diferentes condiciones en el mismo sistema.

En la [TABLA VIII](#page-45-0) se detalla los parámetros principales a evaluar en el comportamiento, y en la [Figura 17](#page-46-0) se observa el comportamiento en el tiempo de los mismos parámetros.

Para las condiciones mencionadas en la [TABLA VIII](#page-45-0) se tiene que el sistema controlado sigue la referencia, siendo la referencia el nivel de iluminación requerido o deseado en cada área. Al detallar la [Figura 17](#page-46-0) se puede observar que el sistema ha obtenido su punto de estabilización entre 40 y 50 s, lo cual evidencia una respuesta rápida.

| Condiciones     |              | Resultado       |                     |                    |        |       |
|-----------------|--------------|-----------------|---------------------|--------------------|--------|-------|
| Parámetro       | Valor        | Parámetro       | Valor               | Parámetro          | Valor  |       |
| α               | $\mathbf{1}$ |                 |                     |                    |        |       |
| SP <sub>1</sub> | 60           | E1              | $59.16 \,$ l $x$    | P1                 | 1.07V  |       |
|                 |              | $E2_1$          | $40.25$ $lx$        | $P2_1$             | 0.90V  |       |
| SP <sub>2</sub> | 40           | E2 <sub>2</sub> | $40.25$ $lx$        | P2 <sub>2</sub>    | 0.74V  |       |
|                 | 100          | E3 <sub>1</sub> | 97.28 lx            | P3 <sub>1</sub>    | 3.85V  |       |
| SP <sub>3</sub> |              | E3 <sub>2</sub> | $117.6$ $lx$        | P3 <sub>2</sub>    | 0 V    |       |
| SP4             | 60           | E4              | 78.66 lx            | P4                 | 0.03 V |       |
|                 | 150          | $E5_1$          | 153.90 lx           | P5 <sub>1</sub>    | 2.94V  |       |
| SP <sub>5</sub> |              | E5 <sub>2</sub> | 153.90 lx           | P5 <sub>2</sub>    | 1.18V  |       |
|                 | 80           | E6 <sub>1</sub> | $82.81$ $lx$        | P6 <sub>1</sub>    | 0.89V  |       |
| SP <sub>6</sub> |              | E6 <sub>2</sub> | 84.80 lx            | P6 <sub>2</sub>    | 1.72V  |       |
|                 |              |                 | $E7_1$              | $415.38 \text{lx}$ | $P7_1$ | 3.69V |
| SP <sub>7</sub> | 420          | E7 <sub>2</sub> | $415.20 \text{ l}x$ | P7 <sub>2</sub>    | 5V     |       |
|                 |              | $E7_3$          | $422.28$ $1x$       | P7 <sub>3</sub>    | 3.15V  |       |
|                 |              |                 |                     | $P_{zf}$           | 24.83V |       |

<span id="page-45-0"></span>TABLA VIII. CONDICIONES Y RESULTADOS PRIMERA PRUEBA DE IMPLEMENTACIÓN

\*Los set point definidos no corresponden a los determinados por IESNA en [3] para cada una de las áreas dado que la calidad de la cinta LED usada no permitió que al voltaje máximo de operación se llegará a valores más altos de iluminancia. \*\* Para la interpretación de los datos registrados se debe recordar la Figura 13 donde se definen áreas y zonas. (ej.:  $E2<sub>1</sub>$  corresponde la iluminancia en la zona 1 del área 2 (laboratorio))

\*\*\* Los valores de voltaje presentados son los suministrados por las salidas PWM de la placa Arduino y no corresponden al voltaje de salida del circuito de potencia. Sin embargo, este último tiene una relación lineal con el primero.

En la [Figura 17\(](#page-46-0)a) se tiene el comportamiento de la iluminancia con respecto al tiempo como primer resultado de la implementación del controlador en el modelo real a escala del edificio. El sistema presenta un tiempo de estabilización entre 20 s y 40 s, un tiempo considerado aceptable dado que en los sistemas de iluminación el tiempo no es tan crítico como en otros sistemas que requieren respuestas rápidas como por ejemplo un péndulo invertido. Por otro lado, el sistema no presenta oscilaciones que si se observaron en las simulaciones, característica del sistema que es deseable y se ajusta por el parámetro  $\alpha$  introducido en (29). Las señales de los sensores presentan ruido a pesar de tener implementado en el circuito [\(Figura 16\)](#page-43-0) un filtro activo, sin embargo en la mayoría de casos este ruido presentado no es significante dado que su magnitud con respecto a la magnitud de la señal no es grande.

En la parte (b) de la [Figura 17s](#page-46-0)e presentan los valores de voltaje suministrados por la placa Arduino a las salidas. Corresponden a salidas sin oscilaciones.

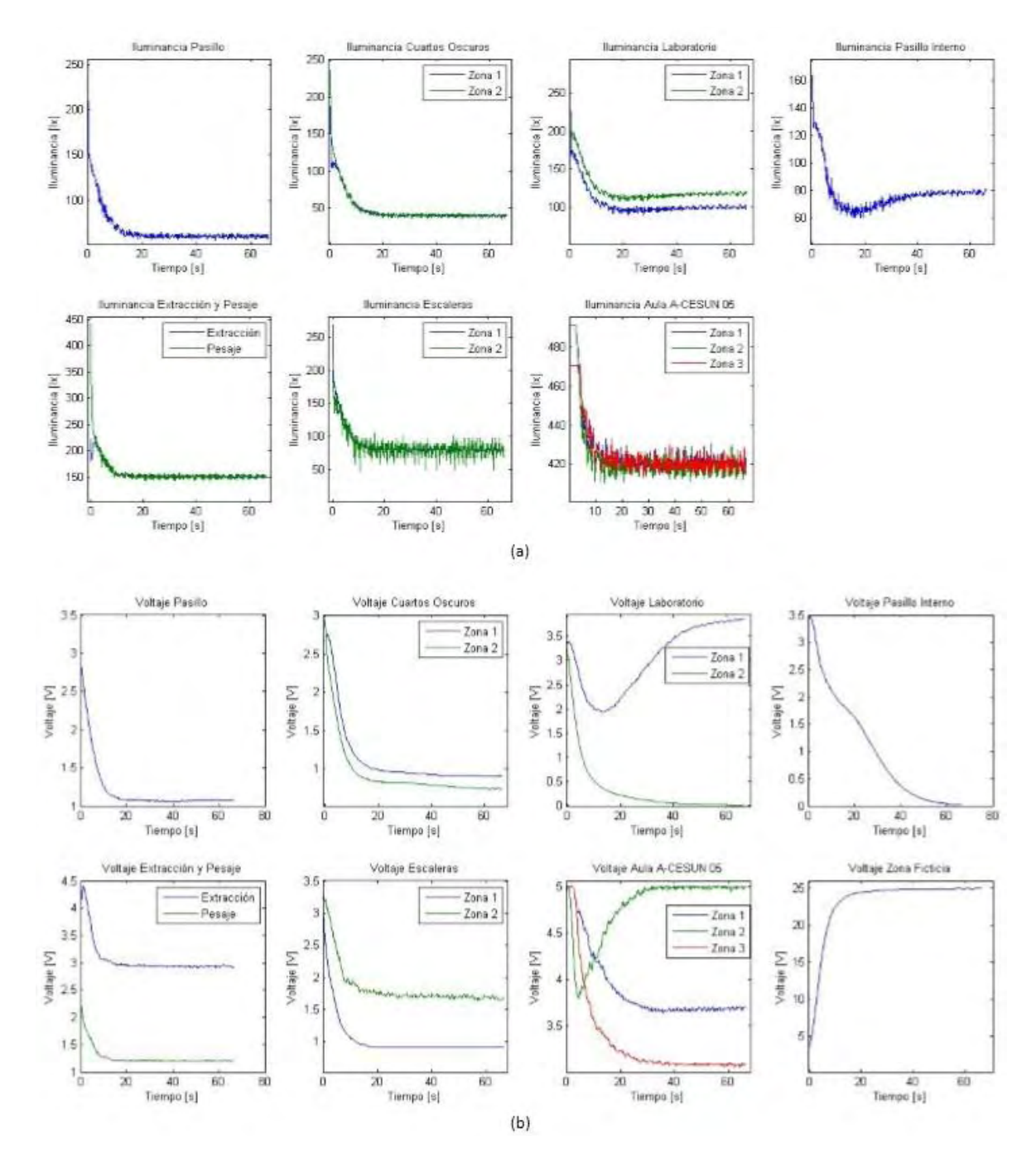

<span id="page-46-0"></span>**Figura 17.** (a) Comportamiento de la iluminancia (b) distribución del voltaje. Resultados primera prueba del controlador implementado.

## **2. Áreas sin intervención de luz natural y sin perturbación, zona ficticia truncada**

Para este caso se tienen las mismas condiciones que en el caso anterior, pero esta vez se realiza una variación en el voltaje total suministrado a todas las zonas, de tal manera que los recursos no

sean suficientes para alcanzar el *set point* de las zonas. Este efecto se conoce como "truncamiento" de la zona ficticia, ya que todos los recursos se utilizan en las zonas reales. La manifestación de este efecto en la respuesta obtenida es que el sistema no sigue la referencia obteniéndose valores de iluminancia por debajo del *set point* establecido. En la [Figura 18](#page-48-0) se observa que la potencia se distribuye de modo que en zona ficticia no se tiene ningún valor de voltaje ya que el sistema procura satisfacer la demanda en todas las zonas.

| Condiciones     |              | Resultado       |                   |                 |        |  |
|-----------------|--------------|-----------------|-------------------|-----------------|--------|--|
| Parámetro       | Valor        | Parámetro       | Valor             | Parámetro       | Valor  |  |
| α               | $\mathbf{1}$ |                 |                   |                 |        |  |
| SP1             | 60           | E1              | $35.19 \,$ l $x$  | P1              | 0.61V  |  |
|                 |              | $E2_1$          | $14.03$ $lx$      | $P2_1$          | 0.33V  |  |
| SP <sub>2</sub> | 40           | E2 <sub>2</sub> | $14.72$ $lx$      | P2 <sub>2</sub> | 0.26V  |  |
| SP3             | 100          | $E3_1$          | 75.62 lx          | P3 <sub>1</sub> | 2.84V  |  |
|                 |              | E3 <sub>2</sub> | $91.14 \,$ l $x$  | P3 <sub>2</sub> | 0.01V  |  |
| SP <sub>4</sub> | 60           | E4              | $61.18$ $lx$      | $P_{4}$         | 0V     |  |
| SP <sub>5</sub> | 150          | E5 <sub>1</sub> | $126.60 \,$ l $x$ | P5 <sub>1</sub> | 2.39V  |  |
|                 |              | E5 <sub>2</sub> | $126.36 \, dx$    | PS <sub>2</sub> | 0.97 V |  |
| SP <sub>6</sub> | 80           | E6 <sub>1</sub> | 56.35 $lx$        | P6 <sub>1</sub> | 0.56V  |  |
|                 |              | E6 <sub>2</sub> | 59.36 $lx$        | P6 <sub>2</sub> | 1.14V  |  |
|                 |              | E7 <sub>1</sub> | 392.84 lx         | $P7_1$          | 3.29V  |  |
| SP7             | 420          | $E7_2$          | 388.80 lx         | $P7_{2}$        | 4.77V  |  |
|                 |              | E7 <sub>3</sub> | 392.38 lx         | $P7_{3}$        | 2.85V  |  |
|                 |              |                 |                   | $P_{zf}$        | 0V     |  |

<span id="page-47-0"></span>TABLA IX. CONDICIONES Y RESULTADOS ZONA FICTICIA TRUNCADA

Tabla 7

La zona ficticia truncada surge de un suministro de voltaje por debajo del necesario para cumplir los requerimientos de iluminancia, que hace que esta zona no retenga voltaje y por lo tanto no influya en las dinámicas del sistema.

En la [Figura 18](#page-48-0) se tiene el comportamiento de la iluminancia en el tiempo (a) y el suministro de voltaje para todas las zonas (b). Se tiene que el comportamiento en cuanto a oscilaciones y tiempo de establecimiento se mantiene respecto al caso anterior en la [Figura 17,](#page-46-0) pero esta vez el sistema no alcanza el nivel de iluminancia requerido obteniendo como se muestra en la [TABLA IX](#page-47-0) niveles por debajo del *set point*, como lo esperado ya que el nivel de voltaje suministrado a toda la sección es menor. En la parte (b) de la gráfica se nota que para la zona ficticia no se tiene asignación de voltaje.

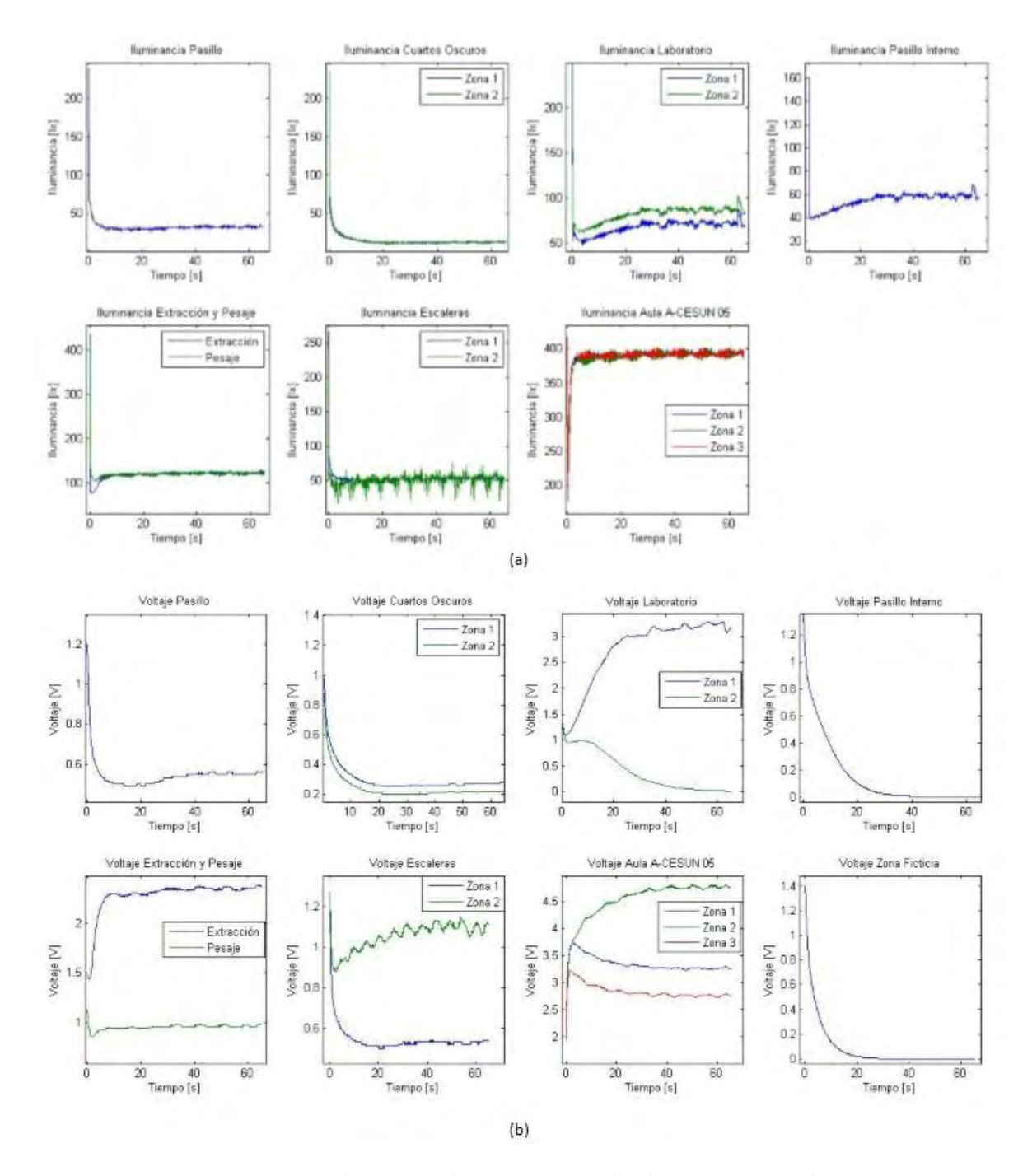

<span id="page-48-0"></span>**Figura 18.** (a) Comportamiento de la iluminancia (b) distribución del voltaje. Resultados para prueba con zona ficticia truncada.

### **3. Áreas sin intervención de luz natural y sin perturbación, con valor de**  $\alpha$  **grande**

En este caso se examina el comportamiento del sistema al hacer en la ecuación (29) el parámetro  $\alpha$  grande. Para el caso de  $\alpha = 1000$  el sistema igualmente llega a la referencia [\(TABLA X\)](#page-49-0), sin embargo el tiempo de estabilización se incrementa. En la [Figura 19.](#page-50-0)b se puede ver como el sistema se estabiliza en su totalidad después de los 100 s, esto tomando en cuenta que el área 4 que corresponde al pasillo interno de la sección es el último en estabilizarse. Y como en los casos anteriores no se evidencia oscilación en el estado transitorio.

| Condiciones     |       | Resultado       |              |                 |        |  |
|-----------------|-------|-----------------|--------------|-----------------|--------|--|
| Parámetro       | Valor | Parámetro       | Valor        | Parámetro       | Valor  |  |
| $\alpha$        | 1000  |                 |              |                 |        |  |
| SP <sub>1</sub> | 60    | E1              | 59.67 $lx$   | P1              | 1.07V  |  |
|                 |       | $E2_1$          | $40.94$ $1x$ | $P2_1$          | 0.90V  |  |
| SP <sub>2</sub> | 40    | E2 <sub>2</sub> | $40.71$ $lx$ | $P2_{2}$        | 0.74V  |  |
|                 | 100   | E3 <sub>1</sub> | 98.80 $lx$   | P3 <sub>1</sub> | 3.85V  |  |
| SP3             |       | E3 <sub>2</sub> | 119.70 lx    | P3 <sub>2</sub> | 0 V    |  |
| SP4             | 60    | E4              | 80.50 lx     | P4              | 0.02 V |  |
|                 | 150   | E5 <sub>1</sub> | 153.00 lx    | PS <sub>1</sub> | 2.94V  |  |
| SP5             |       | E5 <sub>2</sub> | 153.90 lx    | P5 <sub>2</sub> | 1.20V  |  |
|                 | 80    | E6 <sub>1</sub> | 82.32 lx     | P6 <sub>1</sub> | 0.90V  |  |
| SP <sub>6</sub> |       | E6 <sub>2</sub> | 80.56 lx     | P6 <sub>2</sub> | 1.68V  |  |
|                 |       | $E7_1$          | 414.92 lx    | $P7_1$          | 3.67V  |  |
| SP7             | 420   | E7 <sub>2</sub> | 413.281x     | P7 <sub>2</sub> | 5 V    |  |
|                 |       | $E7_3$          | 420.90 lx    | P7 <sub>3</sub> | 3.06V  |  |
|                 |       |                 |              | $P_{zf}$        | 24.96V |  |

<span id="page-49-0"></span>TABLA X. CONDICIONES Y RESULTADOS PARA VALOR DE  $\alpha$  GRANDE

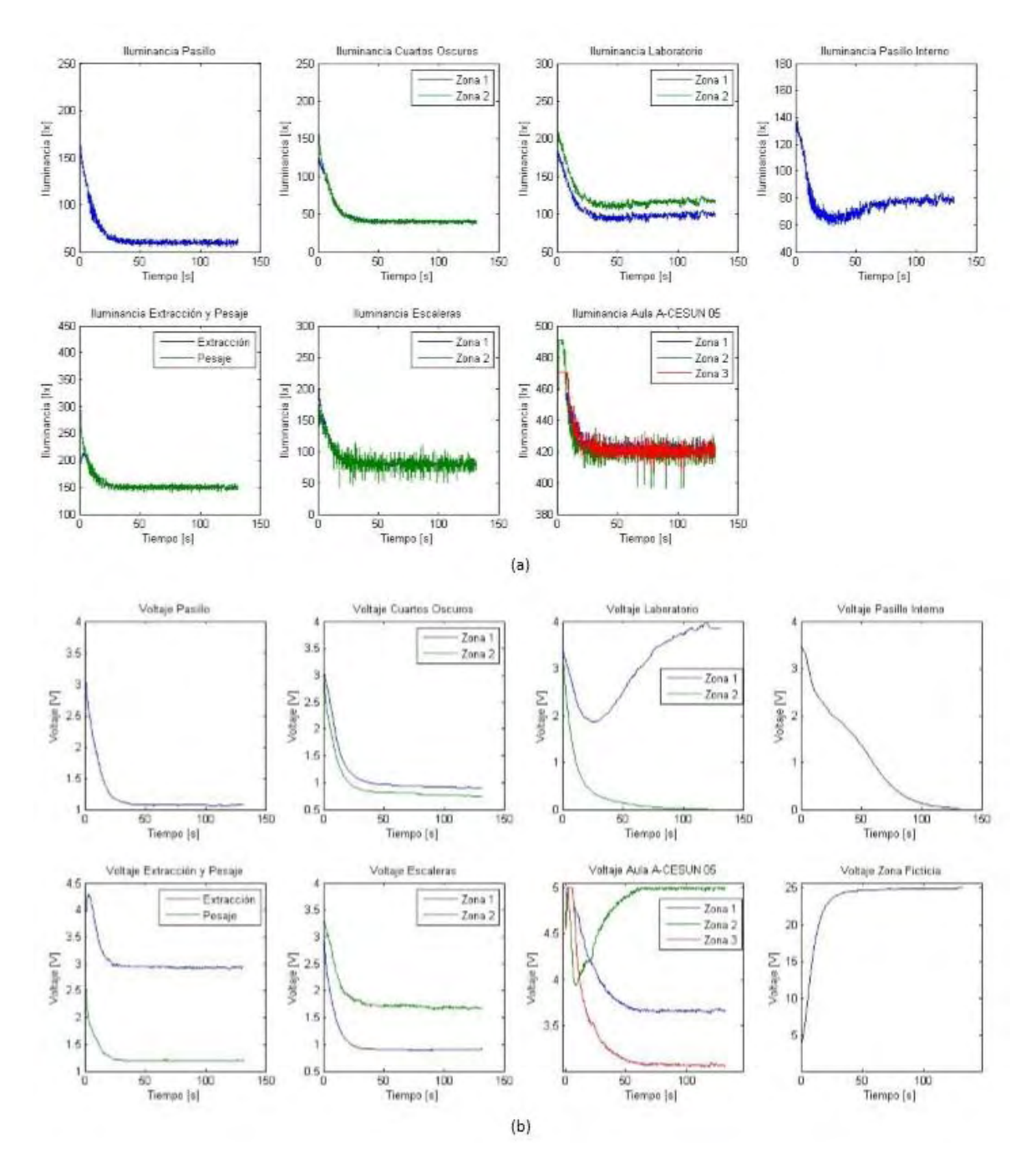

<span id="page-50-0"></span>**Figura 19.** (a) Comportamiento de la iluminancia (b) distribución del voltaje. Resultados para prueba con valor de  $\alpha$  grande

## **4.** Áreas sin intervención de luz natural y sin perturbación, con valor de  $\alpha$  pequeño

Esta vez se cambia  $\alpha$  por un valor pequeño,  $\alpha = 0.001$ . El algoritmo converge a solución esperada. Se obtiene igualmente un sistema que sigue la referencia, sin embargo en cuanto a tiempo

de estabilización es mucho mejor que el caso anterior ya que su respuesta es similar que la respuesta obtenida en el caso de referencia 1. Pero por otro lado, al observar la [Figura 20\(](#page-52-0)b) se tiene que existe un comportamiento de sobrepaso para algunas áreas; en este caso específico, el área 3 correspondiente al laboratorio. Sin embargo, este factor no se considera significativo dado que no representa un cambio mayor en la iluminancia percibida [\(Figura 20.](#page-52-0)a).

| Condiciones     |       | Resultado       |                      |                 |        |  |
|-----------------|-------|-----------------|----------------------|-----------------|--------|--|
| Parámetro       | Valor | Parámetro       | Valor                | Parámetro       | Valor  |  |
| $\alpha$        | 0.001 |                 |                      |                 |        |  |
| SP <sub>1</sub> | 60    | E1              | $59.16$ $\lambda x$  | P <sub>1</sub>  | 1.06V  |  |
| SP2             | 40    | $E2_1$          | 40.48 $lx$           | $P2_1$          | 0.90V  |  |
|                 |       | E2 <sub>2</sub> | $40.48$ $1x$         | P2 <sub>2</sub> | 0.74V  |  |
| SP3             | 100   | $E3_1$          | 102.22 lx            | $P3_1$          | 4.03V  |  |
|                 |       | E3 <sub>2</sub> | 121.38 lx            | P3 <sub>2</sub> | 0 V    |  |
| SP4             | 60    | $E4$            | 79.58 lx             | P <sub>4</sub>  | 0.02 V |  |
| SP <sub>5</sub> | 150   | $E5_1$          | 150.30 lx            | PS <sub>1</sub> | 2.91V  |  |
|                 |       | E5 <sub>2</sub> | $149.04 \, dx$       | P5 <sub>2</sub> | 1.15V  |  |
| SP <sub>6</sub> | 80    | E6 <sub>1</sub> | $80.85 \, \text{lx}$ | P6 <sub>1</sub> | 0.90V  |  |
|                 |       | E6 <sub>2</sub> | $55.12 \, dx$        | P6 <sub>2</sub> | 1.77V  |  |
|                 |       | $E\,7_1$        | $422.28$ $1x$        | $P7_1$          | 3.66V  |  |
| SP7             | 420   | E7 <sub>2</sub> | 418.08 $lx$          | $P7_{2}$        | 5 V    |  |
|                 |       | $E7_3$          | 416.76 lx            | P7 <sub>3</sub> | 3.05V  |  |
|                 |       |                 |                      | $P_{zf}$        | 24.80V |  |

TABLA XI. CONDICIONES Y RESULTADOS PARA VALOR DE  $\alpha$  pequeño

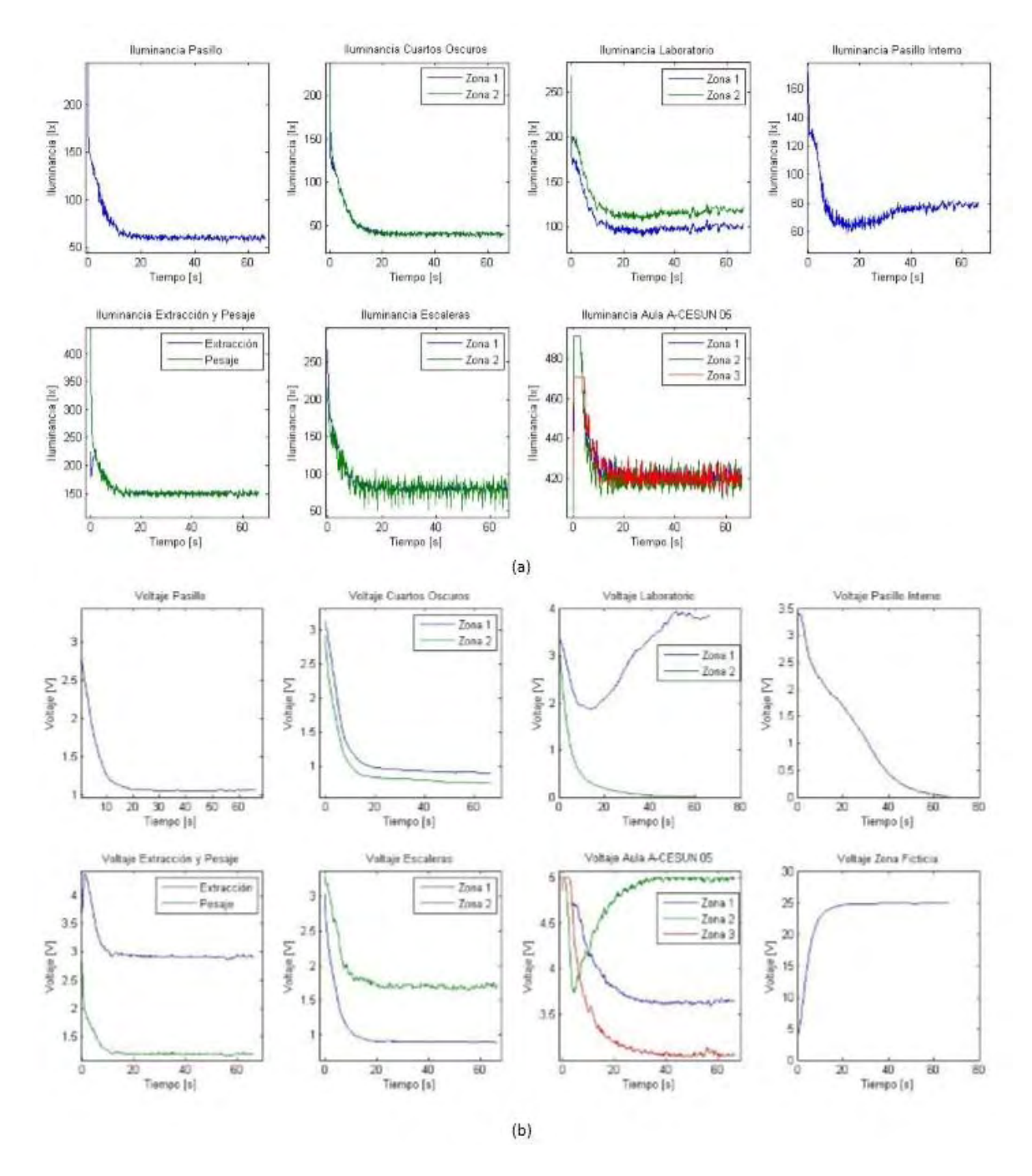

<span id="page-52-0"></span>**Figura 20.** (a) Comportamiento de la iluminancia (b) distribución del voltaje. Resultados para prueba con valor de  $\alpha$  pequeño

# **5. Áreas sin intervención de luz natural y perturbación de luz artificial externa**

Esta vez en el mismo sistema y bajo las mismas condiciones del sistema de referencia contemplado en *A*, se introduce por medio de linternas luz artificial adicional a la percibida por las lámparas del modelo a escala original. De acuerdo a lo esperado, el sistema responde en dichas

áreas disminuyendo el voltaje aplicado a la lámpara correspondiente al sensor que detecta la perturbación. De este modo, el sistema sigue la referencia inicialmente planteada. En la [Figura 21.](#page-54-0)a, se evidencia en las áreas 1, 3, 6 y 7 un cambio en la iluminancia percibida transitoriamente. En el área 4 también se evidencia un cambio dado que como se mostró en la [Figura 14,](#page-40-0) esta zona está influenciada por la zona 3, al estar interconectadas.

El sistema tarda en responder alrededor de 10s. Lo anterior implica que el cambio visualmente es notorio, pero debe tenerse en cuenta que cambios tan abruptos como los presentados, en la vida real no se presentarán, ya que la luz natural hace transiciones más suaves, y por otro lado encender una lámpara dentro de alguna de las áreas no generará un cambio tan notorio en la iluminancia percibida.

Por otro lado, es notorio también el cambio del voltaje en la zona ficticia, pasando de 21 V en estado de transición al punto de estabilización, a un pico de  $26V$  para el momento en que se estabiliza el sistema con la perturbación influyendo sobre él.

| Condiciones     |              | Resultado       |                      |                 |                |  |
|-----------------|--------------|-----------------|----------------------|-----------------|----------------|--|
| Parámetro       | Valor        | Parámetro       | Valor                | Parámetro       | Valor          |  |
| $\alpha$        | $\mathbf{1}$ |                 |                      |                 |                |  |
| SP1             | 60           | E1              | $61.71 \;$ l $x$     | P <sub>1</sub>  | 1.29V          |  |
| SP2             | 40           | $E2_1$          | $39.56 \, dx$        | $P2_1$          | 0.91V          |  |
|                 |              | E2 <sub>2</sub> | $39.10 \, \text{lx}$ | P2 <sub>2</sub> | 0.73V          |  |
| SP <sub>3</sub> | 100          | $E3_1$          | $61.56$ $\lambda$    | $P3_1$          | 0 <sub>V</sub> |  |
|                 |              | E3 <sub>2</sub> | 79.38 lx             | P3 <sub>2</sub> | 5 V            |  |
| SP4             | 60           | E4              | 58.88 $lx$           | $P_{4}$         | 1.71V          |  |
|                 | 150          | $E5_1$          | $150.30 \, dx$       | PS <sub>1</sub> | 2.99V          |  |
| SP <sub>5</sub> |              | E5 <sub>2</sub> | 157.68 lx            | P5 <sub>2</sub> | 1.21V          |  |
| SP <sub>6</sub> | 80           | E6 <sub>1</sub> | $51.45$ $\lambda x$  | P6 <sub>1</sub> | 0.20V          |  |
|                 |              | E6 <sub>2</sub> | $89.04 \, \text{lx}$ | P6 <sub>2</sub> | 1.96V          |  |
|                 |              | $E7_1$          | $397.44 \, dx$       | $P7_1$          | 5V             |  |
| SP7             | 420          | E7 <sub>2</sub> | $411.84 \;$ lx       | $P7_{2}$        | 5V             |  |
|                 |              | $E7_3$          | $416.76 \text{ dx}$  | $P7_3$          | 3.68V          |  |
|                 |              |                 |                      | $P_{zf}$        | 20.07V         |  |

TABLA XII. CONDICIONES Y RESULTADOS PARA ZONAS CON PERTURBACIÓN DE LUZ ARTIFICIAL EXTERNA

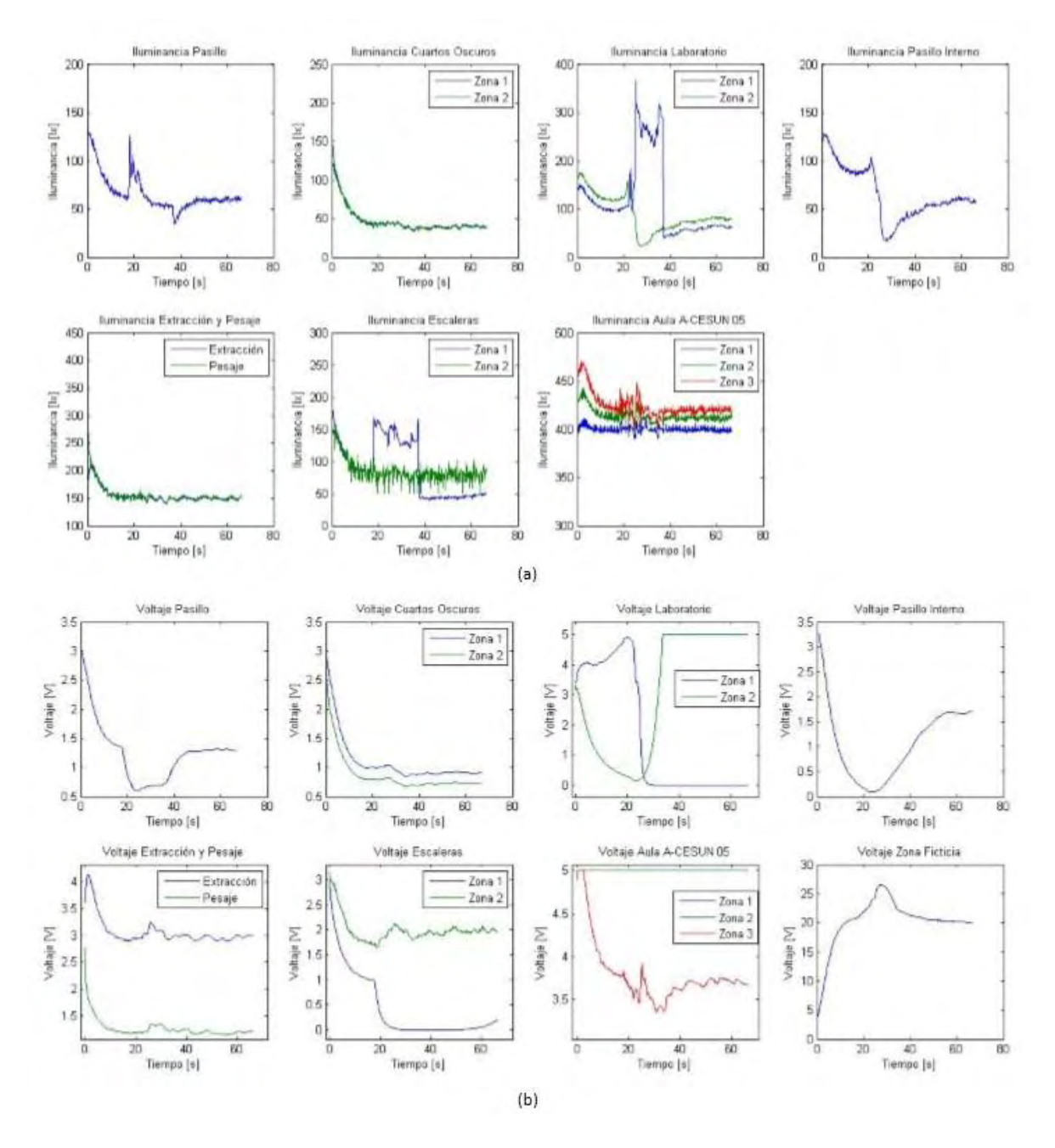

<span id="page-54-0"></span>**Figura 21.** (a) Comportamiento de la iluminancia (b) distribución del voltaje. Resultados para prueba con perturbación en algunas zonas de luz artificial externa.

### **6. Áreas con intervención de luz natural**

Para esta prueba, se dispone el modelo a escala de modo que todas las zonas [\(Figura 14\)](#page-40-0) tienen posible influencia de luz natural queden expuestas a esta. Para este caso hacen las mediciones entre la 1:30 p.m. y 1:42 p.m. en un día parcialmente nublado. Para este caso en el modelo a escala el área con mayor exposición a luz natural es 7.

En la [TABLA XIII](#page-55-0) se observa como en el área 2 la iluminancia percibida es la deseada dada por el *set point* establecido pero con un voltaje mucho menor al caso de referencia. Para el caso del área 3 se tiene una iluminancia por encima del valor establecido de *set point*, ya que para esta área se tiene mayor influencia de luz natural que para el área 2. Para la zona 4 se tiene el mismo caso del área 2. Al observar los resultados de la zona 7, se observa que la iluminancia sobrepasa por mucho el *set point* determinado para la misma, con unos leves cambios en el voltaje [\(Figura 22.](#page-56-0)b) que en un inicio se hizo mínimo pero aumento un poco dado cambios en la intensidad de luz natural para el momento.

Finalmente, se observa en la [Figura 22.](#page-56-0)b que el voltaje en zona ficticia aumenta considerablemente dado que el voltaje en las zonas expuestas a luz natural disminuye. Nuevamente se observa una respuesta sin oscilaciones por parte del sistema y una respuesta rápida dado que le toma al controlador entre 15 y 20 s aproximadamente llevar al sistema al equilibrio.

| Condiciones     |              | Resultado       |                     |                 |           |  |
|-----------------|--------------|-----------------|---------------------|-----------------|-----------|--|
| Parámetro       | Valor        | Parámetro       | Valor               | Parámetro       | Valor     |  |
| $\alpha$        | $\mathbf{1}$ |                 |                     |                 |           |  |
| SP1             | 60           | E1              | 119.85 $lx$         | P <sub>1</sub>  | 0 V       |  |
| SP <sub>2</sub> |              | $E2_1$          | 42.55 $lx$          | $P2_1$          | 0.92V     |  |
|                 | 40           | E2 <sub>2</sub> | $42.55$ $\lambda x$ | P2 <sub>2</sub> | 0.69V     |  |
| SP3             | 100          | $E3_1$          | $223.44$ $lx$       | $P3_1$          | 0V        |  |
|                 |              | E3 <sub>2</sub> | $223.10 \; dx$      | P3 <sub>2</sub> | 0 V       |  |
| SP <sub>4</sub> | 60           | E4              | $62.10$ $\lambda x$ | P <sub>4</sub>  | 0.51V     |  |
|                 | 150          | $E5_1$          | 149.70 $lx$         | $PS_1$          | 3.08V     |  |
| SP <sub>5</sub> |              | E5 <sub>2</sub> | $149.58 \, dx$      | P5 <sub>2</sub> | 0.95V     |  |
| SP <sub>6</sub> | 80           | E6 <sub>1</sub> | $236.67 \text{ lx}$ | P6 <sub>1</sub> | 0 V       |  |
|                 |              | E6 <sub>2</sub> | 80.56 lx            | P6 <sub>2</sub> | $1.58\,V$ |  |
|                 |              | $E7_1$          | 470.58 lx           | $P7_1$          | 0V        |  |
| SP7             | 420          | E7 <sub>2</sub> | 491.04 $lx$         | P7 <sub>2</sub> | 0V        |  |
|                 |              | $E7_3$          | 470.58 lx           | P7 <sub>3</sub> | 0 V       |  |
|                 |              |                 |                     | $P_{zf}$        | 36.78V    |  |

<span id="page-55-0"></span>TABLA XIII. CONDICIONES Y RESULTADOS CON INTERVENCIÓN DE LUZ NATURAL. ORIENTACIÓN DEL MODEL<sub>O</sub> 1

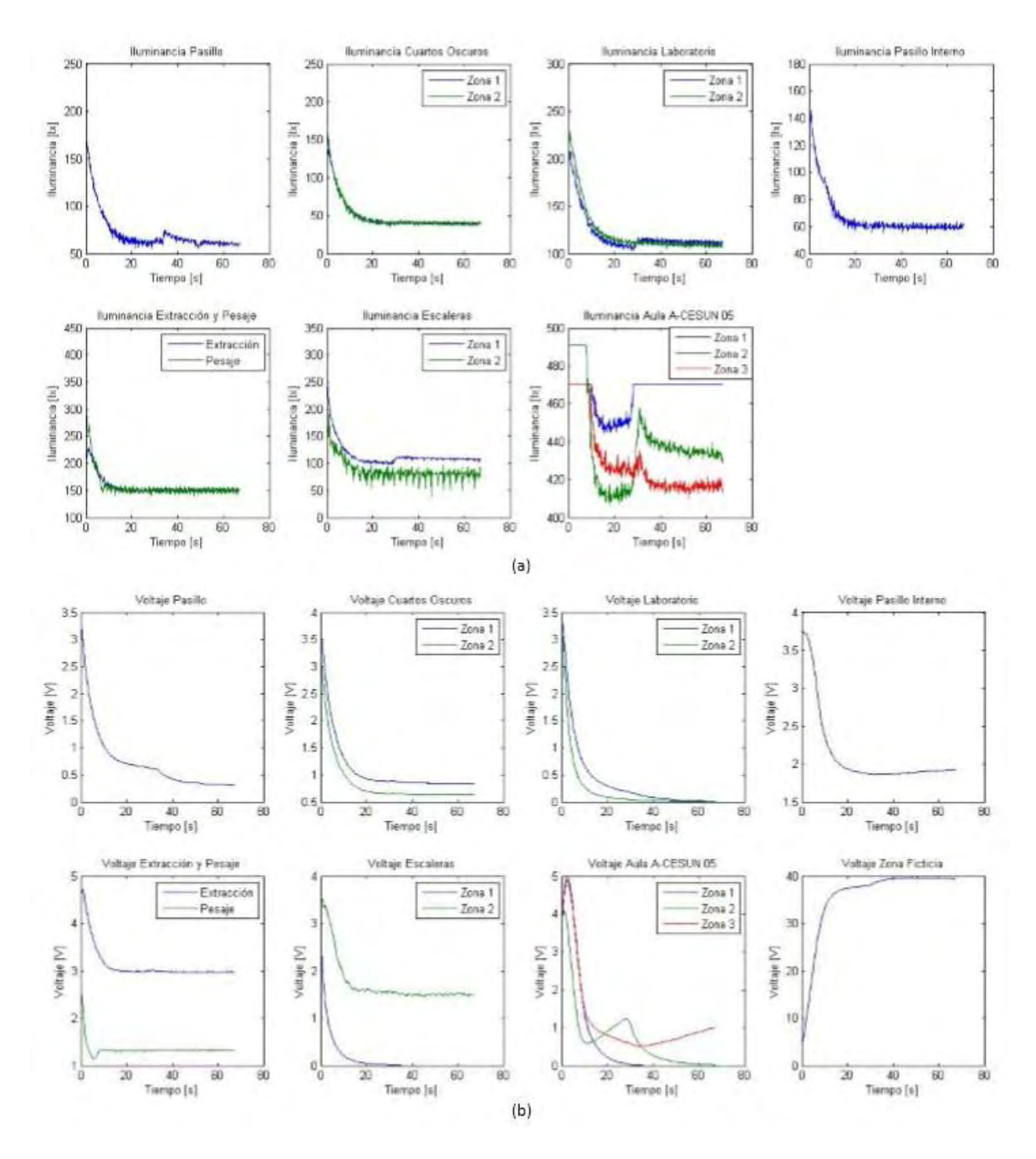

<span id="page-56-0"></span>**Figura 22.** (a) Comportamiento de la iluminancia (b) distribución del voltaje. Resultados para prueba con intervención de luz naural con la primera orientación del modelo a escala.

### **7. Áreas con intervención de luz natural con algunos set point más altos**

Dado el caso anterior se establecen *set point* más altos para las áreas 1,3 y 7. De modo que para el área 1 se establece en la referencia con iluminación por luz natural y por luz artificial. Caso igualmente evidenciado para el área 3. Y para el área 7 se tiene que las zonas 1 y 3 se estabilizan en

el punto deseado como en los dos casos anteriores, pero para la zona 2 se tiene un valor de iluminancia mucho más alta debida exclusivamente a luz natural. También se evidencia un cambio mayor en la intensidad de luz natural momentáneamente y la respuesta del controlador ante este cambio.

| Condiciones     |              | Resultado       |                       |                 |        |  |
|-----------------|--------------|-----------------|-----------------------|-----------------|--------|--|
| Parámetro       | Valor        | Parámetro       | Valor                 | Parámetro       | Valor  |  |
| $\alpha$        | $\mathbf{1}$ |                 |                       |                 |        |  |
| SP <sub>1</sub> | 150          | E1              | $149.94 \text{lx}$    | P1              | 2.41V  |  |
| SP <sub>2</sub> |              | $E2_1$          | $41.17$ $\frac{1}{x}$ | $P2_1$          | 0.88V  |  |
|                 | 40           | E2 <sub>2</sub> | $40.71 \, dx$         | P2 <sub>2</sub> | 0.69V  |  |
| SP <sub>3</sub> | 200          | $E3_1$          | 199.12 lx             | $P3_1$          | 5V     |  |
|                 |              | E3 <sub>2</sub> | 199.08 lx             | P3 <sub>2</sub> | 3.67V  |  |
| SP4             | 60           | E4              | $109.94 \;$ l $x$     | P <sub>4</sub>  | 0V     |  |
|                 | 150          | $E5_1$          | 146.70 lx             | $PS_1$          | 2.92V  |  |
| SP <sub>5</sub> |              | E5 <sub>2</sub> | 145.80 lx             | PS <sub>2</sub> | 0.86V  |  |
| SP <sub>6</sub> | 80           | E6 <sub>1</sub> | $103.88 \, dx$        | P6 <sub>1</sub> | 0V     |  |
|                 |              | E6 <sub>2</sub> | $76.32\,$ l $x$       | P6 <sub>2</sub> | 1.94V  |  |
|                 |              | $E7_1$          | 470.58 lx             | $P7_1$          | 4.39V  |  |
| SP7             | 470          | E7 <sub>2</sub> | 491.04 lx             | P7 <sub>2</sub> | 0V     |  |
|                 |              | $E7_3$          | 470.58 lx             | $P7_3$          | 4.39V  |  |
|                 |              |                 |                       | $P_{zf}$        | 22.85V |  |

TABLA XIV. CONDICIONES Y RESULTADOS CON INTERVENCIÓN DE LUZ NATURAL CON ALGUNOS *SET POINT* MÁS ALTOS

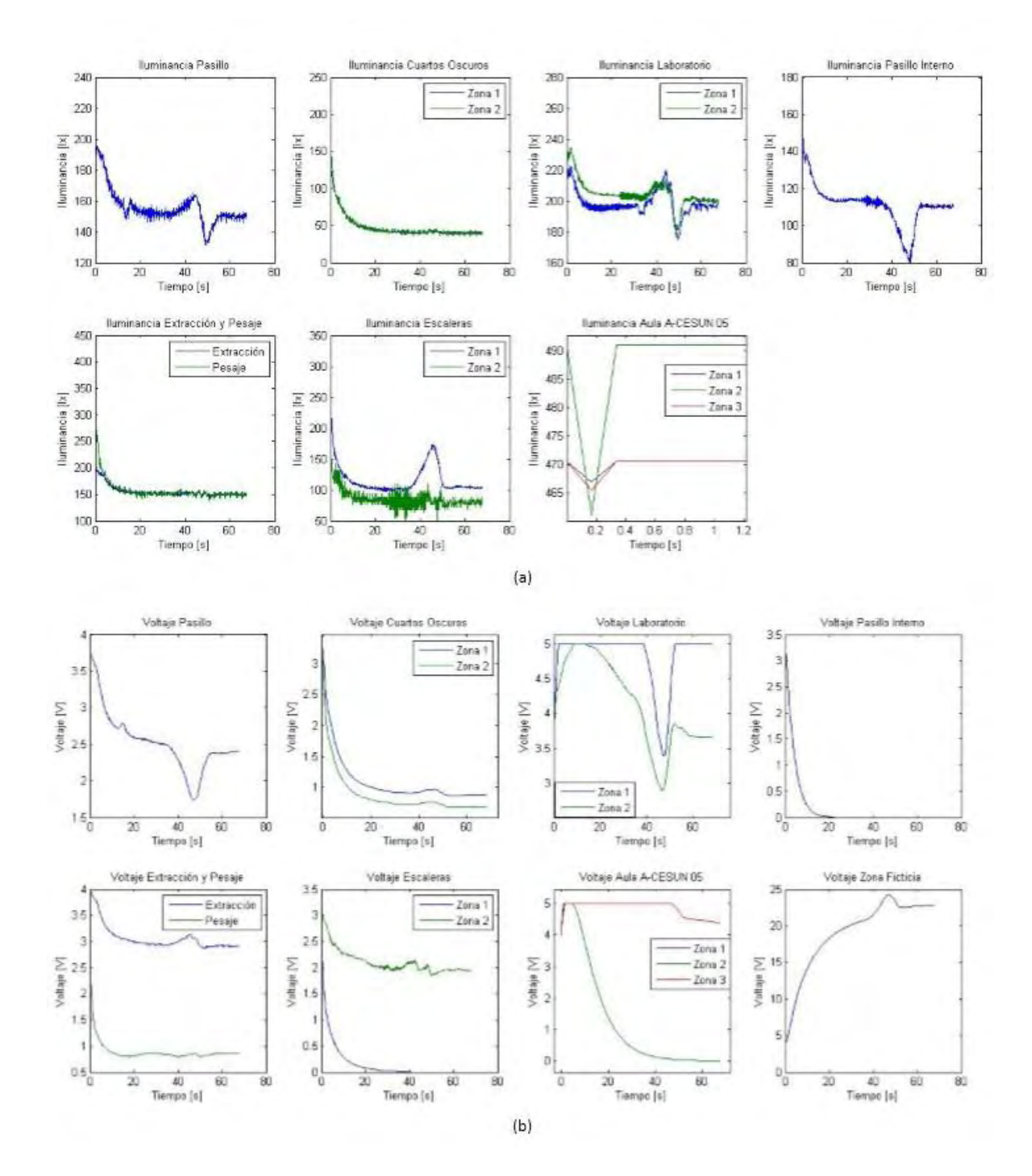

**Figura 23.** (a) Comportamiento de la iluminancia (b) distribución del voltaje. Resultados para prueba con intervención de luz naural con algunos *set point* más altos.

# **6. DISCUSIÓN Y CONCLUSIONES**

A manera de resumen, en esta sección se establecen los principales resultados del controlador implementado en el modelo a escala y se destacan sus principales características. Como primer resultado de la implementación del controlador en el modelo a escala se definió un conjunto de *set point* para examinar el comportamiento del sistema y se obtiene que se estabiliza en un valor muy cercano al *set point* en un tiempo entre 20 y 40 s, sin oscilaciones y sin sobrepasos. Situaciones contrarias a esto se presentaron cuando se examinó las simulaciones del sistema con controlador, dado que en la implementación real, el parámetro  $\alpha$  logra ajustar el tiempo de estabilización y reducir las oscilaciones Con el fin de mostrar el efecto de truncamiento en la zona ficticia, seguidamente se suministra al sistema un nivel menor de voltaje y se obtuvo que el sistema no logró llegar al equilibrio deseado.

Al variar el valor de  $\alpha$  se observó que para valores pequeños se tiene un sistema con un leve sobrepaso en algunas zonas y menor tiempo de estabilización. Para valores grandes de este parámetro se tiene un tiempo de estabilización mucho mayor sin sobrepaso ni oscilaciones. Este valor fue sintonizado manualmente hasta llegar al valor de  $\alpha = 1$  observando un mejor comportamiento del sistema.

Finalmente, se expuso el sistema a perturbaciones de luz artificial y luz natural con el fin de examinar el tiempo de reacción del sistema a cambios de iluminación externos. El tiempo de reacción es corto, está entre 15 y 20 s. Este rechazo a las perturbaciones evidencia un ahorro de energía, ya que dependiendo de la intensidad de la iluminación natural recibida en algunas zonas para que se pueda alcanzar el *set point* necesario el sistema suministra niveles de voltaje inferiores. Adicionalmente, es notorio que la señal de los sensores presenta ruido pero con una magnitud que respecto a la magnitud de la señal en la mayoría de casos es pequeña, y no dificulta la visualización del comportamiento del sistema.

A manera de conclusión, se obtuvo un modelo matemático de iluminación artificial en entornos que permitió la simulación de diferentes espacios iluminados con algunas condiciones de tamaño y disposición de lámparas. Este modelo permitió realizar un diseño de controlador distribuido basado en dinámicas de replicadores el cual posteriormente fue implementado en la placa Arduino Mega 2560 y puesto a prueba para varias situaciones, demostrando la eficiencia del controlador en el seguimiento de la referencia, tiempos de establecimiento cortos y respuesta a cambios de iluminación externa, además de la implementabilidad del controlador en entornos reales.

#### **REFERENCIAS**

- [1] Lighting Handbook-Guía en Español. INDALUX. Luminotecnia 2002.
- [2] Forsyth, D.; Ponce, J.. Computer Vision: A Modern Approach. Prentice Hall. 2th Edition. 2002.
- [3] The IESNA. Lighting Handbook: Reference and application. The lighting authority. Ninth edition. 2000.
- [4] Planos nuevo edificio tecnológico Universidad de Nariño. Fondo de construcciones de la Universidad de Nariño.
- [5] Castilla, N.; Blanca, V.; Martínez, A.; Pastor, R. Luminotecnia: Cálculo según el Método de los Lúmenes, documento en línea disponible en: http://riunet.upv.es/bitstream/handle/10251/12833/art%C3%ADculo%20docente%20C%C3%A 1lculo%20m%C3%A9todo%20de%20los%20l%C3%BAmenes.pdf?sequence=3, página web visitada el 26 de junio de 2013.
- [6] Luminotecnia. http://www.tuveras.com/luminotecnia/interior.htm . Página web visitada el 26 de junio de 2013.
- [7] Menon, A.; Mehrotra, K.; Mohan, C.; Ranka, S. "Optimization Using Replicators". *L.C. Smith College of Engineering and Computer Science - Former Departments, Centers, Institutes and Projects.* Paper 36. January 18,1995.
- [8] S. André, L. Annicck, Z. Peio. Replicator Dynamics and Evolutionary Stable Strategies in Heterogeneous Games. 2011.
- [9] Pantoja, A.; Quijano, N. Distributed Optimization Using Population Dynamics with a Local Replicator Equation. Decision and Control (CDC), 2012 IEEE 51st Annual Conference on , vol., no., pp.3790,3795, 10-13 Dec. 2012.
- [10] Pantoja,A. Distributed Optimization with Population Dynamics. Universidad de los Andes. Julio. 2012.
- [11] Instituto Sindical de trabajo, ambiente y salud. La prevención de riesgos en los lugares de trabajo. Iluminación, documento en línea disponible en: http://www.istas.ccoo.es/descargas/gverde/ILUMINACION.pdf, página web visitada el 10 de marzo de 2013.
- [12] Lamp Lighting. Eficiencia Energética en Proyectos de Iluminación, artículo en línea disponible en: http://www.lamp.es/es/communications/techinical-articles/technical-article-3. Página web visitada el 10 de marzo de 2013.
- [13] Pantoja, A. Control Distribuido de Sistemas de Iluminación en Edificaciones Inteligentes. Ponencia Semana de Ingeniería, Universidad de Nariño. Noviembre de 2011.
- <span id="page-60-0"></span>[14] Hoja de características del sensor GA1A2S100SS, disponible en: http://sharpworld.com/products/device/lineup/data/pdf/datasheet/ga1a2s100ss\_ly\_e.pdf
- <span id="page-61-0"></span>[15] Hoja de características Arduino Mega 2560, disponible en: http://www.atmel.com/Images/doc2549.pdf
- <span id="page-61-1"></span>[16] Hoja de características TL074, disponible en: http://pdf.datasheetcatalog.com/datasheet/SGSThomsonMicroelectronics/mXvwqq.pdf
- [17] Situación de la Energía en el Mundo, Europa y España, artículo en línea disponible en: http://www.energiasrenovables.ciemat.es/especiales/energia/index.htm. Página web visitada el 19 de marzo de 2013
- [18] Philips Colombiana S.A.S. Iluminación Philips para oficinas, documento en línea disponible en: http://www.lighting.philips.com.co/pwc\_li/co\_es/connect/assets/CatalogoOficina.pdf. Página web visitada el 10 de marzo de 2013
- [19] Tendencias laborales: Proteja la salud de sus ojos en la oficina, artículo en línea disponible en: http://www.elempleo.com/colombia/tendencias\_laborales/proteja-la-salud-de-sus-ojos-en-laoficina------------------/7861294. Página web visitada el 10 de marzo de 2013
- [20] Estas son las Enfermedades Laborales más Comunes, artículo en línea disponible en: http://actualicese.com/actualidad/2010/01/14/estas-son-las-enfermedades-laborales-mascomunes/. Página web visitada el 10 de marzo de 2013
- [21] Safak S.; Bülent O. "Energy Efficient Lighting Controls and a Sample Application". Advances in Energy Planning, Environmental Education and Renewable Energy Sources. 4th WSEAS International Conference on Energy Planning, Energy Saving, Environmental Education (EPESE'10) 4th WSEAS International Conference on Renewable Energy Sources (RES f10), pp. 176,180, 3-6 May. 2010
- [22] Miki, M.; Amamiya, A.; Hiroyasu, T., "Distributed optimal control of lighting based on stochastic hill climbing method with variable neighborhood," *Systems, Man and Cybernetics, 2007. ISIC. IEEE International Conference on* , vol., no., pp.1676,1680, 7-10 Oct. 2007
- [23] Sistemas Distribuidos de Control, artículo en línea disponible en: http://portal.uned.es/portal/page?\_pageid=93,25604862,93\_25884686&\_dad=portal&\_schema= PORTAL&idAsignatura=28803203, página web visitada el 10 de febrero de 2014.
- [24] Caicedo, D.; Pandharipande, A., "Distributed Illumination Control With Local Sensing and Actuation in Networked Lighting Systems," *Sensors Journal, IEEE* , vol.13, no.3, pp.1092,1104, March 2013
- [25] Holecko, P. "Overviewof Distributed Control Systems Formalisms", Department of Control and Information Systems, University of Zylina.
- <span id="page-61-2"></span>[26] Weibull, J. "Evolutionary Game Theory", MIT Press,1997

# **ANEXO A: SIMULACIÓN MODELO MATEMÁTICO DE ILUMINACIÓN EN INTERIORES**

% MODELO MATEMÁTICO DE ILUMINACIÓN ARTIFICIAL % SECCIÓN CUARTO PISO NUEVO EDIFICIO UDENAR

```
altoa=3; 
largol=1.25;
anchol=0.25;
areal=largol*anchol;
1d=0.1;al=50;
ald=(largol/al)*(anchol);
```
#### % AULA A-CESUN 05

```
altopt1=1.2; 
h1=altoa-altopt1;
numlamp1=9;
largoa1=7.25;anchoa1=7.25;
areaa1=largoa1*anchoa1;
ndl1=round(largoa1/ld);
nda1=round(anchoa1/ld); 
add1=(largoa1/(ndl1))*(anchoa1/(nda1));
dplx1 = (anchoa1 - (largo1*5))/2;dply1 = (largoa1 - (ancho1*3) - (1.8*2) + (ancho1))/2;
\texttt{adx1} = (1/2) * (\texttt{anchoal}/\texttt{ndal}) : (\texttt{anchoal}/\texttt{ndal}) : ((\texttt{(ndal*2)}-1)/2) * (\texttt{anchoal}/\texttt{ndal});
\text{adyl} = (1/2) * (\text{largoal}/\text{ndl1}) : (\text{largoal}/\text{ndl1}) : ((\text{ndl1} * 2) - 1)/2) * (\text{largoal}/\text{ndl1});
lsx11=dplx1+((1/2)*(largol/al)):(largol/al):dplx1+((99/2)*(largol/al));
lsx21=(2*largol)+dplx1+((1/2)*(largol/al)):(largol/al):(2*largol)+dplx1+(
(99/2) * (largol/al));
lsx31=(4*largol)+dplx1+((1/2)*(largol/al)):(largol/al):(4*largol)+dplx1+(
(99/2) * (largol/al));
lsx1=[lsx11 lsx21 lsx31];
lsy1=[dply1 dply1+1.8+anchol dply1+(2*(1.8+anchol))];
for i=1:length(ady1)
      for j=1:length(adx1)
          for k=1:length(lsy1)
               for z=1:length(lsx1)
                   d1(k,z)=sqrt(((lsx1(z)-adx1(j))^2)+((lsy1(k)-
ady1(i))^2) + (h1^2));
               end
          end
         dd1(j,:)=[d1(1,:) d1(2,:) d1(3,:)];
     end
    D1(i, :, :)=d d1';end
for t=1:ndl1
    thetal(t,:,:)=acos((h1)./D1(t,:,:));
    w1(t, :,:)=2*pi.*(1-cos(thetal(t,:,:)));
end
```
% LABORATORIO

```
altopt2=1.2;
h2=altoa-altopt2; 
numlamp2=8; 
largoa2=7; 
anchoa2=5.65; 
areaa2=largoa2*anchoa2;
ndl2=round(largoa2/ld);
nda2=round(anchoa2/ld); 
add2=(largea2/(nd12))*(anchoa2/(nda2));dplx2=(anchoa2-(largol*3))/2;
dply2 = (largoa2 - (anchol*4) - (1.2*3) + anchol)/2;\frac{dx}{2} = (1/2) * (anchoa2/nda2) : (anchoa2/nda2) : ((nda2*2)-1)/2) * (anchoa2/nda2);\text{ady2} = (1/2) * (\text{largoa2/nd12}) : (\text{largoa2/nd12}) : ((\text{nd12*2}) - 1)/2) * (\text{largoa2/nd12});
lsx12=dplx2+((1/2)*(largol/al)):(largol/al):dplx2+((99/2)*(largol/al));
lsx22=(2*largol)+dplx2+((1/2)*(largol/a1)): (largol/a1):(2*largol)+...dplx2+((99/2)*(largol/al));lsx2=[lsx12 lsx22];
lsy2=[dply2 dply2+1.2+anchol dply2+(2*(1.2+anchol)) 
dply2+(3*(1.2+anchol))];
for i=1:length(ady2)
     for j=1:length(adx2)
          for k=1:length(lsy2)
              for z=1:length(lsx2)
                  d2(k,z)=sqrt(((lsx2(z)-adx2(j))^2)+((lsy2(k)- ...
                                ady2(i))^2(1)+(h2^2); end
          end
         dd2(j,:)=[d2(1,:) d2(2,:) d2(3,:) d2(4,:)];
     end
    D2(i, : , :)=dd2';end
for t=1:ndl2 
    theta2(t,:,:)=acos(h2./D2(t,:,:));
    w2(t, ;,:)=2*pi.*(1-cos(theta2(t, ;,:)));
end
                            % CUARTOS OSCUROS
%OSCURO 1
altopt3=1.2; 
h3=altoa-altopt3; 
numlamp3=1; 
anchoa3=2.26; 
largoa3=1.58; 
areaa3=largoa3*anchoa3; 
ndl3=round(largoa3/ld); 
nda3=round(anchoa3/ld); 
add3=(largoa3/(ndl3))*(anchoa3/(nda3)); 
dplx3=(anchoa3-largol)/2; 
dply3=(largoa3-anchol)/2;
\text{adx3} = (1/2) * (\text{anchoa3}/\text{nda3}) : (\text{anchoa3}/\text{nda3}) : ((\text{nda3} * 2) - 1)/2) * (\text{anchoa3}/\text{nda3});
ady3=(1/2)*(largoa3/nd13):(largoa3/nd13):(((nd13*2)-1)/2)*(largoa3/nd13);lsx13=dplx3+((1/2)*(largo1/a1)): (largo1/al):dplx3+(largo1);lsx3=lsx13;
```

```
lsy3=dply3;
for i=1:length(ady3) 
    for i=1: length (adx3)
          for k=1:length(lsy3)
               for z=1:length(lsx3)
                  d3(k,z)=sqrt(((lsx3(z)-adx3(j))^2)+((lsy3(k)-
ady3(i))<sup>2</sup>) + (h3^2);
              end
          end
         dd3(j, :)=d3(1, :); end
    D3(i, :, :)=dd3';end
for t=1:ndl3 
    theta3(t,:,:)=acos(h3./D3(t,:,:));
    w3(t, :,:) = 2*pi.*(1-cos(theta3(t, :,:)));
end
% OSCURO 2
altopt4=1.2; 
h4=altoa-altopt4; 
numlamp4=1; 
anchoa4=3.18;
largoa4=1.58; 
areaa4=largoa4*anchoa4; 
ndl4=round(largoa4/ld); 
nda4=round(anchoa4/ld); 
add4=(largead/(nd14))*(anchoad/(nda4));dplx4 = (anchoa4 - largol)/2;dply4=(largoa4-anchol)/2;
\text{adx4} = (1/2) * (\text{anchoa4}/\text{nda4}) : (\text{anchoa4}/\text{nda4}) : ((\text{nda4*2})-1)/2) * (\text{anchoa4}/\text{nda4});
ady4 = (1/2) * (largoa4/nd14) : (largoa4/nd14) : ((nd14 * 2) - 1)/2) * (largoa4/nd14);lsx14=dblx4+((1/2)*(larqol/al)):(larqol/al):dblx4+((larqol));
lsx4=lsx14:
lsy4=dply4;
for i=1:length(ady4) 
     for j=1:length(adx4)
          for k=1:length(lsy4)
               for z=1:length(lsx4)
                  d4(k,z)=sqrt(((lsx4(z)-adx4(j))^2)+((lsy4(k)-
ady4(i))^2) + (h4^2));
               end
          end
         dd4(j, :)=d4(1, :); end
    D4(i, :, :)=d d4';
end
for t=1:ndl4 
    theta4(t,:,:)=acos(h4./D4(t,:,:));
    w4(t,:,:) = 2*pi.*(1-cos(theta4(t,:,:)));end
                           % EXTRACCIÓN Y PESAJE
```
#### % EXTRACCIÓN

altopt5=1.2;

```
h5=altoa-altopt5; 
numlamp5=1;
largoa5=2;
anchoa5=2.87;
areaa5=largoa5*anchoa5;
ndl5=round(largoa5/ld);
nda5=round(anchoa5/ld);
add5=(largoa5/ndl5)*(anchoa5/nda5);
dplx5=(anchoa5-largol)/2;
dply5=(largoa5-anchol)/2; 
\text{adx5} = (1/2) * (\text{anchoa5}/\text{nda5}) : (\text{anchoa5}/\text{nda5}) : ((\text{nda5*2})-1)/2) * (\text{anchoa5}/\text{nda5});
ady5=(1/2)*(largoa5/ndl5):(largoa5/ndl5):(((ndl5*2)-1)/2)*(largoa5/ndl5);
lsx15=dplx5+((1/2)*(largo1/a1)):(largol/al):dplx5+((99/2)*(largol/al));
lsx5=lsx15;
lsy5=dply5;
for i=1:length(ady5)
     for j=1:length(adx5)
          for k=1:length(lsy5)
              for z=1:length(lsx5)
                  d5(k,z)=sqrt(((lsx5(z)-adx5(j))^2)+((lsy5(k)-
ady5(i)) ^2) + (h5^2);
              end
          end
         dd5(j,:) = d5(1, :); end
    D5(i, : , :)=dd5';end
for t=1:ndl5
    theta5(t,:,:)=acos(h5./D5(t,:,:));
    w5(t, ;,:)=2*pi.*(1-cos(theta5(t,;;,:)));
end
% PESAJE
altopt6=1.2; 
h6=altoa-altopt6; 
numlamp6=1;
largoa6=2.74;
anchoa6=2.87;
areaa6=largoa6*anchoa6;
ndl6=round(largoa6/ld);
nda6=round(anchoa6/ld);
add6=(largea6/nd16)*(anchoa6/nda6);
dplx6=(anchoa6-largol)/2;
dply6=(largoa6-anchol)/2; 
\frac{dx}{6} = (1/2) * (anchoa6/nda6) : (anchoa6/nda6) : ((nda6*2)-1)/2) * (anchoa6/nda6);\text{ady6} = (1/2) * (\text{largoa6/nd16}) : (\text{largoa6/nd16}) : ((\text{nd16} * 2) - 1)/2) * (\text{largoa6/nd16});
lsx16=dplx6+((1/2)*(largol/al)):(largol/al):(dplx6+((99/2)*(largol/al));lsx6=lsx16;
lsy6=dply6;
```

```
for i=1:length(ady6)
     for j=1:length(adx6)
         for k=1:length(lsy6)
              for z=1:length(lsx6)
                 d6(k,z)=sqrt(((lsx6(z)-adx6(j))^2)+((lsy6(k)-
ady6(i))^2) + (h6^2));
              end
         end
        dd6(j,:)=d6(1,:);
     end
    D6(i, :, :)=dd6';end
for t=1:ndl6
    theta6(t,:,:)=acos(h6./D6(t,:,:));
    w6(t, :, :)=2*pi.*(1-cos(theta6(t, :, :)));
end
```
% PASILLOS

```
% PASILLO 1
altopt7=1.2;
h7=altoa-altopt7;
numlamp7=5;
anchoa7=2.87;
largoa7=8.62;
areaa7=largoa7*anchoa7;
ndl7=round(largoa7/ld); 
nda7=round(anchoa7/ld);
add7 = (largoa7/(nd17)) * (anchoa7/(nda7));dplx7=(anchoa7-largol)/2; 
dply7=(largoa7-(anchol*5)-(1.4*4))/2;
\frac{dx}{7} = (1/2) * (anchoa7/nda7) : (anchoa7/nda7) : ((nda7*2)-1)/2) * (anchoa7/nda7);\frac{1}{2} (1/2)*(largoa7/ndl7):(largoa7/ndl7):(((ndl7*2)-1)/2)*(largoa7/ndl7);
lsx17=dplx7+((1/2)*(largo1/a1)):(largol/al):dplx7+((99/2)*(largol/al));
lsx7=lsx17;
lsy7=[dply7 dply7+1.5+anchol dply7+(2*(1.5+anchol)) ...
       dply7+(3*(1.5+anchol)) dply7+(4*(1.5+anchol))];
for i=1:length(ady7)
     for j=1:length(adx7)
         for k=1:length(lsy7)
              for z=1:length(lsx7)
                 d7(k,z)=sqrt(((lsx7(z)-adx7(j))^2)+((lsy7(k)-
ady7(i))^2) + (h7^2);
              end
         end
        dd7(j,:)=[d7(1,:) d7(2,:) d7(3,:) d7(4,:) d7(5,:)];
     end
    D7(i, : , :)=dd7;
end
for t=1:ndl7
    theta7(t,:,:)=acos(h7./D7(t,:,:));
    w7(t, :,:) = 2*pi.*(1-cos(theta7(t, :,:)));
end
```
#### % PASILLO 2

```
altopt8=1.2; 
h8=altoa-altopt8; 
numlamp8=6; 
anchoa8=3.98; 
largoa8=7.41; 
areaa8=largoa8*anchoa8;
ndl8=round(largoa8/ld); 
nda8=round(anchoa8/ld); 
add8=(largea8/(nd18))*(anchoa8/(nda8));dplx8 = (anchoa8 - (2.5 * large 1))/2;dply8=(largoa8-(anchol*3)-(1.2*3))/2;
\text{adx8} = (1/2) * (\text{anchoa8}/\text{nda8}) : (\text{anchoa8}/\text{nda8}) : ((\text{nda8*2})-1)/2) * (\text{anchoa8}/\text{nda8});
ady8 = (1/2) * (largoa8/nd18) : (largoa8/nd18) : ((nd18*2) - 1)/2) * (largoa8/nd18);
lsx18=dplx8+((1/2)*(largo1/a1)):(largol/al):dplx8+((99/2)*(largol/al));
lsx28=(1.5*largol)+dplx8+((1/2)*(largol/al)):(largol/al):(1.5*largol) ...
        +dplx8+((99/2)*(largol/al));
lsx8=[lsx18 lsx28];
lsy8=[dply8 dply8+2+anchol dply8+(2*(2+anchol))];
for i=1:length(ady8)
     for j=1:length(adx8)
          for k=1:length(lsy8)
              for z=1:length(lsx8)
                 d8(k,z)=sqrt(((lsx8(z)-adx8(j))^2)+((lsy8(k)-
ady8(i))^2) + (h8^2));
              end
         end
        dd8(j,:)=[d8(1,:) d8(2,:) d8(3,:)];
     end
    D8(i, :, :)=d d8';
end
for t=1:ndl8 
    theta8(t,:,:)=acos(h8./D8(t,:,:));
    w8(t, :, :)=2*pi.*(1-cos(theta8(t, :, :)));
end
% PASILLO INTERNO
% PASILLO INTERNO 1 
altopt9=0;
h9=altoa-altopt9;
numlamp9=1;
anchoa9=6.58;
largoa9=4.18;
areaa9=largoa9*anchoa9;
ndl9=round(largoa9/ld);
nda9=round(anchoa9/ld);
add9=(largea9/nd19)*(anchoa9/nda9);dplx9=(6.58-1.6-largol)/2;
dply9=(1.35-anchol)/2;
\frac{dx}{9} = (1/2) * (anchoa9/nda9) : (anchoa9/nda9) : ((nda9 * 2) - 1)/2) * (anchoa9/nda9);
```

```
ady9=(1/2)*(largoa9/ndl9):(largoa9/ndl9):(((ndl9*2)-1)/2)*(largoa9/ndl9); 
lsx19=dplx9+((1/2)*(largol/al)):(largol/al):dplx9+((99/2)*(largol/al));
lsx9=lsx19;
lsy9=dply9;
for i=1:length(ady9)
     for j=1:length(adx9)
         for k=1:length(lsy9)
             for z=1:length(lsx9)
                 d9(k,z)=sqrt(((lsx9(z)-adx9(j))^2)+((lsy9(k)-
ady9(i))^2) + (h9^2));
             end
         end
        dd9(j, :)=d9(1, :); end
     D9(i,:,:)=dd9';
end
for t=1:nd19theta9(t,:,:)=acos(h9./D9(t,:,:));
    w9(t, :, :)=2*pi.*(1-cos(theta9(t, :, :)));
end
% PASILLO INTERNO 2
altopt10=0;
h10=altoa-altopt10; 
numlamp10=1;
anchoa10=4.18;
largoa10=6.58;
areaa10=largoa10*anchoa10;
ndl10=round(largoa10/ld);
nda10=round(anchoa10/ld);
add10=(largoa10/ndl10)*(anchoa10/nda10);
dplx10=(4.18-larqol)/2;dply10=5.9;
adx10=(1/2)*(anchoa10/nda10):(anchoa10/nda10):(((nda10*2)-
1)/2) * (anchoa10/nda10);
ady10=(1/2)*(largoa10/nd110):(largoa10/nd110):((nd110*2)-1)/2) * (largoa10/ndl10);
lsx110=dplx10+((1/2)*(largol/al)):(largol/al):dplx10+((99/2)*(largol/al))
; 
lsx10=lsx110;
lsy10=dply10;
for i=1:length(ady10)
     for j=1:length(adx10)
         for k=1:length(lsy10)
             for z=1:length(lsx10)
                 d10(k,z)=sqrt(((lsx10(z)-adx10(j))^2)+((lsy10(k)-
ady10(i))^2) + (h10^2));
             end
         end
        dd10(j, :)=d10(1, :); end
    D10(i, :, :)=d d10';end
```

```
for t=1:ndl10
    theta10(t,:,:)=acos(h10./D10(t,:,:));
    w10(t,;,:)=2*pi.*(1-cos(theta10(t,:,:)));
end
```

```
 % ESCALERAS
```

```
altopt11=0;
h11=altoa-altopt11;
numlamp11=2; 
anchoa11=10.76;
anchoa13=4.6;
largoa11=4.6;
largoa13=10.76;
areaa11=largoa11*anchoa11;
areaa13=largoa13*anchoa13;
ndl11=round(largoa11/ld);
ndl13=round(largoa13/ld);
nda11=round(anchoa11/ld);
nda13=round(anchoa13/ld);
add11=(large)211/(nd111))*(anchoa11/(nda11));add13=(largoa13/(ndl13))*(anchoa13/(nda13));
dplx11 = (anchoa11 - (largo1) - 8.5)/2;dplx12=(anchoa11-(largo1*3))/2;dplx13 = (anchoa13 - (largo1) + 2)/2;dply11=(largoa11-(anchol)-(2.5))/2;
dply12=(largoa11-(anchol))/2;
dply13 = (largoa13 - (anchol) + (7)) / 2;\text{adx11}=(1/2) * (\text{anchoal1}/\text{ndal1}):((\text{and11}) : ((\text{ndal1}*2)-1)/2) * ... (anchoa11/nda11);
\text{adx13} = (1/2) * (\text{anchoal3}/\text{ndal3}) : (\text{anchoal3}/\text{ndal3}) : ((\text{ndal3} * 2) - 1)/2) * ... (anchoa13/nda13);
\frac{1}{2} ady11=(1/2)*(largoa11/ndl11):(largoa11/ndl11):(((ndl11*2)-1)/2)* ...
     (largoa11/ndl11);
ady13=(1/2)*(largoa13/nd113):(largoa13/nd113):(((nd113*2)-1)/2)*...(largoa13/nd113);lsx111=dplx11+((1/2)*(largol/al)):(largol/al):dplx11+((99/2)*(largol/al))
; 
lsx112=dplx12+((1/2)*(largol/al)):(largol/al):dplx12+((99/2)*(largol/al))
; 
lsx212=(2*largol)+dplx12+((1/2)*(largol/al)):(largol/al):(2*largol)...
     +dplx12+((99/2)*(largol/al));
lsx113=dplx13+((1/2)*(largol/al)):(largol/al):dplx13+((99/2)*(largol/al))
; 
lsx11=lsx111;
lsx12=[lsx112 lsx212];
lsx13=lsx113;
lsy11=[dply11 dply11+1.5+anchol];
lsy12=dply12;
lsy13=[dply13 dply13+1+anchol];
for i=1:length(ady11)
     for j=1:length(adx11)
          for k=1:length(lsy11)
              for z=1:length(lsx11)
```

```
d11(k,z)=sqrt(((lsx11(z)-adx11(j))^2)+((lsy11(k)-
ady11(i))^2) + (h11<sup>2</sup>) ;
              end
         end
        dd11(j, :)=[d11(1, :) d11(2, :)];
     end
    D11(i, :, :)=d d11';end
for t=1:ndl11
    theta11(t,:,:)=acos(h11./D11(t,:,:));
    w11(t,:,:) = 2*pi.*(1-cos(thetal1(t,:,:)));end
for i=1:length(ady11)
     for j=1:length(adx11)
          for k=1:length(lsy12)
              for z=1:length(lsx12)
                 d12(k,z)=sqrt(((lsx12(z)-adx11(j))^2)+((lsy12(k)-
ady11(i))^2 + (h11^2) ;
              end
         end
        dd12(j, :)=d12(1, :); end
    D12(i, :, :)=d d12';
end
for t=1:ndl11
    theta12(t,:,:)=acos(h11./D12(t,:,:));
    w12(t, :, :)=2*pi.*(1-cos(thetal2(t, :, :)));
end
for i=1:length(ady13)
    for i=1: length (adx13)
         for k=1:length(lsy13)
              for z=1:length(lsx13)
                 d13(k,z)=sqrt(((lsx13(z)-adx13(j))^2)+((lsy13(k)-
ady13(i))<sup>2</sup>) + (h11^2);
              end
         end
        dd13(j,:)=[d13(1,:) d13(2,:)];
     end
    D13(i, :, :)=d d13';
end
for t=1:ndl13
    theta13(t,:,:)=acos(h11./D13(t,:,:));
    w13(t, :, :)=2*pi.*(1-cos(thetal3(t, :, :)));
end
% Niveles de flujo luminoso para lámparas
phi1=ones(3,3)*1000;
phi2=ones(4, 2) * 400;phi3=1200;
phi4=1200;
phi5=900;
phi6=900;
phi7=ones(1,5)*1300;
```

```
phi8=ones(3,2)*1000;
phi9=1100;
phi10=1000;
phi11=ones(3,2)*1200; 
     % AULA A-CESUN 05
     for a=1:ndl1
          for q=1:nda1
              for p=1:(al*numlamp1)
                     if p<=al
                        I1(a,p,q) = phi1(1,1)/wl(a,p,q); end
                    if p>a1 && p<=(2*a1)I1(a,p,q) = phi1(1,2)/wl(a,p,q); end
                    if p>(2*al) & p<=(3*al)I1(a,p,q) = phi1(1,3)/wl(a,p,q); end
                    if p>(3*al) & p<=(4*al)I1(a,p,q) = phi1(2,1)/wl(a,p,q); end 
                    if p > (4 * a1) & p \leq -(5 * a1)I1(a,p,q) = phi1(2,2)/wl(a,p,q); end
                    if p>(5*al) & p<=(6*al)I1(a,p,q) = phi1(2,3)/wl(a,p,q); end
                    if p > (6 * a) & p \leq (7 * a)I1(a,p,q) = phi1(3,1)/wl(a,p,q); end
                    if p>(7*al) & p<=(8*al)I1(a,p,q) = \text{phi1}(3,2)/\text{w1}(a,p,q); end
                    if p > (8 * a1) & p \leq -(9 * a1)I1(a,p,q) = phi1(3,3)/wl(a,p,q); end
              end
          end
     end 
     for s=1:1:ndl1
ee1(s,:,:)=I1(s,:,:).*cos(thetal(s,:,:))*add1*ald./(D1(s,:,:).^2);
         e1(s,:)=sum(ee1(s,:,:));
     end
    A11=e1(1:round(nd11/3),1:nd11);A21 = e1 ((round(ndl1/3))+1:round(2*ndl1/3),1:ndl1);
    A31 = e1((round(2*nd11/3)) + 1:nd11,1:nd11); %Iluminancia por zonas
    E1=[(sum(Sum(A11)))/(((largoal/3)*(anchoal))*area1*numlamp1);(\text{sum}(\text{A21}))/(((\text{large1/3})*(a nchoa1))*\text{area1*numlamp1}); (sum(sum(A31)))/(((largoa1/3)*(anchoa1))*areal*numlamp1)];
```

```
 % LABORATORIO
```
```
 for a=1:ndl2
         for q=1:nda2 
              for p=1:(al*numlamp2)
                    if p<=al
                        I2(a,p,q) = phi2(1,1)/w2(a,p,q); end
                   if p>a1 && p<=(2*a1)I2(a,p,q) = phi2(1,2)/w2(a,p,q); end
                   if p>(2*al) & p<=(3*al)I2(a,p,q) = phi2(2,1)/w2(a,p,q); end
                   if p>(3*al) & p<=(4*al)I2(a,p,q) = phi2(2,2)/w2(a,p,q); end 
                   if p>(4*al) & p<=(5*al)I2(a,p,q) = phi2(3,1)/w2(a,p,q); end
                   if p>(5*al) & p<=(6*al)I2(a,p,q) = phi2(3,2)/w2(a,p,q); end
                   if p > (6 * a1) & p \leq (7 * a1)I2(a,p,q) = phi2(4,1)/w2(a,p,q); end
                   if p>(7*al) & p<=(8*al)I2(a,p,q) = phi2(4,2)/w2(a,p,q); end 
              end
         end
     end 
     for s=1:1:ndl2
ee2(s,:,:)=I2(s,:,:).*cos(theta2(s,:,:))*add2*ald./(D2(s,:,:).^2);
        e^{2}(s,:)=sum(ee^{2}(s,:,:));
     end
     e2e=e2';
     A12=e2e(1:nda2,1:ndl2/2);
     A22=e2e(1:nda2,(ndl2/2)+1:ndl2);
     %Iluminancia por zonas
    E2 = [ (sum(Sum(A12)))/(((largoa2/2)*(anchoa2))*area1*numlamp2); (sum(sum(A22)))/(((largoa2/2)*(anchoa2))*areal*numlamp2)];
     % OSCUROS
     for a=1:ndl3
         for q=1:nda3 
              for p=1:(al*numlamp3)
                    if p<=al
                        I3(a,p,q) = phi3(1)/w3(a,p,q); end
              end
         end
     end
```

```
 for s=1:1:ndl3
ee3(s,:,:)=I3(s,:,:).*cos(theta3(s,:,:))*add3*ald./(D3(s,:,:).^2);
        e3(s,:) = sum(ee3(s, :,:)); end
     for a=1:ndl4
         for q=1:nda4 
              for p=1:(al*numlamp4) 
                    if p<=al
                        I4(a,p,q)=phi4(1)/w4(a,p,q); end
              end
         end
     end 
     for s=1:1:ndl4
ee4(s,:,:)=I4(s,:,:).*cos(theta4(s,:,:))*add4*ald./(D4(s,:,:).^2);
        e4(s,:)=sum(ee4(s,:,:));
     end
     A13=e3;
    A23 = e4; %Iluminancia por zonas
    E3=[(sum(sum(A13)))/(((largoa3)*(anchoa3))*numlamp3);
         (sum(sum(A23)))/(((largoa4)*(anchoa4))*numlamp4)];
     % EXTRACCIÓN Y PESAJE
     for a=1:ndl5
         for q=1:nda5 
              for p=1:(al*numlamp5)
                    if p<=al
                        I5(a,p,q) = phi5(1,1)/w5(a,p,q); end
              end
         end
     end 
     for s=1:1:ndl5
ee5(s,:,:)=I5(s,:,:).*(cos(theta5(s,:,:)))*add5*ald./(D5(s,:,:).^2);
        e5(s,:)=sum(ee5(s,:,:));
     end
     for a=1:ndl6
         for q=1:nda6 
              for p=1:(al*numlamp6)
                    if p<=al
                        I6(a,p,q) =phi6(1,1)/w6(a,p,q);
                    end
              end
         end
     end 
     for s=1:1:ndl6
ee6(s,:,:)=I6(s,:,:).*(cos(theta6(s,:,:)))*add6*ald./(D6(s,:,:).^2);
        e6(s,:)=sum(ee6(s,:,:));
```

```
 end
    e56=[e5;e6];
     A15=e5;
    A25 = e6; %Iluminancia por zonas
    E5=[ (sum(sum(A15)))/(((largoa5)*(anchoa5))*numlamp5);
         (sum(sum(A25)))/(((largoab)*(anchoab))*numlamp6)];
     % PASILLOS
     for a=1:ndl7
         for q=1:nda7
              for p=1:(al*numlamp7)
                    if p<=al
                        I7(a,p,q) = phi7(1)/w7(a,p,q); end
                   if p > a1 & p \leq (2 * a1)I7(a,p,q) = phi7(2)/w7(a,p,q); end
                   if p>(2*al) & p<=(3*al)I7(a,p,q) = phi7(3)/w7(a,p,q); end
                   if p>(3*al) & p<=(4*al)I7(a,p,q) = phi7(4)/w7(a,p,q); end 
                   if p>(4*al) & p<=(5*al)I7(a,p,q) = phi7(5)/w7(a,p,q); end 
              end
         end
     end 
     for s=1:1:ndl7
ee7(s,:,:)=I7(s,:,:).*cos(theta7(s,:,:))*add7*ald./(D7(s,:,:).^2);
        e7(s,:)=sum(ee7(s,:,:));
     end
     e7e=e7';
     for a=1:ndl8
         for q=1:nda8 
              for p=1:(al*numlamp8)
                    if p<=al
                         I8(a,p,q)=phi8(1,1)/w8(a,p,q);
                    end
                   if p > a1 & p \leq (2 * a1)I8(a,p,q) =phi8(1,2)/w8(a,p,q); end
                   if p>(2*al) & p<=(3*al)I8(a,p,q) = phi8(2,1)/w8(a,p,q); end
                   if p>(3*al) & p<=(4*al)I8(a,p,q) = phi8(2,2)/w8(a,p,q); end 
                   if p>(4*al) & p<=(5*al)I8(a,p,q) =phi8(3,1)/w8(a,p,q);
```

```
 end 
                       if p > (5 * a1) & p <=(6 * a1)I8(a,p,q) = phi8(3,2)/w8(a,p,q);end and the control of the state of the state of the state of the state of the state of the state of the state
                end
           end
      end 
      for s=1:1:ndl8
ee8(s,:,:)=I8(s,:,:).*cos(theta8(s,:,:))*add8*ald./(D8(s,:,:).^2);
          e8(s,:)=sum(ee8(s,:,:));
      end
      e8e=e8';
      es2=[[zeros(11,86);e7'] e8'];
      A17=e7e(1:nda7,1:round(4*ndl7/5));
     A27=e7e(1:nda7,round(4*nd17/5)+1:ndl7);
      A18=e8e(1:nda8,1:round(ndl8/3));
      A28=e8e(1:nda8, round(ndl8/3)+1:ndl8);
      %Iluminancia por zonas
     E7=[(\text{sum}(\text{sum}(\text{A17})))/((\text{((4*largea7/5)*(anchoa7))*area1*numlamp7)});(\text{sum}(\text{A27})))/(((\text{large}7/5)*(anchoa7))*\text{area1*numlamp7});E8=[(sum(Sum(A18)))/(((largoa8/3)*(anchoa8))*area1*numlamp8);(\text{sum}(\text{sum}(\text{A28})))/((\text{Largoa8*}(2/3))*(\text{anchoa8}))*\text{area1*numlamp8});); % PASILLO INTERNO
      for a=1:ndl9
           for q=1:nda9 
                 for p=1:(al*numlamp9)
                        if p<=al
                             I9(a,p,q) =phi9(1,1)/w9(a,p,q);end and the control of the control of the control of the control of the control of the control of the control o
                end
           end
      end 
      for s=1:1:ndl9
ee9(s,:,:)=I9(s,:,:).*(cos(theta9(s,:,:)))*add9*ald./(D9(s,:,:).^2);
          e9(s,:)=sum(ee9(s,:,:));
      end
      for a=1:ndl10
           for q=1:nda10 
                 for p=1:(al*numlamp10)
                        if p<=al
                             I10(a,p,q) =phi10(1,1)/w10(a,p,q);
                        end
                 end
           end
      end
      for s=1:1:ndl10
ee10(s,:,:)=I10(s,:,:).*(cos(theta10(s,:,:)))*add10*ald./(D10(s,:,:).^2);
          e10(s,:)=sum(ee10(s,:,:));
      end
```

```
 e91=e9'+e10;
    e91(1:49,16:42)=0; A110=e9(1:15,1:49)';
    A210=e10(50:66,:); %Iluminancia por zonas
    E10=[(\text{sum}(\text{sum}(\text{A110}))) / ((4.98 * 1.35) * \text{area1} * \text{num1amp9} * 2);(sum(sum(A210)))/((1.6*4.18)*area1*numlamp10*2); % ESCALERAS
     for a=1:ndl11
          for q=1:nda11
               for p=1:(al*numlamp11)
                     if p<=al
                         I11(a,p,q)=phi11(1,1)/w11(a,p,q);
                     end
                    if p > a1 & p \leq (2 * a1) I11(a,p,q)=phi11(1,2)/w11(a,p,q);
                     end 
              end
          end
     end
     for s=1:1:ndl11
ee11(s,:,:)=I11(s,:,:).*cos(thetall(s,:,:))*add11*ald./(D11(s,:,:).^2);
         e11(s,:)=sum(ee11(s,:,:)); end
     for a=1:ndl11
          for q=1:nda11
               for p=1:(al*numlamp11)
                     if p<=al
                          I12(a,p,q)=phi11(2,1)/w12(a,p,q);
                     end
                    if p > a1 & p \leq (2 * a1)I12(a,p,q)=phi11(2,2)/w12(a,p,q);
                     end 
              end
          end
     end 
     for s=1:1:ndl11
ee12(s,:,:)=I12(s,:,:).*cos(theta12(s,:,:))*add11*ald./(D12(s,:,:).^2);
         e12(s,:)=sum(ee12(s,:,:));
     end
     for a=1:ndl13
          for q=1:nda13
               for p=1:(al*numlamp11)
                     if p<=al
                         I13(a,p,q) =phi11(3,1)/w13(a,p,q);
                     end
                    if p > a1 & p \leq (2 * a1) I13(a,p,q)=phi11(3,2)/w13(a,p,q);
                     end 
              end
```

```
 end
     end 
     for s=1:1:ndl13
ee13(s,:,:)=I13(s,:,:).*cos(theta13(s,:,:))*add13*ald./(D13(s,:,:).^2);
        e13(s,:)=sum(ee13(s,:,:));
     end
     ees=e11'+e12'+e13;
     ees(27:108,1:10)=0;
     e11e=e11';
     e12e=e12';
     A111=e11e(1:26,:);
     A211=e12e(27:80,10:46);
     A311=e13(81:108,10:46);
     %Iluminancia por zonas
    E11=[(sum(sum(A111)))/((4.6*2.2)*areal*numlamp11*3);
          (sum(sum(A211)))/((3.6*5.2)*area1*numlamp11*3); (sum(sum(A311)))/((3.2*3.6)*areal*numlamp11*3);];
     %Graficar 
     xx1=[[e3';zeros(1,16);e4';zeros(1,16)] zeros(57,2) e2'];
     pasint=e9'+e10;
    e6(length(e6(:, 1)), :)=0;labint=[e5;zeros(1,29);e6]; pasint(1:48,14:42)=labint;
     es=e11'+e12'+e13;
    es(:, length(es(1,:)))=0;
     xx2=[[xx1;zeros(22,88)] [zeros(13,42);pasint] zeros(79,1) 
es(30:108,15:46)];
    pas=[zeros(40,1) [zeros(11,86);e7'] zeros(40,1) e8' zeros(40,1)];
    eess=[zeros(29,117) es(1:29,:)];
    xx3=[eess;xx2;zeros(1,163);pas];
    as=[zeros(29,73);e1;zeros(47,73)];
    \text{todo} = [xx3 \text{ as}];sx=1:1:length(todo(1,:));sy=length(todo(:,1)):-1:1; pcolor(sx,sy,todo) ; colormap bone ; caxis([0 1]);
```
# **ANEXO B: SECCIÓN DE CONTROL AGREGADA AL MODELO SIMULADO DE ILUMINACIÓN SIN DEFINICIÓN DE SET POINT**

```
%----------------------------------------------------------------------
용 The CONTROL Service Accounts of the CONTROL
%----------------------------------------------------------------------
```
#### % DINÁMICAS DE REPLICADORES SIN SET POINT

```
B=10000; 
Tspan=1;
itera=1;
difer=0.01;
qq=1;Ptot=2000;
Ptot1=Ptot*0.20; % A-CESUN 05
Ptot2=Ptot*0.20; % LABORATORIO
Ptot3=Ptot*0.10; % OSCUROS
Ptot5=Ptot*0.15; % EXTRACCION Y PESAJE
Ptot7=Ptot*0.05; % PASILLO 1
Ptot8=Ptot*0.05; % PASILLO 2
Ptot10=Ptot*0.05; % PASILLO INTERNO
Ptot11=Ptot*0.10; % ESCALERAS
K1=[7;10;5];
phi1=2*[4 4 4; 2 2 2 ;10 10 10];
P01=[sum(phi1(1,:),/KL(1)); sum(phi1(2,:),/KL(2));sum(phi1(3,:),/KI(3))];
N1=3;K2=[5;8];
phi2=2*[4 4; 4 4 ;10 10 ;10 10];
P02 = [sum(sum(phi2(1:2,:), /K2(1))); sum(sum(phi2(3:4,:), /K2(2)))];N2=2;K34=[2;5];
phi3=5;
phi4=5;
P034=[phi3/K34(1);phi4/K34(2)];
N3=2;K56=[3,6];
phi5=9;
phi6=7;
P056=[phi5/K56(1); phi6/K56(2)];
N5=2:
K7=[10 40]; 
K8=[30 10];
phi7=[2 2 2 2 6];
phi8=[5 5; 9 9; 9 9];
```

```
P07=[sum(phi7(1:4)/K7(1)) phi7(5)/K7(2) ];
P08 = [sum(sum(phi8(1:2,:)./KB(1))); (sum(phi8(3,:)./KB(2)))];N7=2; N8=2;
K10=[15;10];
phi9=11;
phi10=10;
P010=[phi9/K10(1) phi10/K10(2)];
N10=2;K11=[5 15 10];phi11=[3 3 ; 6 6 ; 13 13]; 
P011=[sum(phi11(1,:)./K11(1));
      sum(phi11(2,:)./K11(2));
      sum(phi11(3,:)./K11(3))];
N11=3;scrsz = get(0, 'ScreenSize');
fig=figure('Position',[scrsz(1) scrsz(2) ...
     scrsz(3) scrsz(4)],'Color',[1,1,1]);
while qq<10000
     itera
     % AULA A-CESUN 05
     for a=1:ndl1
         for q=1:nda1
             for p=1:(al*numlamp1)
                    if p<=al
                       I1(a,p,q) = phi1(1,1)/wl(a,p,q); end
                   if p > a1 & p \leq (2 * a1)I1(a,p,q) = phi1(1,2)/wl(a,p,q); end
                   if p>(2*al) & p<=(3*al)I1(a,p,q) = phi1(1,3)/wl(a,p,q); end
                   if p>(3*al) & p<=(4*al)I1(a,p,q) = phi1(2,1)/wl(a,p,q); end 
                   if p>(4*al) && p<=(5*al)I1(a,p,q) = phi1(2,2)/wl(a,p,q); end
                   if p>(5*al) && p<=(6*al)
                       I1(a,p,q) = phi1(2,3)/wl(a,p,q); end
                   if p > (6 * a1) & p \leq -(7 * a1)I1(a,p,q) = phi1(3,1)/wl(a,p,q); end
                   if p>(7*al) & p<=(8*al)I1(a,p,q) = phi1(3,2)/wl(a,p,q);
```

```
 end
                     if p > (8 * a1) & p \leq -(9 * a1)I1(a,p,q) = phi1(3,3)/wl(a,p,q);end and the control of the state of the state of the state of the state of the state of the state of the state
               end
          end
     end 
     for s=1:1:ndl1
ee1(s,:,:)=I1(s,:,:).*cos(theta1(s,:,:))*add1*ald./(D1(s,:,:).^2);
         e1(s,:)=sum(ee1(s,:,:)); end
     A11=e1(1:round(ndl1/3),1:ndl1);
    A21 = e1((round(nd11/3)) + 1:round(2*nd11/3),1:nd11); A31=e1((round(2*ndl1/3))+1:ndl1,1:ndl1);
    E1=[ (sum(sum(A11)))/(((largoa1/3)*(anchoa1))*areal*numlamp1);
          (sum(sum(A21)))/(((largoa1/3)*(anchoa1))*area1*numlamp1); (sum(sum(A31)))/(((largoa1/3)*(anchoa1))*areal*numlamp1)];
    EE11(itera)=E1(1);EE12(itera)=E1(2);
    EE13(itera) = E1(3); % LABORATORIO 
     for a=1:ndl2
          for q=1:nda2 
               for p=1:(al*numlamp2)
                      if p<=al
                          I2(a,p,q) =phi2(1,1)/w2(a,p,q);
                      end
                     if p > a1 & p \leq (2 * a1)I2(a,p,q) = phi2(1,2)/w2(a,p,q); end
                     if p > (2 * a1) & p < = (3 * a1)I2(a,p,q) =phi2(2,1)/w2(a,p,q);
                      end
                     if p>(3*al) & p<=(4*al)I2(a,p,q) = phi2(2,2)/w2(a,p,q); end 
                     if p>(4*al) & p<=(5*al)I2(a,p,q) = phi2(3,1)/w2(a,p,q); end
                     if p>(5*al) & p<=(6*al)I2(a,p,q) = phi2(3,2)/w2(a,p,q); end
                     if p > (6 * a1) & p \le -(7 * a1)I2(a,p,q) = phi2(4,1)/w2(a,p,q); end
                     if p>(7*al) & p<=(8*al)I2(a,p,q) = phi2(4,2)/w2(a,p,q); end
               end
          end
     end
```

```
 for s=1:1:ndl2
ee2(s,:,:)=I2(s,:,:).*cos(theta2(s,:,:))*add2*ald./(D2(s,:,:).^2);
        e2(s, :)=sum(ee2(s, :,:)); end
    e^2e=e^2';
     A12=e2e(1:nda2,1:ndl2/2);
     A22=e2e(1:nda2,(ndl2/2)+1:ndl2);
    E2 = [ (sum(Sum(A12)))/(((largoa2/2)*(anchoa2))*area1*numlamp2); (sum(sum(A22)))/(((largoa2/2)*(anchoa2))*areal*numlamp2)];
    EE21(itera) = E2(1);
    EE22(itera) = E2(2);
     % OSCUROS
     for a=1:ndl3
         for q=1:nda3 
              for p=1:(al*numlamp3)
                    if p<=al
                        I3(a,p,q) = phi3(1)/w3(a,p,q); end
              end
         end
     end 
     for s=1:1:ndl3
ee3(s,:,:)=I3(s,:,:).*cos(theta3(s,:,:))*add3*ald./(D3(s,:,:).^2);
        e3(s,:)=sum(ee3(s,:,:));
     end
     for a=1:ndl4
         for q=1:nda4 
              for p=1:(al*numlamp4) 
                    if p<=al
                        I4(a,p,q) = phi4(1)/w4(a,p,q); end
              end
         end
     end 
     for s=1:1:ndl4
ee4(s,:,:)=I4(s,:,:).*cos(theta4(s,:,:))*add4*ald./(D4(s,:,:).^2);
        e4(s,:) = sum(ee4(s, :,:)); end
    A13 = e3:
    A23 = e4;E3=[(sum(sum(A13)))/(((largoa3)*(anchoa3))*numlamp3);
         (sum(sum(A23)))/(((largoa4)*(anchoa4))*numlamp4)];
    EE31(itera) = E3(1);EE32(itera)=E3(2);
     % EXTRACCIÓN Y PESAJE
     for a=1:ndl5
         for q=1:nda5
```

```
 for p=1:(al*numlamp5)
                      if p<=al
                          I5(a,p,q) =phi5(1,1)/w5(a,p,q);
                      end
               end
          end
     end 
     for s=1:1:ndl5
ee5(s,:,:)=I5(s,:,:).*(cos(theta5(s,:,:)))*add5*ald./(D5(s,:,:).^2);
         e5(s,:)=sum(ee5(s,:,:));
     end
     for a=1:ndl6
          for q=1:nda6 
               for p=1:(al*numlamp6)
                      if p<=al
                          I6(a,p,q) =phi6(1,1)/w6(a,p,q);
end and the control of the state of the state of the state of the state of the state of the state of the state
               end
          end
     end 
     for s=1:1:ndl6
ee6(s,:,:)=I6(s,:,:).*(cos(theta6(s,:,:)))*add6*ald./(D6(s,:,:).^2);
         e6(s,:)=sum(ee6(s,:,:));
     end
     e56=[e5;e6];
     A15=e5;
     A25=e6;
    E5=[(sum(sum(A15)))/(((larqoa5)*(anchoa5))*numlamp5);(sum(sum(A25)))/(((largoa6)*(anchoa6))*numlamp6)];
    EES1(itera) =E5(1);
    EE52(itera)=E5(2);
     % PASILLOS
     for a=1:ndl7
          for q=1:nda7
               for p=1:(al*numlamp7)
                      if p<=al
                          I7(a,p,q) = phi7(1)/w7(a,p,q); end
                     if p>a1 && p<=(2*a1)I7(a,p,q) = phi7(2)/w7(a,p,q); end
                     if p>(2*al) & p<=(3*al)I7(a,p,q) = phi7(3)/w7(a,p,q); end
                     if p>(3*al) & p<=(4*al)I7(a,p,q) = phi7(4)/w7(a,p,q); end 
                     if p>(4*al) & p<=(5*al)I7(a,p,q) = phi7(5)/w7(a,p,q); end
```

```
 end
          end
      end 
      for s=1:1:ndl7
ee7(s,:,:)=I7(s,:,:).*cos(theta7(s,:,:))*add7*ald./(D7(s,:,:).^2);
         e7(s,:)=sum(ee7(s,:,:));
      end
      e7e=e7';
      for a=1:ndl8
          for q=1:nda8 
               for p=1:(al*numlamp8)
                      if p<=al
                           I8(a,p,q)=phi8(1,1)/w8(a,p,q);
                      end
                     if p > a1 & p \leq (2 * a1)I8(a,p,q) =phi8(1,2)/w8(a,p,q);end and the control of the state of the state of the state of the state of the state of the state of the state
                     if p>(2*al) & p<=(3*al)I8(a,p,q) =phi8(2,1)/w8(a,p,q); end
                     if p>(3*al) & p<=(4*al)I8(a,p,q) = phi8(2,2)/w8(a,p,q); end 
                     if p>(4*al) & p<=(5*al)I8(a,p,q) =phi8(3,1)/w8(a,p,q); end 
                     if p > (5 * a1) & p < = (6 * a1)I8(a,p,q) =phi8(3,2)/w8(a,p,q);
                      end
               end
          end
      end
      for s=1:1:ndl8
ee8(s,:,:)=I8(s,:,:).*cos(theta8(s,:,:))*add8*ald./(D8(s,:,:).^2);
         e8(s,:)=sum(ee8(s,:,:));
      end
     e8e=e8';
      es2=[[zeros(11,86);e7'] e8'];
     A17=e7e(1:nda7,1:round(4*ndl7/5));
     A27=e7e(1:nda7,round(4*ndl7/5)+1:ndl7);
     A18=e8e(1:nda8,1:round(ndl8/3));
     A28=e8e(1:nda8, round(ndl8/3)+1:ndl8);
     E7=[(sum(sum(A17)))/(((4*largoa7/5)*(anchoa7))*area1*numlamp7);(\text{sum}(\text{sum}(\text{A27})))/(((\text{Large}27/5)*(anchoa7))*\text{area}1*numlamp7););E8 = [(\text{sum}(\text{sum}(A18)))/((\text{langle}a8/3)*(\text{anchoa8}))* \text{area1*numlamp8}); (sum(sum(A28)))/(((largoa8*(2/3))*(anchoa8))*areal*numlamp8);];
     E71(itera) =E7(1);
     E72 (itera) =E7(2);
    E73(itera) =E8(1);
    E74(itera)=E8(2);
     % PASILLO INTERNO
```

```
 for a=1:ndl9
          for q=1:nda9 
              for p=1:(al*numlamp9)
                     if p<=al
                         I9(a,p,q) =phi9(1,1)/w9(a,p,q); end
              end
          end
     end 
     for s=1:1:ndl9
ee9(s,:,:)=I9(s,:,:).*(cos(theta9(s,:,:)))*add9*ald./(D9(s,:,:).^2);
         e9(s,:)=sum(ee9(s,:,:));
     end
     for a=1:ndl10
          for q=1:nda10 
              for p=1:(al*numlamp10)
                     if p<=al
                         110(a,p,q) =phi10(1,1)/w10(a,p,q); end
              end
          end
     end
     for s=1:1:ndl10
ee10(s,:,:)=I10(s,:,:).*(cos(theta10(s,:,:)))*add10*ald./(D10(s,:,:).^2);
         e10(s,:)=sum(ee10(s,:,:));
     end
     e91=e9'+e10;
    e91(1:49,16:42)=0; A110=e9(1:15,1:49)';
     A210=e10(50:66,:);
    E10=[(\text{sum}(\text{sum}(\text{A110}))) / ((4.98 * 1.35) * \text{area1} * \text{num1amp9} * 2);(sum(sum(A210)))/((1.6*4.18)*area1*numlamp10*2);EE101(itera)=E10(1);EE102(itera)=E10(2);
     % ESCALERAS
     for a=1:ndl11
          for q=1:nda11
              for p=1:(al*numlamp11)
                     if p<=al
                         I11(a,p,q) = 11(1,1)/w11(a,p,q); end
                    if p > a1 & p \leq (2 * a1)I11(a,p,q) = 11(1,2)/w11(a,p,q); end 
              end
          end
     end
     for s=1:1:ndl11
```

```
ee11(s,:,:)=I11(s,:,:).*cos(thetall(s,:,:))*add11*ald./(D11(s,:,:).^2);
        e11(s,:)=sum(ee11(s,:,:));
     end
     for a=1:ndl11
         for q=1:nda11
              for p=1:(al*numlamp11)
                    if p<=al
                        I12(a,p,q) =phi11(2,1)/w12(a,p,q);
                    end
                   if p > a1 & p \leq (2 * a1)I12(a,p,q)=phi11(2,2)/w12(a,p,q);
                    end 
              end
         end
     end 
     for s=1:1:ndl11
ee12(s,:,:)=I12(s,:,:).*cos(theta12(s,:,:))*add11*ald./(D12(s,:,:).^2);
        e12(s,:)=sum(ee12(s,:,:));
     end
     for a=1:ndl13
         for q=1:nda13
              for p=1:(al*numlamp11)
                    if p<=al
                        I13(a,p,q) =phi11(3,1)/w13(a,p,q);
                    end
                   if p > a1 && p \leq (2 * a1)I13(a,p,q) =phi11(3,2)/w13(a,p,q);
                    end 
              end
         end
     end 
     for s=1:1:ndl13
ee13(s,:,:)=I13(s,:,:).*cos(theta13(s,:,:))*add13*ald./(D13(s,:,:).^2);
        e13(s,:)=sum(ee13(s,:,:));
     end
     ees=e11'+e12'+e13;
    ees(27:108,1:10)=0; e11e=e11';
     e12e=e12';
     A111=e11e(1:26,:);
     A211=e12e(27:80,10:46);
     A311=e13(81:108,10:46);
    E11=[(sum(sum(A111)))/((4.6*2.2)*areal*numlamp11*3);
          (sum(sum(A211)))/((3.6*5.2)*area1*numlamp11*3); (sum(sum(A311)))/((3.2*3.6)*areal*numlamp11*3);];
    EE111(itera)=E11(2);
    EE112(itera)=E11(2);
    EE113(itera)=E11(3);
    E E11 = sum(E11)/3;
```

```
 % AJUSTE FIGURA COMPLETA
```

```
 xx1=[[e3';zeros(1,16);e4';zeros(1,16)] zeros(57,2) e2'];
     pasint=e9'+e10;
    e6(length(e6(:, 1)), :)=0;labint=[e5;zeros(1,29);e6]; pasint(1:48,14:42)=labint;
     es=e11'+e12'+e13;
    es(:, length(es(1, :)))=0;
     xx2=[[xx1;zeros(22,88)] [zeros(13,42);pasint] zeros(79,1) 
es(30:108,15:46)];
     pas=[zeros(40,1) [zeros(11,86);e7'] zeros(40,1) e8' zeros(40,1)];
    eess=[zeros(29,117) es(1:29,:)];
    xx3=[eess,xx2;zeros(1,163);pas];
    as=[zeros(29,73);el;zeros(47,73)]; todo=[xx3 as];
    sx=1:1:length(todo(1,:));sy=length(todo(:,1)):-1:1; pcolor(sx,sy,todo) ; colormap bone ; caxis([0 1]);
    completo(:,:,itera)=todo;
```
## % AJUSTE DE REPLICADORES

```
[t1, PP1]=ode23s('fun1', Tspan, P01, [], N1, B, Ptot1, E1);
P1 = PP1(1, :); phi1=[K1(1)*P1(1)/3 K1(1)*P1(1)/3 K1(1)*P1(1)/3;
      K1(2) *P1(2)/3 K1(2) *P1(2)/3 K1(2) *P1(2)/3;
      K1(3)*P1(3)/3 K1(3)*P1(3)/3 K1(3)*P1(3)/3]*2;
aa1 = abs(E1(1) - E1(2));
bb1=abs(E1(2)-E1(3));
cc1 = abs(E1(1) - E1(3));
 [t2,PP2]=ode23s('fun2',Tspan,P02,[],N2,B,Ptot2,E2);
P2 = PP2(1, :);phi2=[K2(1)*P2(1)*(3/8) K2(1)*P2(1)*(3/8);
      K2(1) * P2(1) * (1/8) K2(1) * P2(1) * (1/8);
      K2(2) *P2(2) *(1/8) K2(2) *P2(2) *(1/8);
      K2(2) *P2(2) * (3/8) K2(2) *P2(2) * (3/8)];
aa2 = abs(E2(1) - E2(2)); [t34,PP34]=ode23s('fun3',Tspan,P034,[],N3,B,Ptot3,E3);
P34 = PP34(1, :); phi3=K34(1)*P34(1);
 phi4=K34(2)*P34(2);
aa3 = abs(E3(1) - E3(2));
 [t56,PP56]=ode23s('fun5',Tspan,P056,[],N5,B,Ptot5,E5);
P56 = PP56(1, :);phi5=K56(1)*P56(1); phi6=K56(2)*P56(2);
aa5=abs(E5(1)-E5(2));
[t7, PP7] = ode23s('fun7', Tspan, P07, [], N7, B, Ptot7, E7);P7=PP7(1,:): [t8,PP8]=ode23s('fun8',Tspan,P08,[],N8,B,Ptot8,E8);
```

```
P8 = PP8(1, :);phi7=[K7(1)*P7(1)/4;K7(1)*P7(1)/4;K7(1)*P7(1)/4;K7(1)*P7(1)/4; ...
     K7(2)*P7(2) ;
 phi8=[K8(1)*P8(1)/2 K8(1)*P8(1)/2;
       K8(2)*P8(2)/4 K8(2)*P8(2)/4;
       K8(2)*P8(2)/4 K8(2)*P8(2)/4];
aa7=abs(E7(1)-E7(2));
aa8=abs(EB(1)-EB(2));
 [t10,PP10]=ode23s('fun10',Tspan,P010,[],N10,B,Ptot10,E10);
P10=PP10(10,:); phi9=K10(1)*P10(1)/2;
 phi10=K10(2)*P10(2)/2;
aa10=abs( E10(1) - E10(2));
 [t11,PP11]=ode23s('fun11',Tspan,P011,[],N11,B,Ptot11,E11);
P11 = PP11(1, :); phi11=[K11(1)*P11(1)/2 K11(1)*P11(1)/2;
       K11(2)*P11(2)/2 K11(2)*P11(2)/2;
       K11(3)*P11(3)/2 K11(3)*P11(3)/2;];
aa11=abs(E11(1)-E11(2));
aa12=abs(E11(1)-E11(3));aa13=abs(E11(2)-E11(3));
P01 = PP1(length(PPI(:, 1)), :); RR1(itera,:)=PP1(length(PP1(:,1)),:);
 P02=PP2(length(PP2(:,1)),:);
 RR2(itera,:)=PP2(length(PP2(:,1)),:);
 P034=PP34(length(PP34(:,1)),:);
 RR34(itera,:)=PP34(length(PP34(:,1)),:);
 P056=PP56(length(PP56(:,1)),:);
 RR56(itera,:)=PP56(length(PP56(:,1)),:);
P07 = PP7(length(PP7(:,1)),:); RR7(itera,:)=PP7(length(PP7(:,1)),:);
 P08=PP8(length(PP8(:,1)),:);
 RR8(itera,:)=PP8(length(PP8(:,1)),:);
P010 = PP10(length(PP10(:,1)),:);RR10(itera,:)=PP10(length(PP10(:,1)),:);
P011 = PP11(length(PP11(:,1)),:);RR11(itera,:)=PP11(length(PP11(:,1)),:);
 if aa1<difer && bb1<difer && cc1<difer && aa2<difer && ...
    aa3<difer && aa5<difer && aa7<difer && aa8<difer && ...
    aa10<difer && aa11<difer && aa12<difer && aa13<difer && itera>50
    qq=10000;
 end
F(itera)=qetframe(fig);
 colormap bone ; caxis([0 1]);
 itera=itera+1;
qq=qq+1;
```

```
end
```

```
figure; 
subplot(2, 4, 1); hold on
plot(RR1(:,1),'b'); plot(RR1(:,2),'r'); plot(RR1(:,3),'g');
legend('Zona 1','Zona 2','Zona 3');title('Voltaje A-CESUN 05')
xlabel('Iteración'); ylabel('Voltaje [V]')
subplot(2,4,2); hold on
plot(RR2(:,1),'b'); plot(RR2(:,2),'r');
legend('Zona 1','Zona 2'); title('Voltaje Laboratorio')
xlabel('Iteración'); ylabel('Voltaje [V]')
subplot(2,4,3); hold on
plot(EE31,'b'); plot(EE32,'r');
legend('Zona 1','Zona 2'); title('Voltaje Cuartos Oscuros')
xlabel('Iteración'); ylabel('Voltaje [V]')
subplot(2,4,4); hold onplot(EE51,'b'); plot(EE52,'r');
legend('Zona 1','Zona 2'); title('Voltaje Extracción y Pesaje')
xlabel('Iteración'); ylabel('Voltaje [V]')
subplot(2,4,5); hold on
plot(E71,'b'); plot(E72,'r');
legend('Zona 1','Zona 2'); title('Voltaje Pasillo 1')
xlabel('Iteración'); ylabel('Voltaje [V]')
subplot(2,4,6); hold on
plot(E73,'b'); plot(E74,'r');
legend('Zona 1','Zona 2'); title('Voltaje Pasillo 2')
xlabel('Iteración'); ylabel('Voltaje [V]')
subplot(2, 4, 7); hold on
plot(EE101,'b'); plot(EE102,'r');
legend('Zona 1','Zona 2'); title('Voltaje Pasillo Interno')
xlabel('Iteración'); ylabel('Voltaje [V]')
subplot(2,4,8); hold on
plot(EE111,'b'); plot(EE112,'r'); plot(EE113,'g')
legend('Zona 1','Zona 2','Zona 3'); title('Voltaje Escaleras')
xlabel('Iteración'); ylabel('Voltaje [V]')
figure; subplot(2, 4, 1); hold on
plot(EE11,'b'); plot(EE12,'r'); plot(EE13,'g');
legend('Zona 1','Zona 2','Zona 3'); title('Iluminancia A-CESUN 05')
xlabel('Iteración'); ylabel('Iluminancia [lx]')
subplot(2, 4, 2); hold on
plot(EE21,'b'); plot(EE22,'r');
legend('Zona 1','Zona 2'); title('Iluminancia Laboratorio')
xlabel('Iteración'); ylabel('Iluminancia [lx]')
```

```
subplot(2,4,3); hold on
plot(EE31,'b'); plot(EE32,'r');
legend('Zona 1','Zona 2');title('Iluminancia Cuartos Oscuros')
xlabel('Iteración'); ylabel('Iluminancia [lx]')
subplot(2, 4, 4); hold on
plot(EE51,'b'); plot(EE52,'r');
legend('Zona 1','Zona 2');title('Iluminancia Extracción y Pesaje')
xlabel('Iteración'); ylabel('Iluminancia [lx]')
subplot(2, 4, 5); hold on
plot(E71,'b'); plot(E72,'r');
legend('Zona 1','Zona 2');title('Iluminancia Pasillo 1')
xlabel('Iteración'); ylabel('Iluminancia [lx]')
subplot(2,4,6); hold on
plot(E73,'b'); plot(E74,'r');
legend('Zona 1','Zona 2');title('Iluminancia Pasillo 2')
xlabel('Iteración'); ylabel('Iluminancia [lx]')
subplot(2,4,7);hold on
plot(EE101,'b'); plot(EE102,'r');
legend('Zona 1','Zona 2'); title('Iluminancia Pasillo Interno')
xlabel('Iteración'); ylabel('Iluminancia [lx]')
subplot(2,4,8); hold on
plot(EE111,'b'); plot(EE112,'r'); plot(EE113,'g')
```

```
legend('Zona 1','Zona 2','Zona 3'); title('Iluminancia Escaleras')
xlabel('Iteración'); ylabel('Iluminancia [lx]')
```
# **ANEXO C: SECCIÓN DE CONTROL AGREGADA AL MODELO SIMULADO DE ILUMINACIÓN CON DEFINICIÓN DE SET POINT**

```
%------------------------------------------------------------------------
용 The CONTROL Service Accounts of the CONTROL
%------------------------------------------------------------------------
                % DINÁMICAS DE REPLICADORES CON SET POINT
```

```
B=10000; 
Tspan=1;
itera=1;
difer=0.05;
qq=1;% POTENCIA SUMINISTRADA--------------------------------------------------
Ptot=9000;
Ptot1=Ptot*0.30; % A-CESUN 05
Ptot2=Ptot*0.10; % LABORATORIO
Ptot3=Ptot*0.01; % OSCUROS
Ptot5=Ptot*0.05; % EXTRACCION Y PESAJE
Ptot7=Ptot*0.04; % PASILLO 1
Ptot8=Ptot*0.30; % PASILLO 2
Ptot10=Ptot*0.10; % PASILLO INTERNO
Ptot11=Ptot*0.10; % ESCALERAS
% NIVELES DE ILUMINANCIA DESEADOS----------------------------------------
SP1=500; % A-CESUN 05
SP2=500; % LABORATORIO
SP3=80; % OSCUROS
SP5=300; % EXTRACCIÓN Y PESAJE<br>SP7=100; % PASILLO 1
SP7=100; % PASILLO 1
SP8=100; % PASILLO 2
SP10=100; % PASILLO INTERNO
SP11=150; % ESCALERAS
% CONFIGURACIÓN DE LUMINARIAS Y CONDICIONES INICIALES ------------------
K1 = (ones(1, 3)) * 86;phi1=[4 4 4; 2 2 2 ;10 10 10];
P01=[10; 10; 10; 10];
N1=3;K2= (ones (1, 2)) *86;
phi2=[4 4; 4 4 ;10 10 ;10 10];
P02=[10 10 10];
N2=2;K34=(ones(1,2))*84;
phi3=5;
phi4=5;
P034=[10; 10; 10];
```
 $N3=2;$ 

```
K56= (ones (1,2)) *84;
phi5=9;
phi6=7;
P056=[10; 10; 10];
N5=2;K7 = (ones(1,2))*84;K8 = (ones(1,2))*84;phi7=[2 2 2 2 6]; 
phi8=[5 5; 9 9; 9 9];
P07=[10 10 10];
P08=[10 10 10];
N7=2; N8=2;
K10 = (ones(1,2))*84;phi9=6;
phi10=3;P010=[10 10 10];
N10=2;K11 = (ones(1,3)) * 84;phi11=[3 3 ; 6 6 ; 13 13]; 
P011=[10 10 10 10];
N11=3;scrsz = get(0,'ScreenSize');
fig=figure('Position',[scrsz(1)+20 scrsz(2)+300 ...
     scrsz(3)/2 scrsz(4)/2],'Color',[1,1,1]);
while qq<10000
     % AULA A-CESUN 05
     for a=1:ndl1
         for q=1:nda1
              for p=1:(al*numlamp1)
                    if p<=al
                       I1(a,p,q) =phi1(1,1)/w1(a,p,q); end
                   if p > a1 & p \leq (2 * a1)I1(a,p,q)=phi1(1,2)/w1(a,p,q);
                    end
                   if p>(2*al) & p<=(3*al)I1(a,p,q) = phi1(1,3)/wl(a,p,q); end
                   if p>(3*al) & p<=(4*al)I1(a,p,q) = phi1(2,1)/wl(a,p,q); end 
                   if p>(4*al) & p<=(5*al)I1(a,p,q) = phi1(2,2)/wl(a,p,q); end
                   if p>(5*al) & p<=(6*al)
```

```
I1(a,p,q) = phi1(2,3)/wl(a,p,q); end
                        if p>(6*al) & p<=(7*al)I1(a,p,q) = phi1(3,1)/wl(a,p,q);end and the control of the state of the state of the state of the state of the state of the state of the state
                        if p>(7*al) & p<=(8*al)I1(a,p,q) = phi1(3,2)/wl(a,p,q); end
                        if p > (8 * a1) & p \leq -(9 * a1)I1(a,p,q) =phi1(3,3)/w1(a,p,q); end
                 end
           end
      end 
      for s=1:1:ndl1
ee1(s,:,:)=I1(s,:,:).*cos(thetal(s,:,:))*add1*ald./(D1(s,:,:).^2);
          el(s,:) = sum(eel(s, :,:)); end
     A11=e1(1:round(nd11/3),1:nd11);A21=e1((round(ndl1/3))+1:round(2*ndl1/3),1:ndl1);
      A31=e1((round(2*ndl1/3))+1:ndl1,1:ndl1);
     E1=[ (sum(sum(A11)))/(((largoa1/3)*(anchoa1))*areal*numlamp1) ...
           (\text{sum}(\text{sum}(\text{A21})))/((\text{langle}(\text{large}(\text{A21}))\times(\text{an}(\text{right})))\times(\text{area}(\text{formula}(\text{map}(\text{A21})))(sum(sum(A31)))/(((largoa1/3)*(anchoa1))*area1*numlamp1);EE11(itera) = E1(1);EE12(itera)=E1(2);
     EE13(itera) = E1(3); % LABORATORIO 
      for a=1:ndl2
           for q=1:nda2 
                 for p=1:(al*numlamp2)
                         if p<=al
                             I2(a,p,q) = phi2(1,1)/w2(a,p,q);end and the control of the state of the state of the state of the state of the state of the state of the state
                        if p > a1 & p \leq (2 * a1)I2(a,p,q) = phi2(1,2)/w2(a,p,q); end
                        if p>(2*al) & p<=(3*al)I2(a,p,q) = phi2(2,1)/w2(a,p,q); end
                        if p>(3*al) & p<=(4*al)I2(a,p,q) = phi2(2,2)/w2(a,p,q); end 
                        if p > (4 * a1) & p \le -(5 * a1)I2(a,p,q) = phi2(3,1)/w2(a,p,q); end
                        if p > (5 * a1) & p <=(6 * a1)I2(a,p,q) = phi2(3,2)/w2(a,p,q); end
                        if p>(6*al) & p<=(7*al)I2(a,p,q) = phi2(4,1)/w2(a,p,q);
```

```
 end
                    if p>(7*al) & p<=(8*al)I2(a,p,q) = phi2(4,2)/w2(a,p,q); end
              end
          end
     end 
     for s=1:1:ndl2
ee2(s,:,:)=I2(s,:,:).*cos(theta2(s,:,:))*add2*ald./(D2(s,:,:).^2);
         e2(s,:) = sum(ee2(s, :,:)); end
    e^2e=e^2';
     A12=e2e(1:nda2,1:ndl2/2);
     A22=e2e(1:nda2,(ndl2/2)+1:ndl2);
    E2=[(sum(Sum(A12)))/(((larqosa2/2)*(anchoa2))*area1*numlamp2)...(\text{sum}(\text{A22})))/((\text{Largoa2}/2)*(\text{anchoa2}))* \text{area1*numlamp2});
    EE21(itera) = E2(1);
    EE22(itera)=E2(2);
     % OSCUROS
     for a=1:ndl3
          for q=1:nda3 
              for p=1:(al*numlamp3)
                     if p<=al
                        I3(a,p,q) = phi3(1)/w3(a,p,q); end
              end
          end
     end 
     for s=1:1:ndl3
ee3(s,:,:)=I3(s,:,:).*cos(theta3(s,:,:))*add3*ald./(D3(s,:,:).^2);
         e3(s,:)=sum(ee3(s,:,:));
     end
     for a=1:ndl4
          for q=1:nda4 
              for p=1:(al*numlamp4) 
                     if p<=al
                        I4(a,p,q) = phi4(1)/w4(a,p,q); end
              end
          end
     end 
     for s=1:1:ndl4
ee4(s,:,:)=I4(s,:,:).*cos(theta4(s,:,:))*add4*ald./(D4(s,:,:).^2);
         e4(s,:) = sum(ee4(s, :,:)); end
     A13=e3;
    A23 = e4;E3=[(sum(sum(A13)))/(((largoa3)*(anchoa3))*numlamp3)...](sum(sum(A23)))/(((largoa4)*(anchoa4))*numlamp4)];
```

```
EE31(itera)=E3(1);
    EE32(itera)=E3(2);
     % EXTRACCIÓN Y PESAJE
     for a=1:ndl5
         for q=1:nda5 
              for p=1:(al*numlamp5)
                    if p<=al
                        I5(a,p,q) =phi5(1,1)/w5(a,p,q);
                    end
              end
         end
     end 
     for s=1:1:ndl5
ee5(s,:,:)=I5(s,:,:).*(cos(theta5(s,:,:)))*add5*ald./(D5(s,:,:).^2);
        e5(s,:)=sum(ee5(s,:,:));
     end
     for a=1:ndl6
          for q=1:nda6 
              for p=1:(al*numlamp6)
                    if p<=al
                        I6(a,p,q) =phi6(1,1)/w6(a,p,q);
                    end
              end
         end
     end 
     for s=1:1:ndl6
ee6(s,:,:)=I6(s,:,:).*(cos(theta6(s,:,:)))*add6*ald./(D6(s,:,:).^2);
        e6(s,:)=sum(ee6(s,:,:));
     end
    e56 = [e5; e6];A15 = e5;A25 = e6;E5=[(sum(sum(A15)))/(((larqoa5)*(anchoa5))*numlamp5)...(sum(sum(A25)))/(((largoa6)*(anchoa6))*numlamp6);
    EE51(itera)=E5(1);
    EE52(itera) = E5(2);
     % PASILLOS
     for a=1:ndl7
         for q=1:nda7
              for p=1:(al*numlamp7)
                    if p<=al
                        I7(a,p,q) = phi7(1)/w7(a,p,q); end
                   if p > a1 & p \leq (2 * a1)I7(a,p,q) = phi7(2)/w7(a,p,q); end
                   if p>(2*al) & p<=(3*al)I7(a,p,q) = phi7(3)/w7(a,p,q);
```

```
 end
                   if p>(3*al) && p<=(4*al)I7(a,p,q) = phi7(4)/w7(a,p,q); end 
                   if p > (4 * a1) & p \leq -(5 * a1)I7(a,p,q) = phi7(5)/w7(a,p,q); end 
              end
         end
     end 
     for s=1:1:ndl7
ee7(s,:,:)=I7(s,:,:).*cos(theta7(s,:,:))*add7*ald./(D7(s,:,:).^2);
        e7(s,:)=sum(ee7(s,:,:));
     end
     e7e=e7';
     for a=1:ndl8
         for q=1:nda8 
              for p=1:(al*numlamp8)
                    if p<=al
                       I8(a,p,q) =phi8(1,1)/w8(a,p,q); end
                   if p > a1 & p \leq (2 * a1) I8(a,p,q)=phi8(1,2)/w8(a,p,q);
                    end
                   if p>(2*al) & p<=(3*al)I8(a,p,q) =phi8(2,1)/w8(a,p,q); end
                   if p>(3*al) & p<=(4*al)I8(a,p,q) = phi8(2,2)/w8(a,p,q); end 
                   if p>(4*al) & p<=(5*al)I8(a,p,q) =phi8(3,1)/w8(a,p,q);
                    end 
                   if p>(5*al) & p<=(6*al)I8(a,p,q) =phi8(3,2)/w8(a,p,q);
                    end
              end
         end
     end
     for s=1:1:ndl8
ee8(s,:,:)=I8(s,:,:).*cos(theta8(s,:,:))*add8*ald./(D8(s,:,:).^2);
        e8(s,:)=sum(ee8(s,:,:));
     end
     e8e=e8';
     es2=[[zeros(11,86);e7'] e8'];
     A17=e7e(1:nda7,1:round(4*ndl7/5));
     A27=e7e(1:nda7,round(4*ndl7/5)+1:ndl7);
     A18=e8e(1:nda8,1:round(ndl8/3));
     A28=e8e(1:nda8, round(ndl8/3)+1:ndl8);
    E7=[(sum(sum(A17)))/(((4*largea7/5)*(anchoa7))*area1*numlamp7)...(sum(sum(A27)))/(((largoa7/5)*(anchoa7))*area1*numlamp7)];
    E8=[(sum(Sum(A18)))/(((largoa8/3)*(anchoa8))*area1*numlamp8)...
```

```
(\text{sum}(\text{sum}(\text{A28}))) / ((\text{Large}8*(\text{2/3})) * (\text{anchoa8})) * \text{area1*numlamp8});
    E71(itera)=E7(1);E72(itera)=E7(2);
    E73(itera) =E8(1);
    E74(itera)=E8(2);
     % PASILLO INTERNO
     for a=1:ndl9
          for q=1:nda9 
               for p=1:(al*numlamp9)
                       if p<=al
                          I9(a,p,q) = phi9(1,1)/w9(a,p,q); end
               end
          end
      end 
      for s=1:1:ndl9
ee9(s,:,:)=I9(s,:,:).*(cos(theta9(s,:,:)))*add9*ald./(D9(s,:,:).^2);
         e9(s,:)=sum(ee9(s,:,:));
      end
      for a=1:ndl10
           for q=1:nda10 
               for p=1:(al*numlamp10)
                       if p<=al
                          I10(a,p,q) =phi10(1,1)/w10(a,p,q); end
               end
          end
      end
      for s=1:1:ndl10
ee10(s,:,:)=I10(s,:,:).*(cos(theta10(s,:,:)))*add10*ald./(D10(s,:,:).^2);
         e10(s,:)=sum(ee10(s,:,:));
     end
     e91=e9'+e10;
    e91(1:49,16:42)=0; A110=e9(1:15,1:49)';
    A210=e10(50:66,:);
    E10=[(\text{sum}(\text{sum}(\text{sum}(\text{A110}))) / ((4.98 * 1.35) * \text{area} * \text{num1amp9*2}) \dots] (sum(sum(A210)))/((1.6*4.18)*areal*numlamp10*2)];
    E E 101 (itera) =E 10(1);
    EE102(itera)=E10(2);
      % ESCALERAS
     for a=1:ndl11
          for q=1:nda11
               for p=1:(al*numlamp11)
                       if p<=al
                          I11(a,p,q) = \text{phi11}(1,1)/\text{w11}(a,p,q); end
                      if p > a1 && p \leq (2 * a1)
```

```
I11(a,p,q) = 11(1,2)/w11(a,p,q); end 
              end
         end
     end
     for s=1:1:ndl11
ee11(s,:,:)=I11(s,:,:).*cos(thetall(s,:,:))*add11*ald./(D11(s,:,:).^2);
        e11(s,:)=sum(ee11(s,:,:)); end
     for a=1:ndl11
         for q=1:nda11
              for p=1:(al*numlamp11)
                    if p<=al
                       I12(a,p,q)=phi11(2,1)/w12(a,p,q);
                    end
                   if p > a1 & p \leq (2 * a1) I12(a,p,q)=phi11(2,2)/w12(a,p,q);
                    end 
              end
         end
     end 
     for s=1:1:ndl11
ee12(s,:,:)=I12(s,:,:).*cos(theta12(s,:,:))*add11*ald./(D12(s,:,:).^2);
        e12(s,:)=sum(ee12(s,:,:)); end
     for a=1:ndl13
         for q=1:nda13
              for p=1:(al*numlamp11)
                    if p<=al
                       I13(a,p,q) =phi11(3,1)/w13(a,p,q);
                    end
                   if p > a1 & p \leq (2 * a1)I13(a,p,q) =phi11(3,2)/w13(a,p,q);
                    end 
              end
         end
     end 
     for s=1:1:ndl13
ee13(s,:,:)=I13(s,:,:).*cos(theta13(s,:,:))*add13*ald./(D13(s,:,:).^2);
        e13(s,:)=sum(ee13(s,:,:));
     end
     ees=e11'+e12'+e13;
    ees(27:108,1:10)=0; e11e=e11';
     e12e=e12';
    A111=e11e(1:26, :); A211=e12e(27:80,10:46);
     A311=e13(81:108,10:46);
    E11=[(sum(sum(A111)))/((4.6*2.2)*area1*numlamp11*3)...(sum(sum(A211)))/((3.6*5.2)*area1*numlamp11*3)...(sum(sum(A311)))/((3.2*3.6)*area1*numlamp11*3);
```

```
EE111(itera)=E11(2);
    EE112(itera)=E11(2);
    EE113(itera)=E11(3);
    E E11 = sum(E11)/3; % AJUSTE FIGURA COMPLETA
     xx1=[[e3';zeros(1,16);e4';zeros(1,16)] zeros(57,2) e2'];
     pasint=e9'+e10;
    e6(length(e6(:, 1)), :)=0;labint=[e5;zeros(1,29);e6]; pasint(1:48,14:42)=labint;
     es=e11'+e12'+e13;
    es(:, length(es(1, :)))=0;
    xx2=[xx1;zeros(22,88)] [zeros(13,42);pasint] zeros(79,1)
es(30:108,15:46)];
     pas=[zeros(40,1) [zeros(11,86);e7'] zeros(40,1) e8' zeros(40,1)];
    eess=[zeros(29,117) es(1:29,:)];
    xx3=[eess,xx2;zeros(1,163);pas];
    as=[zeros(29,73);e1;zeros(47,73)];
    \text{todo} = [xx3 \text{ as}];sx=1:1:length(todo(1,:));sy=length(todo(:,1)):-1:1; pcolor(sx,sy,todo) ; colormap bone ; caxis([0 1]);
    completo(:,:,itera)=todo;
    P1 = [sum(phi1(1,:),/KI(1)); sum(phi1(2,:),/KI(2));sum(phi1(3,:)./K1(3))];
    P2 = [sum(Sum)(sum(phi2(1:2,))./K2(1))); sum(Sum(phi2(3:4,))./K2(2)))]; P34=[phi3/K34(1); phi4/K34(2)];
     P56=[phi5/K56(1); phi6/K56(2)];
    P7=[sum(phi7(1:4)/K7(1)) phi7(5)/K7(2)];
    P8=[sum(sum(phi8(1:2,:)./KB(1))); (sum(phi8(3,:)./KB(2)))]; P10=[phi9/K10(1) phi10/K10(2)];
P11=[sum(phi11(1,:),/K11(1));sum(phi11(2,:),/K11(2));sum(phi11(3,:),/K11(3,:))]3))];
```
#### % AJUSTE DE REPLICADORES

```
 [t1,PP1]=ode23s('fun1r',Tspan,P01,[],N1,B,SP1,Ptot1,E1);
P1=PP1(1,1:3); if P1(1)>200; P1(1)=200; end
 if P1(2)>200; P1(2)=200; end
 if P1(3)>200; P1(3)=200; end
 if P1(1)<0; P1(1)=0; end
if P1(2) < 0; P1(2) = 0; end
if P1(3) < 0; P1(3) = 0; end
phi1=[K1(1)*P1(1)/3 K1(1)*P1(1)/3 K1(1)*P1(1)/3;K1(2) *P1(2)/3 K1(2) *P1(2)/3 K1(2) *P1(2)/3;
     K1(3) *P1(3)/3 K1(3) *P1(3)/3 K1(3) *P1(3)/3];
aa1 = abs(E1(1) - E1(2));
```

```
bb1=abs(E1(2) - E1(3));
cc1=abs(E1(1)-E1(3));
 [t2,PP2]=ode23s('fun2r',Tspan,P02,[],N2,B,SP2,Ptot2,E2);
 P2=PP2(1,1:2);
 if P2(1)>100; P2(1)=100; end
 if P2(2)>100; P2(2)=100; end
if P2(1) < 0; P2(1) = 0; end
if P2(2) < 0; P2(2) = 0; end
phi2=[K2(1)*P2(1)*(3/8) K2(1)*P2(1)*(3/8);
     K2(1) * P2(1) * (1/8) K2(1) * P2(1) * (1/8);
     K2(2)*P2(2)*(1/8) K2(2)*P2(2)*(1/8);
     K2(2)*P2(2)*(3/8) K2(2)*P2(2)*(3/8)];
aa2 = abs(E2(1) - E2(2)); [t34,PP34]=ode23s('fun3r',Tspan,P034,[],N3,B,SP3,Ptot3,E3);
P34 = PP34(1,1:2);if P34(1)>25; P34(1)=25; end
 if P34(2)>25; P34(2)=25; end
 if P34(1)<0; P34(1)=0; end
if P34(2) < 0; P34(2) = 0; end
 phi3=K34(1)*P34(1);
 phi4=K34(2)*P34(2);
aa3 = abs(E3(1) - E3(2));
[t56, PP56]=ode23s('fun5r',Tspan, P056, [], N5, B, SP5, Ptot5, E5);
P56 = PP56(1,1:2);if P56(1) > 25; P56(1)=25; end
 if P56(2)>25; P56(2)=25; end
 if P56(1)<0; P56(1)=0; end
if P56(2) < 0; P56(2) = 0; end
 phi5=K56(1)*P56(1);
 phi6=K56(2)*P56(2);
aa5=abs(E5(1)-E5(2));
[t7, PP7]=ode23s('fun7r',Tspan, P07, [], N7, B, SP7, Ptot7, E7);
P7=PP7(1,1:2); [t8,PP8]=ode23s('fun8r',Tspan,P08,[],N8,B,SP7,Ptot8,E8);
P8 = PP8(1, 1:2); if P7(1)>100; P7(1)=100; end
 if P7(2)>100; P7(2)=100; end
 if P8(1)>25; P8(1)=25; end
 if P8(2)>25; P8(2)=25; end
if P7(1) < 0; P7(1) = 0; end
if P7(2) < 0; P7(2) = 0; end
if P8(1) < 0; P8(1) = 0; end
if P8(2) < 0; P8(2)=0; end
phi7=[K7(1)*P7(1)/4;K7(1)*P7(1)/4;K7(1)*P7(1)/4;K7(1)*P7(1)/4; ...
    K7(2)*P7(2);
 phi8=[K8(1)*P8(1)/2 K8(1)*P8(1)/2;
      K8(2)*P8(2)/4 K8(2)*P8(2)/4;
      K8(2)*P8(2)/4 K8(2)*P8(2)/4];
aa7=abs(E7(1)-E7(2));
aa8=abs(EB(1)-EB(2));
```

```
[t10, PP10]=ode23s('fun10r',Tspan, P010, [], N10, B, SP10, Ptot10, E10);
     P10=PP10(1,1:2);
     if P10(1)>50; P10(1)=50; end
    if P10(2)>50; P10(2)=50; end
   if P10(1) < 0; P10(1) = 0; end
   if P10(2) < 0; P10(2) = 0; end
    phi9=K10(1)*P10(1);
    phi10=K10(2)*P10(2);
    aa10=abs(E10(1)-E10(2));
   [t11, PP11]=ode23s('fun11r', Tspan, P011, [], N11, B, SP11, Ptot11, E11);
    P11=PP11(1,1:3);
    if P11(1)>25; P11(1)=25; end
    if P11(2)>25; P11(2)=25; end
    if P11(3)>25; P11(3)=25; end
   if P11(1) < 0; P11(1) = 0; end
   if P11(2) < 0; P11(2) = 0; end
    if P11(3)<0; P11(3)=0; end
     phi11=[K11(1)*P11(1)/2 K11(1)*P11(1)/2;
           K11(2)*P11(2)/2 K11(2)*P11(2)/2;K11(3) *P11(3)/2 K11(3) *P11(3)/2;];
    aa11=abs(E11(1)-E11(2));
    aa12=abs(E11(1)-E11(3));aa13=abs(E11(2)-E11(3));
   P01=PP1(length(PP1(:,1)),:);RR1(itera,:)=PP1(length(PP1(:,1)),:);
   P02 = PP2(length(PP2(:, 1)), :); RR2(itera,:)=PP2(length(PP2(:,1)),:);
    P034=PP34(length(PP34(:,1)),:);
     RR34(itera,:)=PP34(length(PP34(:,1)),:);
    P056=PP56(length(PP56(:,1)),:);
   RR56(itera,:) = PP56(length(PP56(:,1)),:);P07 = PP7(length(PP7(:,1)),:);RR7(itera,:) = PP7(length(PP7(:,1)),:); P08=PP8(length(PP8(:,1)),:);
     RR8(itera,:)=PP8(length(PP8(:,1)),:);
     P010=PP10(length(PP10(:,1)),:);
    RR10(itera,:)=PP10(length(PP10(:,1)),:);
   P011 = PP11(length(PP11(:,1)),:);RR11(itera,:)=PP11(length(PP11(:,1)),:);
     if aa1<difer && bb1<difer && cc1<difer && aa2<difer && ...
        aa3<difer && aa5<difer && aa7<difer && aa8<difer && ...
        aa10<difer && aa11<difer && aa12<difer && aa13<difer && itera>50
        qq=10000;
     end
    F(itera)=getframe(fig);
     colormap bone ; caxis([0 1]);
    itera=itera+1;
     qq=qq+1;
end
```

```
90
```

```
figure; 
subplot(2, 4, 1); hold on
plot(RR1(:,1),'r'); plot(RR1(:,2),'b'); plot(RR1(:,3),'m');
plot(RR1(:, 4), 'q');legend('Zona 1','Zona 2','Zona 3','Zona Ficticia')
title('Voltaje A-CESUN 05')
xlabel('Iteración'); ylabel('Voltaje [V]')
subplot(2, 4, 2); hold on
plot(RR2(:,1),'r'); plot(RR2(:,2),'b');plot(RR2(:,3),'g');
legend('Zona 1','Zona 2','Zona Ficticia')
title({'Voltaje Laboratorio'})
xlabel('Iteración'); ylabel('Voltaje [V]')
subplot(2,4,3); hold onplot(RR34(:,1),'r'); plot(RR34(:,2),'b'); plot(RR34(:,3),'g')
legend('Zona 1','Zona 2','Zona Ficticia')
title('Voltaje Cuartos Oscuros')
xlabel('Iteración'); ylabel('Voltaje [V]')
subplot(2, 4, 4); hold on
plot(RR56(:,1),'r'); plot(RR56(:,2),'b'); plot(RR56(:,3),'g')
legend('Zona 1','Zona 2','Zona Ficticia')
title('Voltaje Extracción y Pesaje')
xlabel('Iteración'); ylabel('Voltaje [V]')
subplot(2, 4, 5); hold on
plot(RR7(:,1),'r'); plot(RR7(:,2),'b');plot(RR7(:,3),'g');
legend('Zona 1','Zona 2','Zona Ficticia')
title('Volatje Pasillo 1')
xlabel('Iteración'); ylabel('Voltaje [V]')
subplot(2, 4, 6); hold on
plot(RR8(:,1),'r'); plot(RR8(:,2),'b');plot(RR8(:,3),'g')
legend('Zona 1','Zona 2','Zona Ficticia')
title('Voltaje Pasillo 2')
xlabel('Iteración'); ylabel('Voltaje [V]')
subplot(2,4,7); hold on
plot(RR10(:,1),'r'); plot(RR10(:,2),'b'); plot(RR10(:,3),'q')
legend('Zona 1','Zona 2','Zona Ficticia')
title('Voltaje Pasillo Interno')
xlabel('Iteración'); ylabel('Voltaje [V]')
subplot(2,4,8); hold on
plot(RR11(:,1),'r'); plot(RR11(:,2),'b'); plot(RR11(:,3),'m');
plot(RR11(:,4),'g');
legend('Zona 1','Zona 2','Zona 3','Zona Ficticia')
title('Volajte Escaleras')
xlabel('Iteración'); ylabel('Voltaje [V]')
```

```
% FIGURAS DE ILUMINANCIA OBTENIDA POR ZONA ------------------------------
-
figure;subplot(2,4,1); hold on;
plot(EE11,'b'); plot(EE12,'r'); plot(EE13,'g');
legend('Zona 1','Zona 2','Zona 3');title('Iluminancia A-CESUN 05')
xlabel('Iteración'); ylabel('Iluminancia [lx]')
subplot(2, 4, 2); hold on
plot(EE21,'b'); plot(EE22,'r');
legend('Zona 1','Zona 2'); title('Iluminanacia Laboratorio')
xlabel('Iteración'); ylabel('Iluminancia [lx]')
subplot(2,4,3); hold on
plot(EE31,'b'); plot(EE32,'r');
legend('Zona 1','Zona 2');title('Iluminancia Cuartos Oscuros')
xlabel('Iteración'); ylabel('Iluminancia [lx]')
subplot(2,4,4); hold on
plot(EE51,'b'); plot(EE52,'r');
legend('Zona 1','Zona 2'); title('Iluminancia Extracción y Pesaje')
xlabel('Iteración'); ylabel('Iluminancia [lx]')
subplot(2, 4, 5); hold on
plot(E71,'b'); plot(E72,'r');
legend('Zona 1','Zona 2');title('Iluminancia Pasillo 1')
xlabel('Iteración'); ylabel('Iluminancia [lx]')
subplot(2, 4, 6); hold on
plot(E73,'b'); plot(E74,'r');
legend('Zona 1','Zona 2');title('Iluminancia Pasillo 2')
xlabel('Iteración'); ylabel('Iluminancia [lx]')
subplot(2,4,7);hold on
plot(EE101,'b'); plot(EE102,'r');
legend('Zona 1','Zona 2');title('Iluminancia Pasillo Interno')
xlabel('Iteración'); ylabel('Iluminancia [lx]')
subplot(2, 4, 8); hold on
plot(EE111,'b'); plot(EE112,'r'); plot(EE113,'g')
legend('Zona 1','Zona 2','Zona 3');title('Iluminancia Escaleras')
xlabel('Iteración'); ylabel('Iluminancia [lx]')
```
# **ANEXO D: CÓDIGO DE CONTROL IMPLEMENTADO EN ARDUINO**

```
// Definición de Variable 
int n; float b; int zf; float ptot; float alfa; int h; 
int sp1; int sp2; int sp3; int sp4; int sp5; int sp6; int sp7; 
float e1; float e2; float e3; float e4; float e5; float e6; float e7; 
float e8; float e9; float e10; float e11; float e12; float e13; 
float E1; float E2; float E3; float E4; float E5; float E6; float E7; 
float E8; float E9; float E10; float E11; float E12; float E13; 
float pi; 
float f1; float f2; float f3; float f4; float f5; float f6; float f7;
float f8;float f9; float f10;float f11; float f12; float f13; float f14; 
float p1; float p2; float p3; float p4; float p5; float p6; float p7; 
float p8; float p9; float p10; float p11; float p12; float p13; float p14; 
float P1; float P2; float P3; float P4; float P5; float P6; float P7; 
float P8; float P9; float P10; float P11; float P12; float P13; float P14; 
float ff1; float ff2; float ff3; float ff4; float ff5; float ff6; float ff7;
float ff8; float ff9; float ff10; float ff11; float ff12; float ff13; float ff14; 
float a; 
float F; 
void setup() 
{ 
  Serial.begin(9600); 
  b=1000.0; alfa=1; // Configuración del replicador 
  // Set Point deseado por aula 
  sp1=150.0; // Pasillo 1 
  sp2=40.0; // Aulas oscuras 
  sp3=200.0; // Laboratorio 
  sp4=60.0; // Pasillo interno 
  sp5=150.0; // Extraccion y pesaje 
  sp6=80.0; // Escaleras 
  sp7=470.0; // Aula A-cesun 
  // Asignación de voltaje 
  ptot=50.0; 
 pi=5;
  p1=pi; p2=pi; p3=pi; p4=pi; p5=pi; p6=pi; p7=pi; p8=pi; 
  p9=pi; p10=pi; p11=pi; p12=pi; p13=pi; p14=pi; 
} 
void loop() 
{ 
  // Salida de voltaje PWM 
  analogWrite(13,p1*51); 
  analogWrite(12,p2*51); 
  analogWrite(11,p3*51); 
  analogWrite(10,p4*51); 
  analogWrite(9,p5*51); 
  analogWrite(8,p6*51); 
  analogWrite(7,p7*51); 
  analogWrite(6,p8*51);
```

```
 analogWrite(5,p9*51); 
analogWrite(4,p10*51);
 analogWrite(3,p11*51); 
 analogWrite(2,p12*51); 
 analogWrite(44,p13*51);
```
### // Adquisición

```
e1=analogRead(A0); E1=e1*0.51;
e2 =analogRead(A1); E2=e2*0.23;
e3 = analogRead(A2); E3 = e3*0.23; e4=analogRead(A3); E4=e4*0.38; 
e5 =analogRead(A4); E5=e5*0.42;
e6=analogRead(A5); E6=e6*0.46;
e7 =analogRead(A6); E7=e7*0.30;
 e8=analogRead(A7); E8=e8*0.54; 
e9 = analogRead(A8); E9 = e9*0.49; e10=analogRead(A9); E10=e10*4.24; 
 e11=analogRead(A10); E11=e11*0.46; 
 e12=analogRead(A11); E12=e12*0.48; 
 e13=analogRead(A12); E13=e13*0.46;
```
#### // REPLICADOR

```
 // Cálculo valor de fitness 
f1=b+sp1-E1; f2=b+sp2-E2; f3=b+sp2-E3; 
 f4=b+sp3-E4; f5=b+sp3-E5; 
 f6=b+sp4-E6; 
 f7=b+sp5-E7; f8=b+sp5-E8; 
 f9=b+sp6-E9; f10=b+sp6-E10; 
 f11=b+sp7-E11; f12=b+sp7-E12; f13=b+sp7-E13; 
f14=b;
```
## $ff1=f1*pi$ ; ff2=f2\*p2; ff3=f3\*p3; ff4=f4\*p4; ff5=f5\*p5; ff6=f6\*p6; ff7=f7\*p7; ff8=f8\*p8; ff9=f9\*p9; ff10=f10\*p10; ff11=f11\*p11; ff12=f12\*p12; ff13=f13\*p13; ff14=f14\*p14; // Cálculo valor fitness promedio F=(ff1+ff2+ff3+ff4+ff5+ff6+ff7+ff8+ff9+ff10+ff11+ff12+ff13+ff14)/ptot; // Ecuación de Replicador Tiempo Discreto  $p1=p1*(a1fa+f1)/(a1fa+F);$  // Pasillo p2=p2\*(alfa+f2)/(alfa+F); // Oscuro 1 p3=p3\*(alfa+f3)/(alfa+F); // Oscuro 2 p4=p4\*(alfa+f4)/(alfa+F); // Laboratorio p5=p5\*(alfa+f5)/(alfa+F); // Laboratorio p6=p6\*(alfa+f6)/(alfa+F); // Pasillo interno p7=p7\*(alfa+f7)/(alfa+F); // Extración p8=p8\*(alfa+f8)/(alfa+F); // Pesaje p9=p9\*(alfa+f9)/(alfa+F); // Escaleras p10=p10\*(alfa+f10)/(alfa+F); // Escaleras

```
p11=p11*(alfa+f11)/(alfa+F); // Aula A-Cesun 05
p12=p12*(alfa+f12)/(alfa+F); // Aula A-Cesun 05
p13=p13*(alfa+f13)/(alfa+F); // Aula A-Cesun 05
 p14=p14*(alfa+f14)/(alfa+F); // Zona Ficticia 
 // Limitación de Valores 
if (p1>5.0) { p1=5.0; }
if (p2>5.0) { p2=5.0; }
if (p3>5.0) { p3=5.0; }
if (p4 > 5.0) { p4 = 5.0; }
 if (p5>5.0) { p5=5.0; } 
if (p6>5.0) { p6=5.0; }
if (p7>5.0) { p7=5.0; }
if (p8 > 5.0) { p8 = 5.0; }
if (p9>5.0) { p9=5.0; }
if (p10>5.0) { p10=5.0; }
if (p11>5.0) { p11=5.0; }
 if (p12>5.0) { p12=5.0; } 
 if (p13>5.0) { p13=5.0; } 
 if (p1<0.0) { p1=0.0; } 
if (p2<0.0) { p2=0.0; }
if (p3<0.0) { p3=0.0; }
if (p4<0.0) { p4=0.0; }
if (p5<0.0) { p5=0.0; }
if (p6<0.0) { p6=0.0; }
if (p7<0.0) { p7=0.0; }
if (p8<0.0) { p8=0.0; }
if (p9<0.0) { p9=0.0; }
if (p10<0.0) { p10=0.0; }
if (p11<0.0) { p11=0.0; }
if (p12<0.0) { p12=0.0; }
if (p13<0.0) { p13=0.0; }
```
// Enviar datos a MATLAB

Serial.print(E1); Serial.print(","); Serial.print(E2); Serial.print(","); Serial.print(E3); Serial.print(","); Serial.print(E4); Serial.print(",");

Serial.print(E5); Serial.print(","); Serial.print(E6); Serial.print(","); Serial.print(E7); Serial.print(","); Serial.print(E8); Serial.print(",");

Serial.print(E9); Serial.print(","); Serial.print(E10); Serial.print(","); Serial.print(E11); Serial.print(","); Serial.print(E12); Serial.print(",");

Serial.print(E13); Serial.print(",");

Serial.print(p1); Serial.print(","); Serial.print(p2); Serial.print(","); Serial.print(p3); Serial.print(","); Serial.print(p4); Serial.print(",");

Serial.print(p5); Serial.print(","); Serial.print(p6); Serial.print(","); Serial.print(p7); Serial.print(","); Serial.print(p8); Serial.print(",");

Serial.print(p9); Serial.print(","); Serial.print(p10); Serial.print(","); Serial.print(p11); Serial.print(","); Serial.print(p12); Serial.print(",");

Serial.print(p13); Serial.print(","); Serial.println(p14);

}

### **ANEXO E: LECTURA DE DATOS ENVIADOS DESDE ARDUINO EN MATLAB**

```
clear all;clc;close all
delete(instrfind({'Port'},{'COM6'}));
pserial=serial('COM6','BaudRate',9600,'Terminator','CR/LF');
fopen(pserial);
n=400;% Numero de muestras
v =zeros(27, n);tic;
for i=1:n+1 ti=tic;
e=fscanf(pserial,'%f,%f,%f,%f,%f,%f,%f,%f,%f,%f,%f,%f,%f,%f,%f,%f,%f,%f,%
f,%f,%f,%f,%f,%f,%f,%f,%f');
   if i>1
    v(:, i-1)=e;
   end
end
 time = \text{toc}/(\text{n-1});
 t=0:time:toc;
 figure
 subplot(2,4,1); plot(t,v(1,:)); title('Iluminancia)Pasillo');xlabel('Tiempo [s]'); ylabel('Iluminancia [lx]')
 \text{subplot}(2,4,2); \text{plot}(t,v(2:3,:)); \text{title('Iluminancia Curots Oscuros');}legend('Zona 1','Zona 2');xlabel('Tiempo [s]'); ylabel('Iluminancia 
[lx]'')\text{subplot}(2,4,3); \text{plot}(t,v(4:5,:)); \text{title('Iluminancia Laboratory');}legend('Zona 1','Zona 2');xlabel('Tiempo [s]'); ylabel('Iluminancia 
[lx]')
 \text{subplot}(2,4,4); \text{plot}(t,v(6,:)); title('Iluminancia Pasillo
Interno');xlabel('Tiempo [s]'); ylabel('Iluminancia [lx]')
 subplot(2,4,5); plot(t,v(7:8,:)); title('Iluminancia Extracción y
Pesaje'); legend('Extracción','Pesaje');xlabel('Tiempo [s]');
ylabel('Iluminancia [lx]')
 subplot(2,4,6); plot(t,v(9:10,:)); title('Iluminancia
Escaleras');legend('Zona 1','Zona 2');xlabel('Tiempo [s]'); 
ylabel('Iluminancia [lx]')
 \text{subplot}(2,4,7); \text{plot}(t,v(11:13,:)); \text{title('Iluminancia Aula A-CESUN})05');legend('Zona 1','Zona 2','Zona 3');xlabel('Tiempo [s]'); 
ylabel('Iluminancia [lx]')
 figure
 subplot(2,4,1); plot(t,v(14,:)); title('Voltaje Pasillo'); xlabel('Tiempo
[s]'); ylabel('Voltaje [V]')
 \text{subplot}(2,4,2); \text{plot}(t,v(15:16,:)); \text{title('Voltaje Cuartos Oscuros');}legend('Zona 1','Zona 2');xlabel('Tiempo [s]'); ylabel('Voltaje [V]')
 \text{subplot}(2,4,3); \text{plot}(t,v(17:18,:)); \text{title('Voltaje Laboratorio')};legend('Zona 1','Zona 2');xlabel('Tiempo [s]'); ylabel('Voltaje [V]')
 subplot(2,4,4); plot(t,v(19,:)); title('Voltaje Pasillo
Interno');xlabel('Tiempo [s]'); ylabel('Voltaje [V]')
```

```
subplot(2,4,5); plot(t,v(20:21,:)); title('Voltaje Extracción y
Pesaje'); legend('Extracción','Pesaje');xlabel('Tiempo [s]');
ylabel('Voltaje [V]')
subplot(2,4,6); plot(t,v(22:23,:)); title('Voltaje 
Escaleras');legend('Zona 1','Zona 2');xlabel('Tiempo [s]'); 
ylabel('Voltaje [V]')
 subplot(2,4,7); plot(t,v(24:26,:)); title('Voltaje Aula A-CESUN
05');legend('Zona 1','Zona 2','Zona 3');xlabel('Tiempo [s]'); 
ylabel('Voltaje [V]')
 subplot(2,4,8); plot(t,v(27,:)); title('Voltaje Zona
Ficticia');xlabel('Tiempo [s]'); ylabel('Voltaje [V]')
```

```
fclose(pserial);
```